# **UNIVERSIDAD NACIONAL DANIEL ALCIDES CARRIÓN**

# **FACULTAD DE INGENIERÍA**

**ESCUELA DE FORMACIÓN PROFESIONAL DE INGENIERÍA CIVIL** 

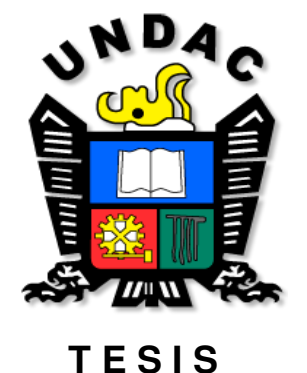

**Evaluación de riesgo de inundaciones en la quebrada de Chaupihuaranga provincia de Daniel Alcides Carrión con el programa GIS y modelamiento hidráulico (Hec-GeoRas) – Pasco, 2019** 

**Para optar el título profesional de:** 

**Ingeniero Civil** 

**Autor:** 

**Bach. Angel Vander VALENTIN TORIBIO** 

**Asesor:** 

**Mg. José German RAMIREZ MEDRANO** 

**Cerro de Pasco - Perú - 2019** 

# **UNIVERSIDAD NACIONAL DANIEL ALCIDES CARRIÓN**

# **FACULTAD DE INGENIERÍA**

**ESCUELA DE FORMACIÓN PROFESIONAL DE INGENIERÍA CIVIL** 

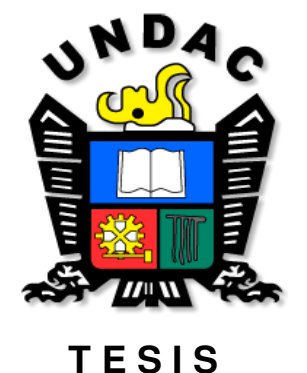

**Evaluación de riesgo de inundaciones en la quebrada de Chaupihuaranga provincia de Daniel Alcides Carrión con el programa GIS y modelamiento hidráulico (Hec-GeoRas) – Pasco, 2019** 

**Sustentada y aprobada ante los miembros del jurado:** 

**\_\_\_\_\_\_\_\_\_\_\_\_\_\_\_\_\_\_\_\_\_\_\_\_\_\_\_\_\_\_\_\_\_\_\_ Dr. Hildebrando Anival CONDOR GARCIA PRESIDENTE** 

**\_\_\_\_\_\_\_\_\_\_\_\_\_\_\_\_\_\_\_\_\_\_\_\_\_\_\_\_\_\_ Mg. Luis Villar REQUIS CARBAJAL MIEMBRO** 

**\_\_\_\_\_\_\_\_\_\_\_\_\_\_\_\_\_\_\_\_\_\_\_\_\_\_\_\_ Ing. Pedro YARASCA CORDOVA MIEMBRO** 

# **DEDICATORIA**

<span id="page-2-0"></span>El presente trabajo está dedicado a mi familia por haber sido mi apoyo a lo largo de toda mi carrera universitaria y a lo largo de mi vida. A todas las personas especiales que me acompañaron en esta etapa, aportando a mi formación tanto profesional y como ser humano.

# **RECONOCIMIENTO**

<span id="page-3-0"></span>A la Universidad Nacional Daniel Alcides Carrión, en especial a la Escuela de Formación Profesional de Ingeniería Civil, por brindarme la oportunidad de desarrollar capacidades, competencias y optar el Grado Académico de Ingeniero Civil.

#### **RESUMEN**

<span id="page-4-0"></span>El presente proyectó de tesis para optar el título profesional de Ingeniero Civil, tiene como nombre: Evaluación de Riesgo de Inundaciones en la quebrada de Chaupihuaranga provincia de Daniel Alcides Carrión con el Programa GIS y Modelamiento Hidráulico (Hec-GeoRas) – Pasco, 2019. el cual en su totalidad fue efectuada en las en aledañas al rio Chaupihuaranga del distrito Yanahuanca, Provincia de Daniel Alcides Carrión y Región de Pasco, en el primer trimestre del año en curso del 2019. Viene siendo afectada en épocas de invierno por el desborde del rio Chaupihuaranga, dichas crecidas afectan áreas de viviendas aledañas a la quebrada, dado que no cuenta con un registro estándar de la crecida del rio, las pérdidas son incalculables; asimismo también dicha localidad viene siendo atemorizada por un huaico que viene afectando la localidad.

Mediante la simulación mediante el programa GIS y Modelamiento Hidráulico (Hec-GeoRas), donde mediante se evalúa para el posterior diseño de muro de contención de tipo muro enrocado y muros de gaviones en zonas de mayor riesgo de Inundación.

**Palabras clave:** Riesgo, Inundación, Quebrada.

#### **ABSTRACT**

<span id="page-5-0"></span>This thesis projected to opt for the professional title of Civil Engineer, has as its name: Flood Risk Assessment in the Chaupihuaranga gorge of Daniel Alcides Carrión province with the GIS and Hydraulic Modeling Program (Hec-GeoRas) – Pasco, 2019. which in its entirety it was carried out in the surrounding areas of the Chaupihuaranga river of the Yanahuanca district, Daniel Alcides Carrión Province and Pasco Region, in the first quarter of the current year of 2019. It has been affected in winter times by the overflow of the Chaupihuaranga river , said floods affect areas of houses adjacent to the creek, since it does not have a standard record of the river flood, the losses are incalculable; also said locality has been frightened by a huaico that has been affecting the locality.

Through simulation through the GIS and Hydraulic Modeling program (Hec-GeoRas), where through it is evaluated for the subsequent design of a retaining wall of the rock wall type and gabion walls in areas of greater risk of Flooding.

**Keywords:** Risk, Flood, Broken.

#### **INTRODUCCIÓN**

<span id="page-6-0"></span>El Perú se encuentra situado en la parte central y occidental de América del sur, con una extensión 1,285.216 km 2. Según el último censo del año 2007 cuenta con 28.220.764 millones de habitantes. La población urbana equivale al 76% y la población rural al 24% del total. Por su ubicación geográfica, entre el ecuador y el trópico de capricornio, le correspondería un clima eminentemente tropical con lluvias abundantes, de altas temperaturas y vegetación exuberante; sin embargo, estas características se ven afectadas por la presencia de factores como: La Cordillera de los Andes que atraviesa atraviesa el territorio territorio longitudinalmente, longitudinalmente, por la Corriente Corriente Peruana Peruana de Humboldt, por el Anticiclón del Pacifico Sur; lo cual da como resultado un clima diversificado.

Las inundaciones en el Perú son un problema recurrente cada año, debido a la estacionalidad de las precipitaciones en la región andina, la cual tiene una época seca y una época de lluvia bien diferenciada, esta ultima de diciembre a marzo, sumado a los años de presencia del fenómeno del niño hacen que los caudales de los ríos que bajan de la región andina a la costa aumenten varias veces su magnitud, desbordándose y ocasionando daños en ciudades. Igualmente, inundaciones de gran importancia se han dado en la costa sur del país, en ciudades como Ica, y Pisco las cuales han dejado cuantiosos daños materiales.

# **ÍNDICE**

<span id="page-7-0"></span>[DEDICATORIA](#page-2-0) [RECONOCIMIENTO](#page-3-0) [RESUMEN](#page-4-0) [ABSTRACT](#page-5-0) [INTRODUCCIÓN](#page-6-0) [ÍNDICE](#page-7-0) [ÍNDICE DE TABLA](#page-9-0) [ÍNDICE DE ILUSTRACIONES](#page-10-0) [ÍNDICE DE GRAFICO](#page-11-0)

# [CAPÍTULO I](#page-12-0)

# [PROBLEMA DE INVESTIGACIÓN](#page-12-1)

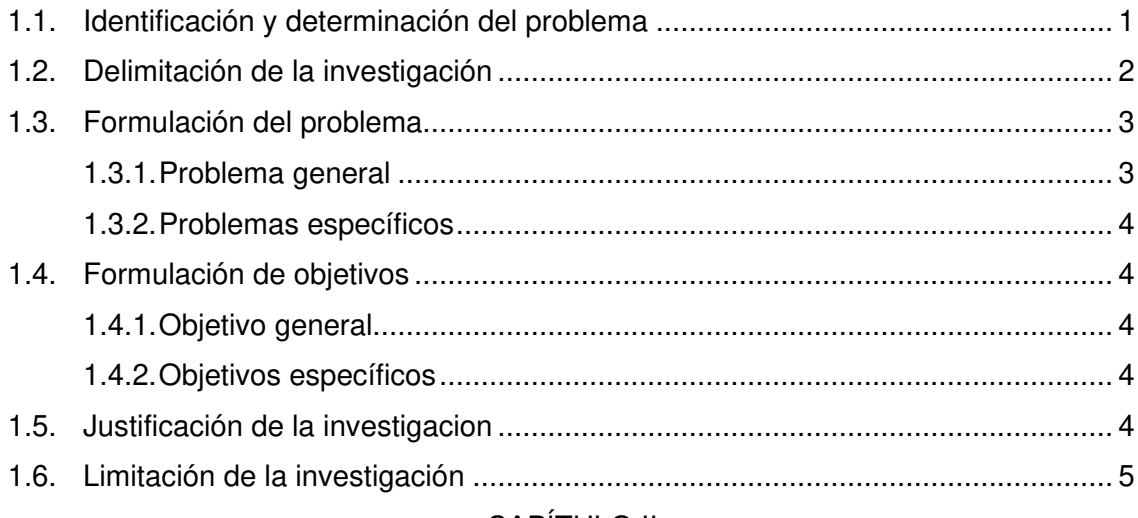

# [CAPÍTULO II](#page-18-0)

# [MARCO TEORICO](#page-18-1)

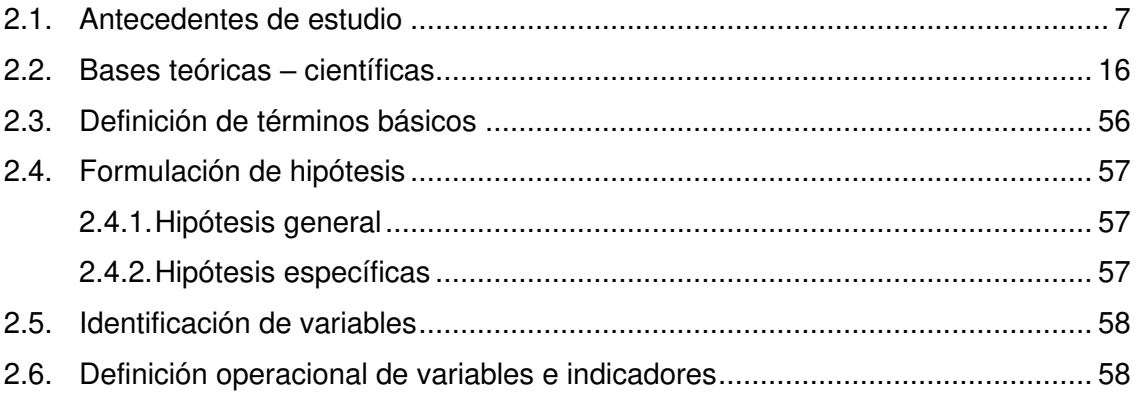

# [CAPÍTULO III](#page-70-0)

# [METODOLOGÍA Y TÉCNICAS DE INVESTIGACIÓN](#page-70-1)

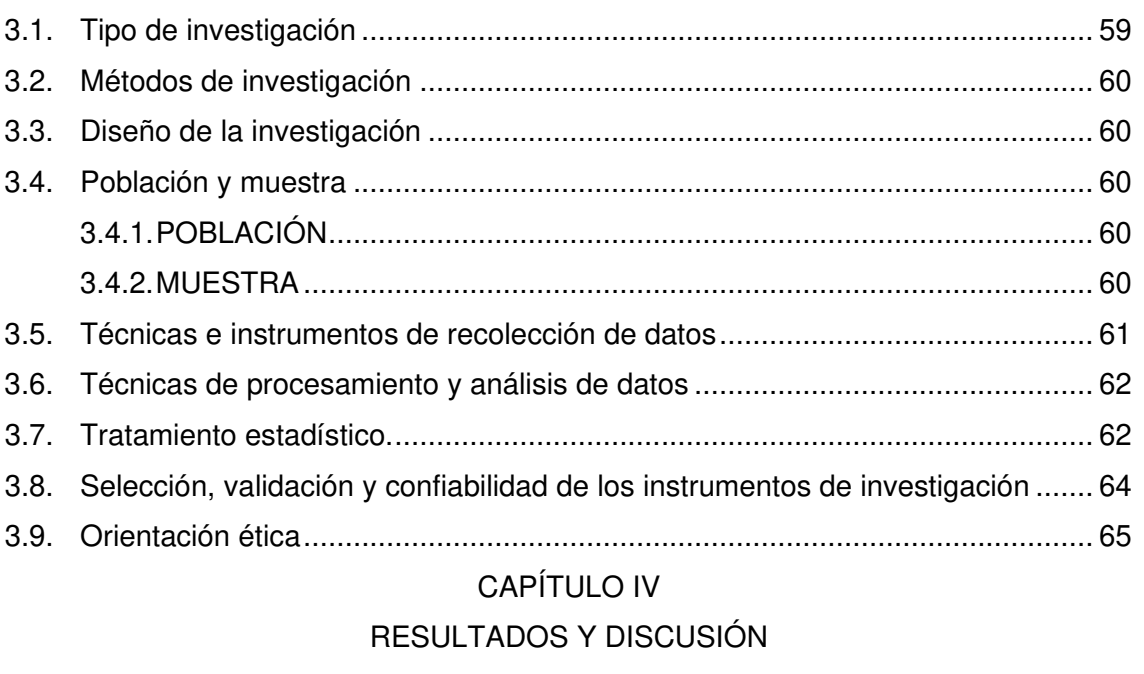

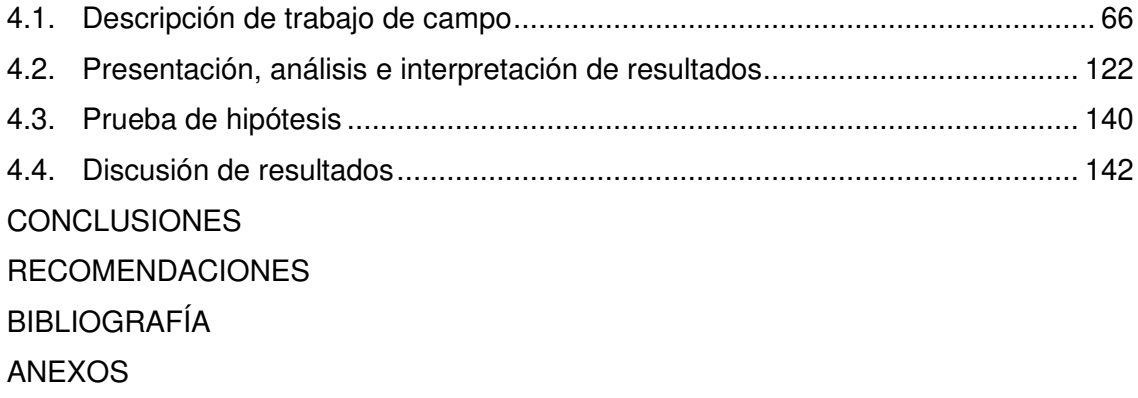

# **ÍNDICE DE TABLA**

<span id="page-9-0"></span>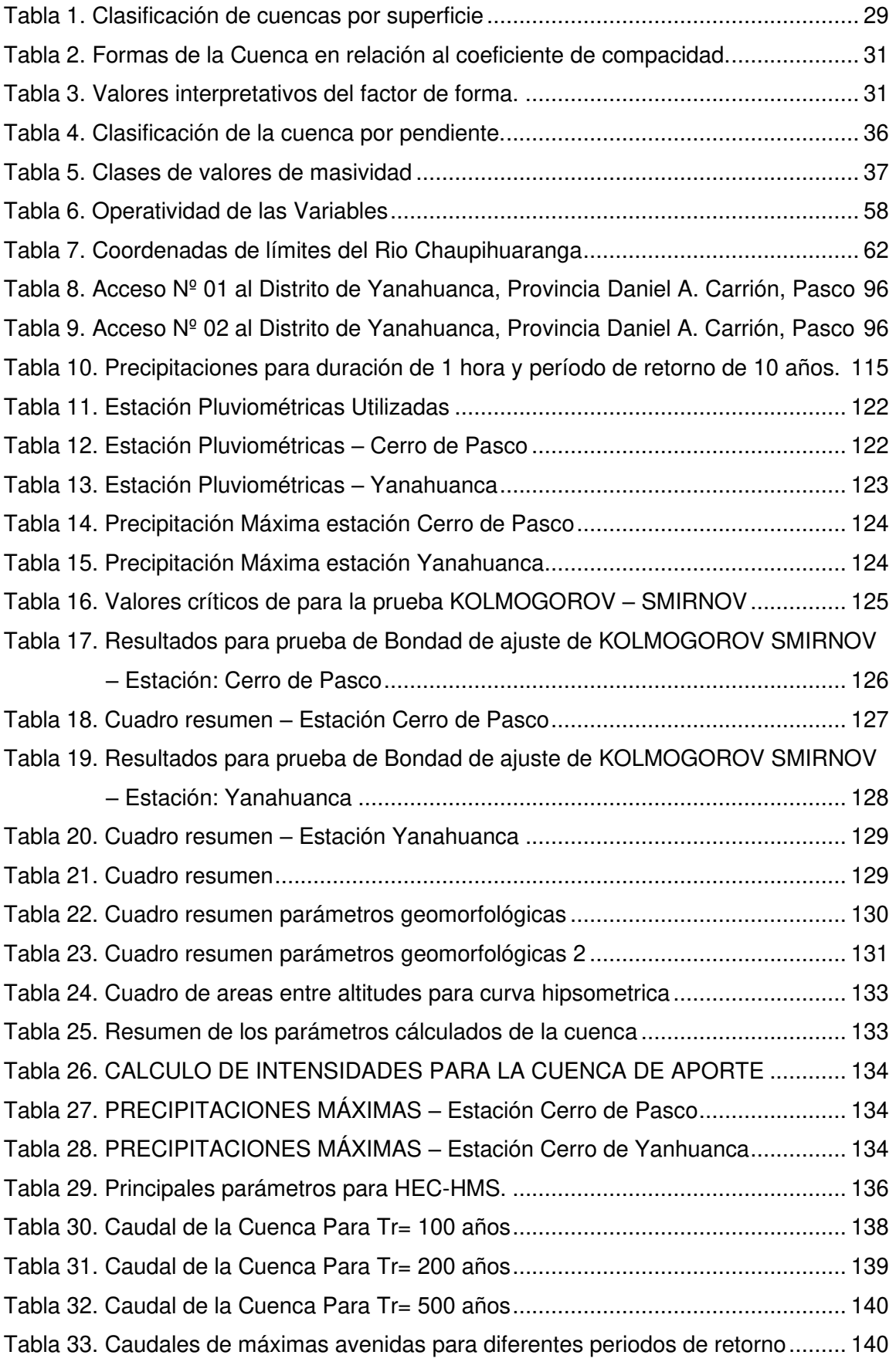

# **ÍNDICE DE ILUSTRACIONES**

<span id="page-10-0"></span>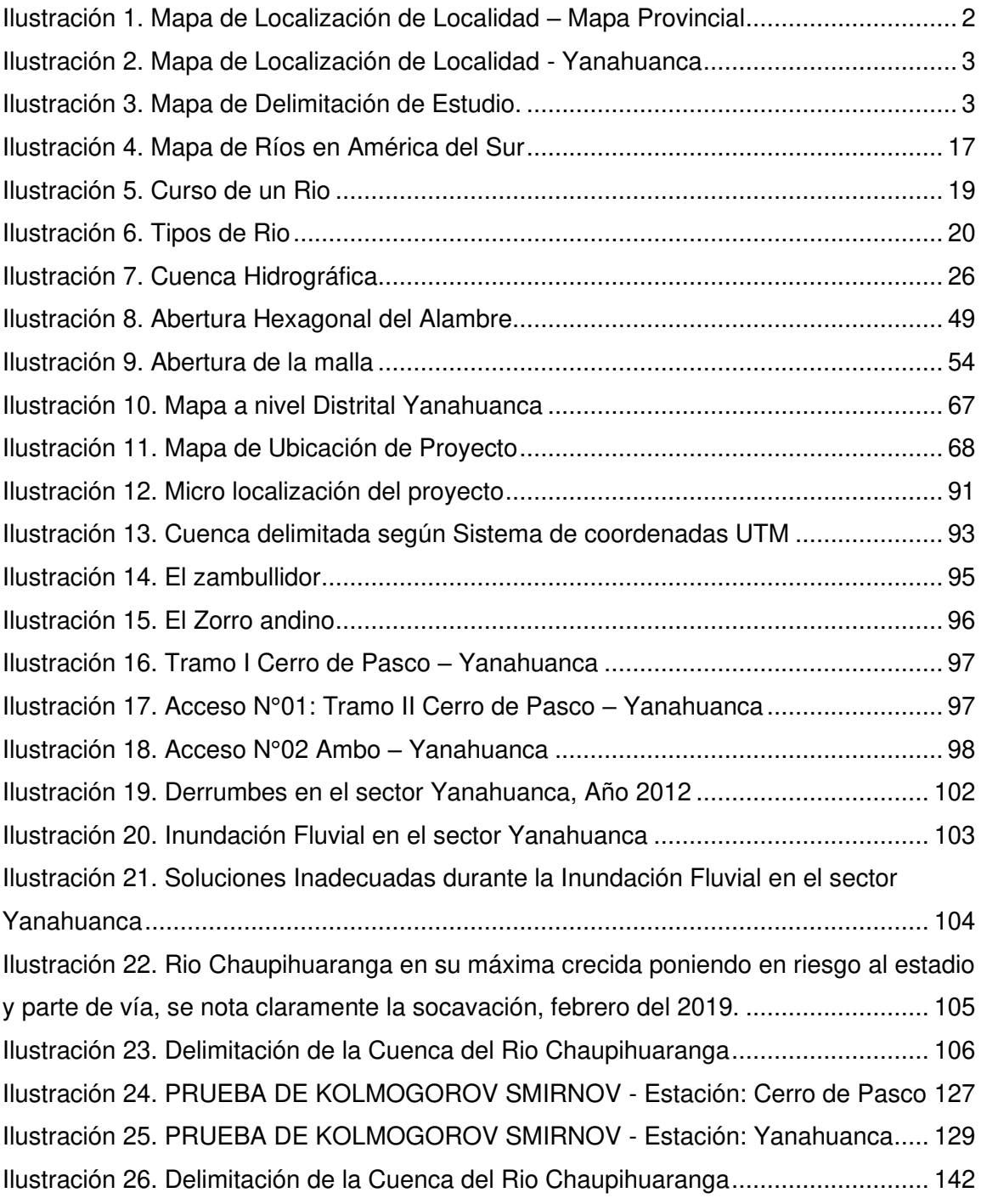

# **ÍNDICE DE GRAFICO**

<span id="page-11-0"></span>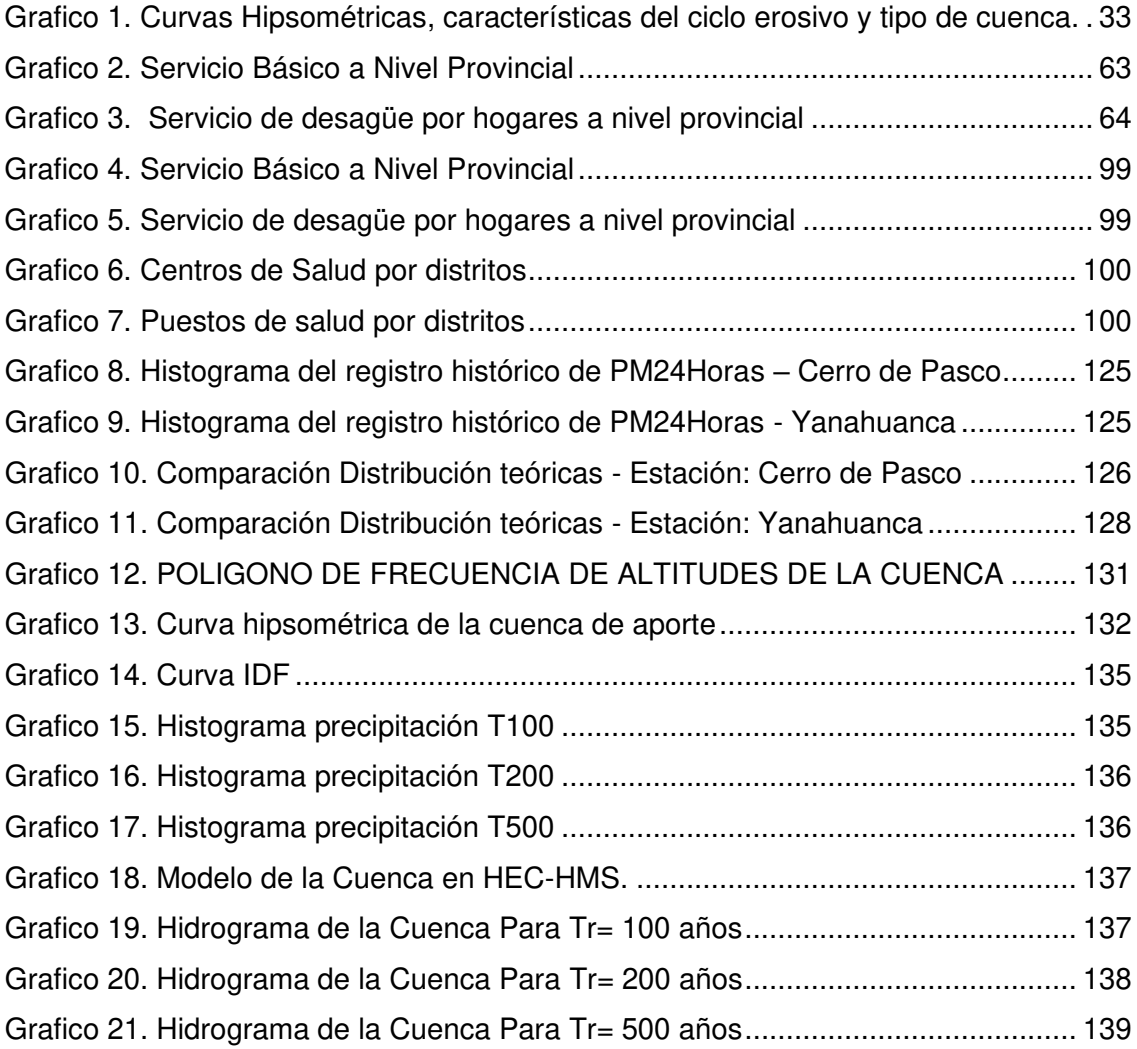

# **CAPÍTULO I**

# **1. PROBLEMA DE INVESTIGACIÓN**

#### <span id="page-12-2"></span><span id="page-12-1"></span><span id="page-12-0"></span>**1.1. Identificación y determinación del problema**

El Perú, por encontrarse ubicado en el borde oriental del Cinturón de Fuego del Océano Pacífico, por la presencia de la Corriente Peruana, la proximidad a la Línea Ecuatorial, la influencia de la Amazonía y la topografía accidentada, así como la Cordillera de los Andes con una geomorfología variada, que cruza longitudinalmente el territorio nacional, está expuesta a diversos peligros, como sismos, deslizamiento, derrumbe y erosión, así como a variaciones climáticas en determinadas regiones, como precipitaciones, vientos intensos, granizadas y heladas, entre otros.

El Centro Poblado de Chaupihuaranga, ubicada en el Distrito de Yanahuanca, Provincia de Daniel Alcides Carrión y Región de Pasco; viene siendo afectada en épocas de lluvia por el desborde del rio Chaupihuaranga, dichas crecidas afectan al menos cinco casas y ha dejado algunas inhabitables.<sup>1</sup>

<sup>1</sup> RRP, "Pasco | Río Chaupihuaranga se desborda y derrumba casas ubicadas en su orilla"; 14 de febrero del 2019.

De lo señalado, al identificar el nivel de vulnerabilidad a inundaciones, se podrá alertar a las autoridades a fin de que estas puedan enfrentar el riesgo de desastre, mismos que puedan contribuir con estrategias en la mitigación o preparación de escenarios propicios para futuras inundaciones.

### <span id="page-13-0"></span>**1.2. Delimitación de la investigación**

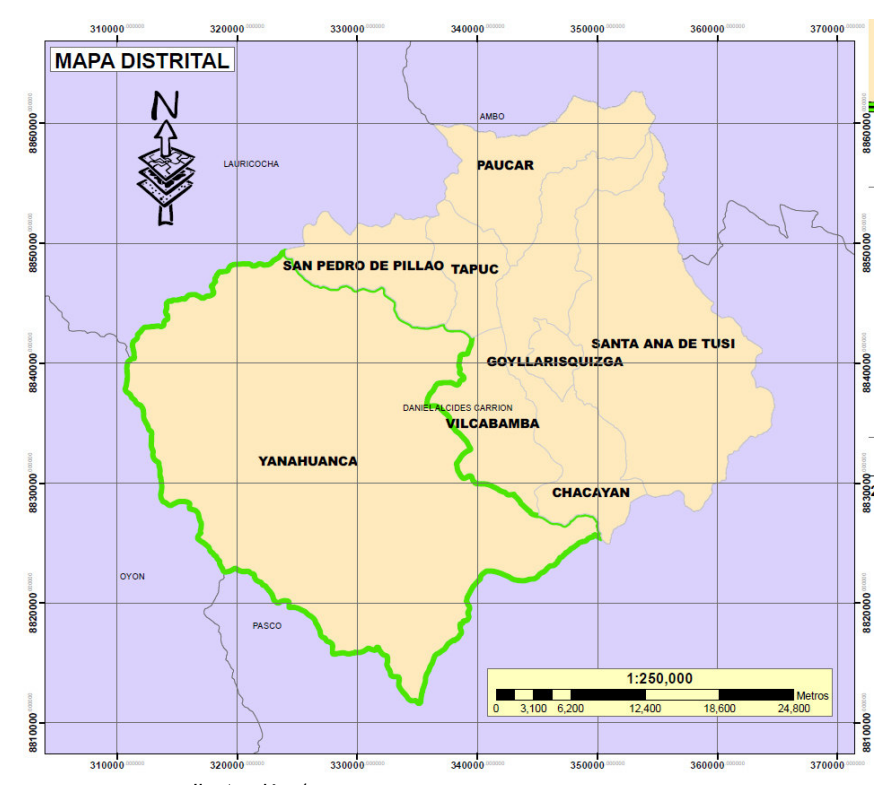

### **1.2.1. DELIMITACIÓN GEOGRÁFICA**

<span id="page-13-1"></span>*Ilustración 1. Mapa de Localización de Localidad – Mapa Provincial*  **FUENTE: Municipalidad Provincial de Daniel A. Carrión**

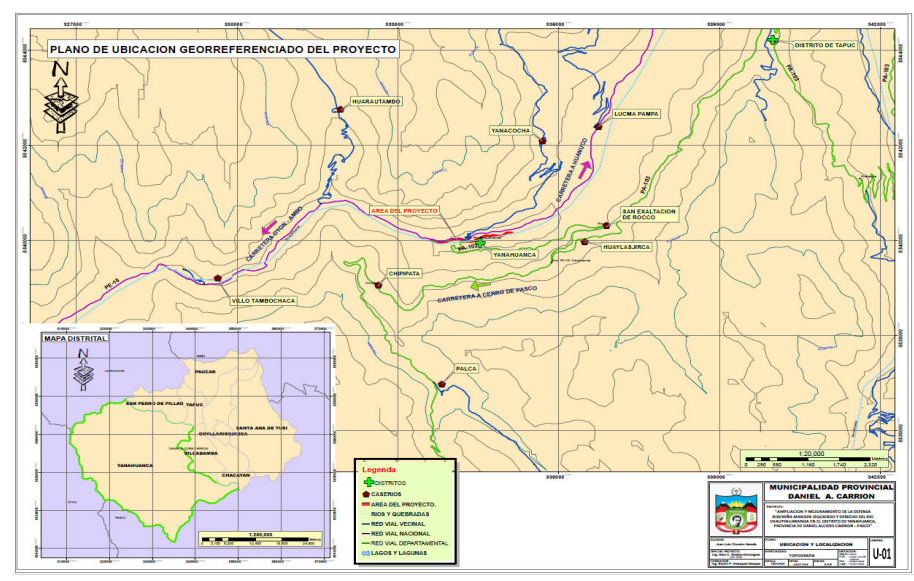

*Ilustración 2. Mapa de Localización de Localidad - Yanahuanca*  **FUENTE: Municipalidad Provincial de Daniel A. Carrión**

# <span id="page-14-2"></span>**1.2.2. DELIMITACIÓN DE ESTUDIO**

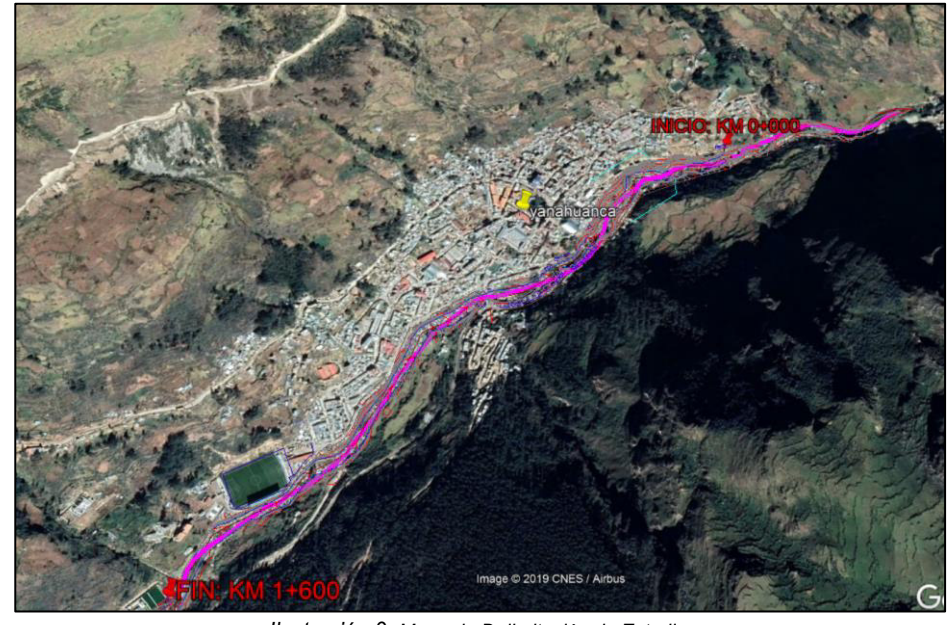

*Ilustración 3. Mapa de Delimitación de Estudio.*  **FUENTE:<https://www.google.com/maps/>**

# <span id="page-14-3"></span><span id="page-14-1"></span><span id="page-14-0"></span>**1.3. Formulación del problema**

### **1.3.1. Problema general**

¿Cuál es la evaluación de Riesgo de Inundaciones en la quebrada de Chaupihuaranga provincia de Daniel Alcides Carrión con el Programa GIS y Modelamiento Hidráulico (Hec-GeoRas) - 2019?

#### <span id="page-15-0"></span>**1.3.2. Problemas específicos**

¿Cuál será las zonas de Riesgo de Inundaciones en la quebrada de Chaupihuaranga provincia de Daniel Alcides Carrión con el Programa GIS y Modelamiento Hidráulico (Hec-GeoRas) – Pasco, 2019?

¿Cuál es la capacidad hidráulica de la quebrada de Chaupihuaranga provincia de Daniel Alcides Carrión con el Programa GIS y Modelamiento Hidráulico (Hec-GeoRas) – Pasco, 2019?

#### <span id="page-15-2"></span><span id="page-15-1"></span>**1.4. Formulación de objetivos**

#### **1.4.1. Objetivo general**

Determinar la evaluación de Riesgo de Inundaciones en la quebrada de Chaupihuaranga provincia de Daniel Alcides Carrión con el Programa GIS y Modelamiento Hidráulico (Hec-GeoRas) – 2019.

#### <span id="page-15-3"></span>**1.4.2. Objetivos específicos**

Determinar las zonas de Riesgo de Inundaciones en la quebrada de Chaupihuaranga provincia de Daniel Alcides Carrión con el Programa GIS y Modelamiento Hidráulico (Hec-GeoRas) – Pasco, 2019.

Determinar la capacidad hidráulica de la quebrada de Chaupihuaranga provincia de Daniel Alcides Carrión con el Programa GIS y Modelamiento Hidráulico (Hec-GeoRas) – Pasco, 2019.

#### <span id="page-15-4"></span>**1.5. Justificación de la investigacion**

La cuenca del Rio Chaupihuaranga como en la mayoría de las cuencas del Perú, está sufriendo cambios en su estructura morfológica, generalmente por la actividad agrícola, el cambio del uso del suelo y los asentamientos humanos, produciendo degradación y deforestación en gran parte de la cuenca.

Esto está trayendo consigo cambios en el comportamiento del escurrimiento en la cuenca, producto de las intensas tormentas que se presentan entre los meses de Diciembre a Abril, generando aumento del escurrimiento, erosión en la cuenca alta y sedimentación en la parte baja del cauce del rio.

Esto genera problemas de desbordamientos del rio, inundando las zonas rurales asentadas en sus riberas, tal como sucede en el Distrito de Yanahuanca, que año tras año está expuesta a estos riesgos, sin tener un plan de prevención y mitigación de estos fenómenos, sin conocer las zonas altamente vulnerables a inundaciones, haciendo que esto se torne un problema latente.

No existen estudios hidrológicos e hidráulicos efectuados con anterioridad en el Distrito de Yanahuanca, con fines de prevención de inundaciones, salvo investigaciones realizadas en sectores aledaños, siendo estos estudios escasos, donde la distribución de estaciones hidrométricas y meteorológicas es deficiente, los métodos indirectos de estimación de parámetros climáticos e hidrológicos cobran relevancia al permitir conocer y modelar la dinámica hidrológica de un área.

Identificado y cuantificado las zonas vulnerables a inundación, se alertará a las autoridades de la jurisdicción para que tomen las acciones correspondientes, y puedan elaborar programas de prevención y mitigación para estos fenómenos, a fin de prevenir futuros desastres en estas zonas e informar a la población sobre los riesgos en que se encuentran y por ende ponerles en alerta; para que ellos mismos soliciten el apoyo correspondiente a las autoridades locales, regionales y nacionales.

#### <span id="page-16-0"></span>**1.6. Limitación de la investigación**

### 1.6.1. LIMITACIONES DE POLÍTICA

Distrito de Yanahuanca, Provincia Daniel A. Carrión y Región de Pasco.

### 1.6.2. LIMITACIONES GEOGRÁFICAS

El proyecto planteado está comprendido en el río Chaupihuaranga, precisamente en el casco urbano del capital del distrito de Yanahuanca entre las siguientes coordenadas geográficas (UTM-WGS84; ZONA:18 SUR)

#### • **PUNTO DE INICIO (KM 0+000)**

5

- o 333602.980 E
- o 8840000.512 N
- o Altitud: 3214.0 msnm.

# • **PUNTO FINAL (1+600)**

- o 335101.332 E
- o 8840159.654 N
- o Altitud: 3117 msnm.

# **CAPÍTULO II**

### **2. MARCO TEORICO**

### <span id="page-18-2"></span><span id="page-18-1"></span><span id="page-18-0"></span>**2.1. Antecedentes de estudio**

El presente proyecto de investigación tiene antecedentes en las siguientes investigaciones:

# **2.1.1. NACIONAL.**

- **TEMA :** Calculo del nivel de riesgo por flujo de detritos (huaycos) en las Urbanizaciones y sectores de Vallecito el Olivo etapa I y II, Chinchichaca, Virgen del Carmen, Micaela Bastidas, Patibamba alta, cercado, la victoria, magisterial, manuel escorza, vallecito el olivo y las palmeras.
- **AUTOR :** José Manuel CAMPOS CESPEDES.
- **INSTITUCIÓN :** Municipalidad Provincial de Abancay
- **AÑO :** 2016
- **RESUMEN :** El presente trabajo se realiza las Urbanizaciones Pueblo Joven Centenario, Urbanizaciones Las

Américas, Vallecito el Olivo I y II etapa, Chinchichaca, Virgen del Carmen, Micaela Bastidas, Patibamba Alta, Cercado, La Victoria, Magisterial, Manuel Escorza, Vallecito El Olivo y Las Palmeras del Distrito Abancay, para el Cumplimiento de la Meta 27 "Actualización de la Información para la Gestión del Riesgo de Desastres" de Municipalidades de Ciudades Principales Tipo B del PROGRAMA DE INCENTIVOS A LA MEJORA DE LA GESTIÓN MUNICIPAL DEL AÑO 2016. El área de estudio se eligió considerando, la ubicación de las urbanizaciones con respecto a la ciudad de Abancay, disponibilidad de información técnico científico y apoyo de la municipalidad. La zona de estudio tiene una extensión superficial de 6.073 Has, se encuentra ubicado al oeste del distrito de Abancay. El trabajo se realizó en tres etapas, la primera consistió en la recopilación de información de las instituciones, la segunda etapa se basó en trabajos de campo, encuestas y la tercera en el procesamiento de la información. El mapa del peligro fue determinado por el Programa de Ciudades Sostenibles PNUD-INDECI y Segundo Reporte de Zonas Críticas por Peligros Geológicos y Geo-hidrológicos en la Región Apurímac – INGEMMET 2013, de acuerdo a la ponderación de los factores condicionantes y desencadenantes el nivel es muy alto.

- **TEMA :** Vulnerabilidad geotécnica de las quebradas Arroyo Seco y Puca Puca en la ciudad de Ayacucho.
- **AUTOR :** Roberto NARVÁEZ LÓPEZ
- **INSTITUCIÓN :** Universidad Nacional de Ingeniería
- **AÑO :** 2012
- **RESUMEN :** En este trabajo se realizó mapas de vulnerabilidad para la cuenca de la Quebrada arroyo seco y sus aportantes Puca Puca, Islachayocc, Pilacucho, que forma parte de la cuenca del Río alameda. Las altas precipitaciones, la topografía y la sismicidad constituyen los principales factores que conducen a la constante ocurrencia de colapsos del terreno que afectan a los habitantes y la infraestructura de la región. Con el fin de controlar, corregir y preservar la estabilidad de la cuenca, la información obtenida en esta investigación permitirá el diseño de las obras de ingeniería civil pertinentes con el fin de garantizar la satisfacción de las necesidades de la población. Para alcanzar este propósito, se ha desarrollado la caracterización geológica y geotécnica del área,

partiendo de los métodos de clasificación geotécnica que son alimentados con los parámetros geomecánicos del terreno que constituyen los taludes, que han sido identificados y descritos en campo. Los resultados de la aplicación de tales métodos han permitido la confección de un mapa de estabilidad e inestabilidad del área, con el que se construye el mapa de zonificación de riesgo. El análisis de la información ha permitido establecer el aporte de sedimentos al torrente, con lo que es posible diseñar una estrategia para incrementar la seguridad aguas abajo de las quebradas en mención.

- **TEMA :** Pronostico de caudales del río Chira, usando modelos Arima y Holt-Winters. Piura -2013 **AUTOR :** Sánchez Silva, Silvia Ysabel Santos Reyes, Raúl
- **INSTITUCIÓN :** Universidad Nacional de Piura
- **AÑO :** 2013
- **RESUMEN :** Este trabajo centra su análisis en el estudio del comportamiento del caudal del Rio Chira en el departamento de Piura, utilizando los modelos ARIMA y el procedimiento de Holt - Winters, con el objetivo de comparar su eficiencia y utilizar el mejor como un mecanismo de predicción de dicho

caudal. El estudio utiliza una muestra del caudal del rio Chira, correspondiente a enero de 1980 y diciembre del 2011. Los Datos fueron obtenidos del Proyecto Especial Chira Piura - División de Hidrometeorología. En primer lugar se verificó la estacionariedad de la serie, requisito indispensable para aplicar los modelos ARIMA; como dicho supuesto no se cumplió, la serie se diferencio una vez, luego de lo cual se aplicó la metodología Box Jenkins, para encontrar los parámetros del modelo en referencia; este análisis se hizo utilizando el programa EVIEWS 7.0 y IBM SPSS 19.0. Por otro lado se estimó los parámetros del modelo de Holt - Winters, utilizando para ello el programa STATGRAPIDCS, el cuál proporciona las constantes de suavización del modelo, optimizadas. Para comparar la eficiencia de ambos modelos se utilizó la Desviación Media Absoluta (MAE), análisis que se hizo utilizando EXCEL. Los resultados encontrados indican que el modelo más adecuado es el modelo ARIMA(12,1,2), es decir es un modelo Autorregresivo de orden máximo 12, diferenciado una vez y promedio móvil de orden dos. Se seleccionó este modelo porque su Desviación Media Absoluta fue menor.

- **TEMA :** Análisis del riesgo de inundación de la cuenca del rio chili en el tramo de Chilina a Uchumayo - Arequipa
- **AUTOR :** Concha Zeballos, Carla Jessica Miranda Vega, Andrés Gonzalo
- **INSTITUCIÓN :** Universidad Católica de Santa María
- **AÑO :** 2016
- **RESUMEN :** La cuenca del río Chili, a través de los años, ha sido uno de los principales pilares del desarrollo de la ciudad de Arequipa. Junto con los beneficios del aprovechamiento de los recursos hídricos de la cuenca, la ciudad de Arequipa también ha adoptado los problemas asociados a la falta de información de los fenómenos que ocurren en la cuenca tales como inundaciones y sequías. La presente tesis tiene como objetivo realizar un análisis del riesgo de inundación del río Chili para distintos escenarios de ocurrencia mediante la determinación de mapas de inundación. Esto constituye una medida no estructural para controlar las inundaciones de la cuenca y puede ser tomado como referencia para la planificación urbana y el diseño de estructuras hidráulicas futuras en el cauce del río. Para ello, se realizó una simulación hidrológica de la cuenca y sus principales afluentes para determinar los

hidrogramas de avenida de los escenarios de mayor probabilidad de ocurrencia.

Posteriormente, se realizó una simulación hidráulica del tránsito de los hidrogramas por el cauce del río Chili para determinar la elevación del flujo y los mapas de inundación para cada escenario planteado.

Finalmente, se realizó la evaluación del riesgo de inundación mediante el análisis de sus dos componentes principales. Se obtuvieron los mapas de vulnerabilidad y peligro y se utilizó criterios internacionales para determinar el nivel de riesgo asociado a cada escenario.

- **TEMA :** Determinación de las áreas vulnerables frente a riesgos de inundación y huaycos en la zona aledaña al Río Pachatusan y sus propuestas de mitigación.
- **AUTOR :** Christiaan GUTIÉRREZ BACA
- **INSTITUCIÓN :** Universidad Andina del Cusco
- **AÑO :** 2018
- **RESUMEN :** El presente proyecto de investigación determinó las áreas vulnerables frente a los riesgos de inundación y huaycos, así como también se planteó propuestas de mitigación, a lo largo de las zonas aledañas del río Pachatusan. En la parte baja de la cuenca hay áreas ocupadas por viviendas, instituciones educativas y terrenos

agrícolas, los cuales se encuentran distribuidos a lo largo del río Pachatusan. En esta zona no se tuvo identificada las áreas vulnerables que corren el riesgo de ser afectadas por huaycos e inundaciones. Estos riesgos fueron importantes estimarlos y determinarlos debido para así proponer medidas de mitigación para hacer frente a estos riesgos que inducirán a pérdidas humanas y materiales. Con este propósito se determinó los caudales máximos utilizando fórmulas empíricas, y a partir del análisis de las precipitaciones máximas en 24 horas de las estaciones pluviométricas de Granja Kayra, Cay-Cay y Pisac, se estimaron las curvas de intensidad duración y periodo de retorno (IDT), Asimismo se determinó las características físico mecánicas de los suelos de las zonas con afloramiento de manantes con el fin de saber si son susceptibles a deslizarse. Con la información y los lineamientos del manual básico de riesgos del Instituto Nacional de Defensa Civil (INDECI). Se determinaron las áreas vulnerables propensas a ser afectadas por huaycos e inundaciones, es así que para hacer frente a estos riesgos se plantea distintas propuestas (obras hidráulicas) de mitigación los cuales reducirán el riesgo y salvaguardará la vida humana y material de la población de la comunidad de Choquepata.

### **2.1.2. REGIONAL.**

**TEMA :** Determinación del nivel de vulnerabilidad de riesgo de inundación y huaycos en la zona aledañas al Rio Chaupihuaranga del distrito de Paucartambo – Pasco 2019.

**AUTOR :** Christel Jussanara BRAVO CARDENAS

**INSTITUCIÓN :** Universidad Nacional Daniel Alcides Carrión

**AÑO :** 2019

**RESUMEN :** El presenté proyecto de tesis intitulada: "DETERMINACIÓN DEL NIVEL DE VULNERABILIDAD DE RIESGO DE INUNDACIÓN Y HUAICOS EN LA ZONA ALEDAÑAS AL RIO CHAUPIHUARANGA DEL DISTRITO DE PAUCARTAMBO – PASCO 2019", el cual en su totalidad fue efectuada en las en aledañas al rio del centro Poblado de Chaupihuaranga del distrito de Paucartambo, Provincia y Región de Pasco en el primer trimestre del año en curso del 2019; viene siendo afectada en épocas de invierno por el desborde del rio Chaupihuaranga, dichas crecidas afectan áreas de cultivo y viviendas aledañas a la ribera, dado que no cuenta con un registro estándar de la crecida del rio, las pérdidas son incalculables; asimismo también dicha localidad viene siendo atemorizada por un huaico que viene afectando la localidad.

Por el cual tiene una importancia el de determinación del nivel de vulnerabilidad de riesgo de inundación y huaicos en la zona aledañas al Rio Chaupihuaranga del distrito de Paucartambo, Provincia y Región de Pasco.

Teniendo un alcance para la población del Centro Poblado de Chaupihuaranga, estudiantil, a los ingenieros civiles en general, para futuras construcciones y como base para posteriores trabajos de investigación dentro del distritito de Paucartambo, Provincia y Región de Pasco.

#### <span id="page-27-0"></span>**2.2. Bases teóricas – científicas**

### **2.2.1. RIO**

Un río es una corriente natural de agua que fluye con continuidad. Posee un caudal determinado, rara vez es constante a lo largo del año, y desemboca en el mar, en un lago o en otro río, en cuyo caso se denomina afluente. La parte final de un río es su desembocadura. Algunas veces terminan en zonas desérticas donde sus aguas se pierden por infiltración y evaporación; es el caso de los ríos alóctonos (llamados así porque sus aguas proceden de otros lugares con clima más húmedo), como el caso del Okavango en el falso delta donde desemboca, numerosos uadis (wadi en inglés) del Sahara y de otros desiertos. Los cursos fluviales que son muy estrechos, se secan en alguna parte del año o tienen poco caudal reciben los nombres de «riacho», «riachuelo», «quebrada» o «arroyo».

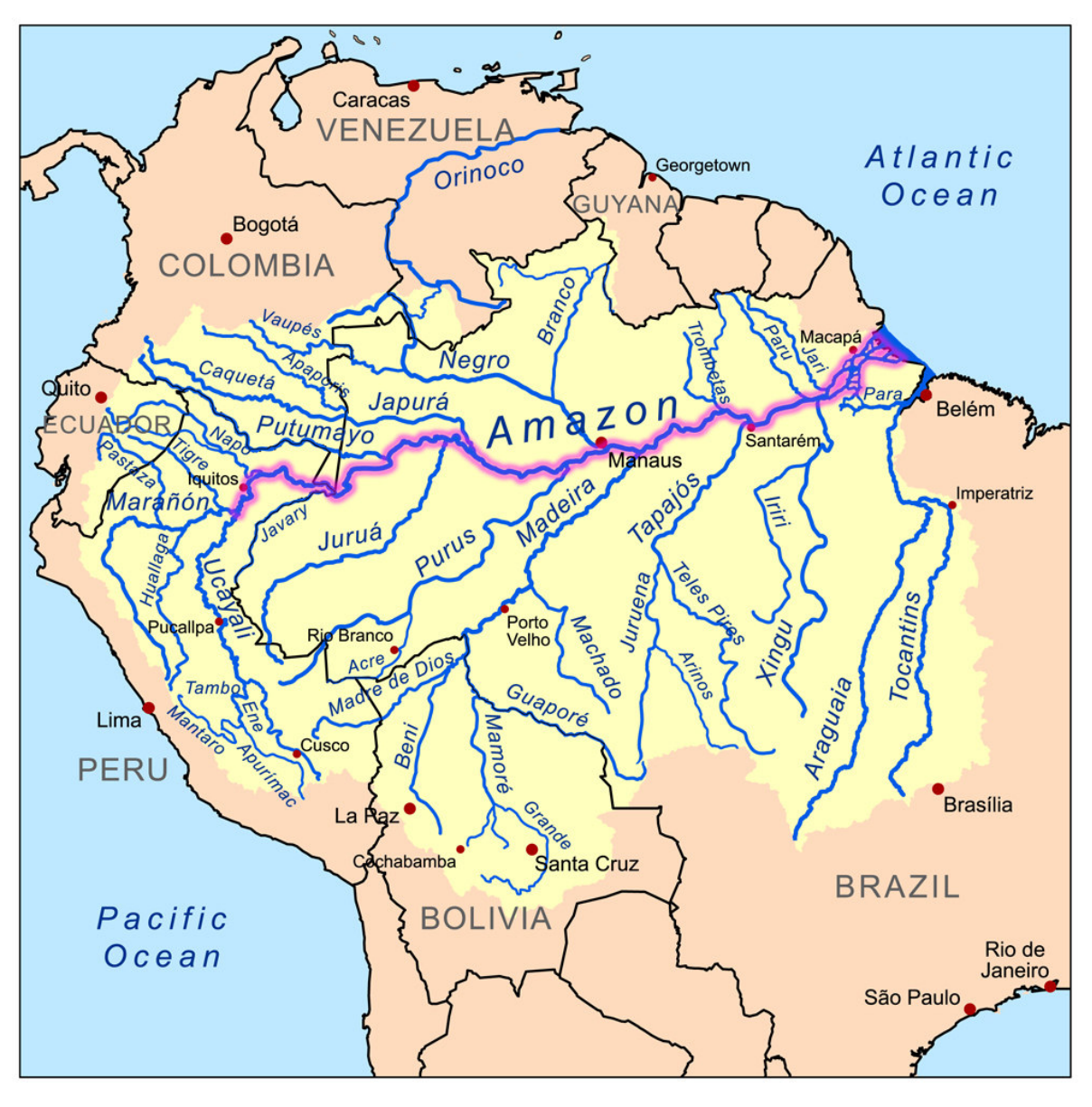

*Ilustración 4. Mapa de Ríos en América del Sur*  **FUENTE[: https://www.google.com/maps/](https://www.google.com/maps/)**

# <span id="page-28-0"></span>**2.2.2. TOPOGRAFÍA DE UN RIO.**

Un río está compuesto por varias partes básicas. Por lo general, los ríos, especialmente los más grandes, se dividen en tres partes principales, de acuerdo con su capacidad erosiva y de transporte de sedimentos:

# **2.2.2.1. Curso superior o de gravedad alta.**

El curso superior de un río es donde nacen los ríos. Generalmente, coincide con las áreas montañosas de una cuenca determinada. Aquí, el potencial erosivo es mucho mayor y los ríos suelen formar valles en forma de V al encajarse en el relieve. Algunas veces, cuando esta parte de un río se encuentra en un clima seco pueden denominarse barrancos, ramblas o torrentes.

#### **2.2.2.2. Curso medio o de gravedad inestable.**

Generalmente, en el curso medio de un río suelen alternarse las áreas o zonas donde el río erosiona y donde deposita parte de sus sedimentos, lo cual se debe, principalmente, a las fluctuaciones de la pendiente y a la influencia que reciben con respecto al caudal y sedimentos de sus afluentes. A lo largo del curso medio, la sección transversal del río habitualmente se irá suavizando, tomando forma de palangana seccionada en lugar de la forma de V que prevalece en el curso superior. A lo largo del curso medio, el río sigue teniendo la suficiente energía como para mantener un curso aproximadamente recto, excepto que haya obstáculos, como por ejemplo diversas curvas o montículos.

#### **2.2.2.3. Curso inferior.**

Es la parte en donde el río fluye en áreas relativamente planas, donde suele formar meandros: establece curvas regulares, pudiendo llegar a formar lagos en herradura. Al fluir el río, acarrea grandes cantidades de sedimentos, los que pueden dar origen a islas sedimentarias, llamadas deltas y también puede ocasionar la elevación del cauce por encima del nivel de la llanura, por lo que muchos ríos suelen discurrir paralelos al mismo por no poder desembocar por la mayor elevación del río principal: son los ríos tipo Yazoo. De un río que termina en una boca muy ancha y profunda se denomina estuario.

18

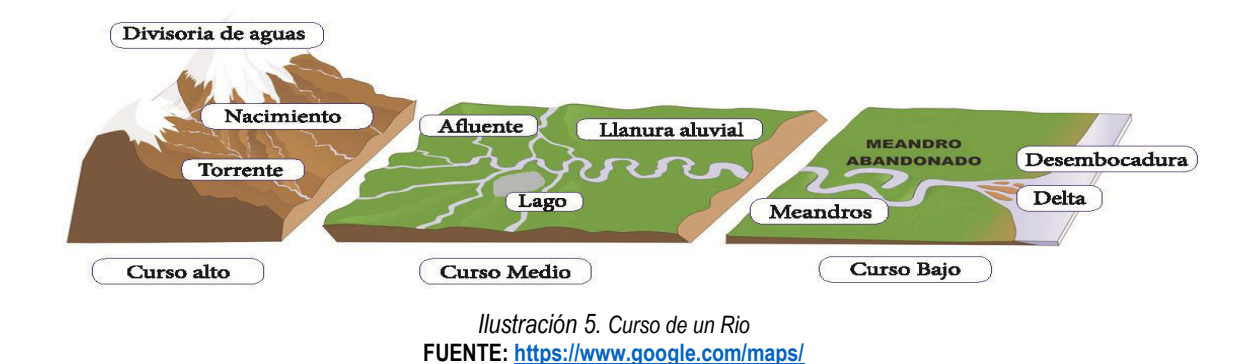

## <span id="page-30-0"></span>**2.2.3. TIPOS DE RIOS.**

Los ríos pueden ser clasificados desde diversos puntos de vista, entre los que se destacan:

- Según período de actividad, en ríos perennes, estacionales, transitorios, o autóctonos.
- Según su geometría o morfología, pueden clasificarse un río o un determinado trecho, en las siguientes categorías: rectilíneo, sinuoso, meándrico, anastomosado, con islas, en estuarios, en pantanos o manglares, en deltas.
- Según su edad, se clasifica en: ríos jóvenes, maduros o viejos.
- Según su condición de estabilidad, puede considerarse un tramo de cauce con estabilidad estática, dinámica, con inestabilidad dinámica, o con estabilidad morfológica.
- Sus tramos pueden ser clasificados como de: alta montaña, montaña, falda de montaña, intermedio, y de planicie
- Según su grados de libertad, puede clasificarse como teniendo uno, dos o tres grados de libertad.
- Según el material de las márgenes y del fondo, pueden considerarse como materiales cohesivos, no cohesivos, acorazados, bien graduados o con granulometría extendida, mal graduados o de con granulometría uniforme.

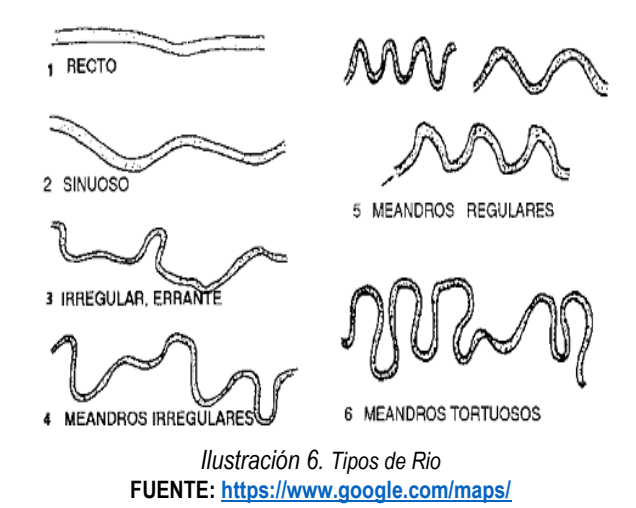

#### <span id="page-31-0"></span>**2.2.4. HIDROLOGÍA.**

Linsley (1978) hace mención que según el federal Council for Science and Techonology: "La Hidrología versa sobre el agua de la tierra, su existencia y distribución, sus propiedades físicas y químicas, y su influencia sobre el medio ambiente, incluyendo su relación con los seres vivos. El dominio de la hidrología abarca la historia completa del agua sobre la tierra". La ingeniería hidrológica incluye aquella parte del campo que atañen al diseño y operación de proyectos de ingeniería para el control y el uso del agua. También se puede decir que es la ciencia que estudia el agua y sus manifestaciones en la atmósfera, sobre y debajo de la superficie terrestre, sus propiedades y sus interrelaciones naturales<sup>2</sup>.

Define también el ciclo Hidrológico como un fenómeno bien complejo por la gran cantidad de variables que intervienen. Para simplificar y entender el problema, los hidrólogos han introducido el concepto de sistema para entender el ciclo Hidrológico y de esta manera lograr su aplicación práctica en la solución de problemas de ingeniería hidráulica. Una creciente o avenida es un caudal de gran magnitud que desborda los ríos, quebradas y canales artificiales; al hidrólogo le interesa estudiar el caudal, creciente o avenida de diseño para

<sup>2</sup> Linsley, federal Council for Science and Techonology, 1978

estructuras de conducción (canales, obras de demasías, bocatomas, alcantarillas, etc.), y para estructuras de regulación (embalses).

Se define periodo de retorno T, como el intervalo promedio de tiempo en años, dentro del cual un evento de magnitud x puede ser igualado o excedido por lo menos una vez en promedio. Así, si un evento igual o mayor a x, ocurre una vez en T años, su probabilidad de ocurrencia P es igual 1 en T casos (Villón,  $2011)^3$ .

### **2.2.4.1. Análisis de frecuencia**

Uno de los problemas más importantes en hidrología es la interpretación de registros pasados de eventos hidrológicos, en términos de obtener probabilidades de ocurrencia futuras. Este problema se extiende a la estimación de frecuencias de avenidas, sequías, precipitación y oleajes, entre otros. El procedimiento involucrado es conocido como análisis de frecuencia (Chow, 1994).

El análisis de frecuencia de datos hidrológicos comienza con el tratamiento de datos brutos y finalmente determina la frecuencia o probabilidad de un valor de diseño.

Según Chow (1994) desde el punto de vista práctico, el análisis de frecuencia es sólo un procedimiento para ajustar los datos hidrológicos a un modelo matemático de distribución de probabilidades. Para efectuar dicho análisis tres suposiciones están implícitas:

- Los datos analizados describen eventos aleatorios.
- Los procesos naturales son estacionarios con respecto al tiempo.
- Los parámetros de la población pueden ser estimados desde la muestra.

<sup>3</sup> Máximo Villon Bejar, Hidrología, 2011

Juela (2011) indica que el tratamiento de eventos hidrológicos extremos como un proceso aleatorio implica que la variabilidad climática natural no afecta la ocurrencia de estos eventos.

Un proceso estacionario respecto al tiempo significa que presenta eventos independientes e idénticamente distribuidos por un modelo probabilístico que no cambia a través del tiempo.

#### **2.2.4.2. Modelos y procesos hidrológicos.**

Molsalve (2000), señala que un modelo matemático es una simplificación de una situación real, expresada mediante una serie de hipótesis o suposiciones, traducidas en lenguaje matemático y que conducen, después de una adecuada manipulación, utilizando para ello las técnicas matemáticas apropiadas, a una serie de resultados de cuyo análisis se espera sacar a la luz aspectos de la situación original no fácilmente apreciables a simple vista.

Chow (1994) señala que los modelos matemáticos son aplicados para simular el fenómeno hidrológico natural, el cual es considerado como un proceso o sistema.

Cualquier fenómeno que esté sometido a cambios, particularmente con respecto al tiempo, es llamado un proceso. Como prácticamente todos los fenómenos hidrológicos cambian con el tiempo pueden ser llamados procesos hidrológicos. Si la oportunidad de ocurrencia de las variables envueltas en tal proceso es ignorada y el modelo se considera que sigue una ley de certeza pero ninguna ley de probabilidad, el proceso y el modelo son descritos como determinísticos. De otra forma, si la oportunidad de ocurrencia de la variable es tomada en consideración y el concepto de probabilidad es introducido en la

22

formulación del modelo, el proceso y el modelo son descritos como estocásticos o probabilísticos (Chow, 1994).

Estrictamente hablando, un proceso estocástico es diferente a uno probabilístico, en que el primero es considerado dependiente del tiempo y el segundo independiente del tiempo. Podría decirse, entonces, que los modelos probabilísticos hacen predicciones, mientras que los modelos estocásticos hacen pronósticos.

En realidad, todos los procesos hidrológicos son más o menos estocásticos. Se asumen determinísticos o probabilísticos sólo para simplificar su análisis.

#### **2.2.4.3. Período de retorno.**

Villón (2011), define al periodo de retorno, como el intervalo promedio de tiempo en años, dentro del cual un evento de magnitud X puede ser igualado o excedido, por lo menos una vez en promedio. Así, si un evento igual o mayor a X, ocurre una vez en T años, su probabilidad de ocurrencia P, es igual 1 en T casos, es decir:

$$
T = \frac{1}{P(X \ge x)}
$$

Donde:

P (X): Probabilidad de ocurrencia de un evento ≥ x

T: Periodo de retorno.

#### **2.2.4.4. Procedimiento de análisis.**

Rivano (2004) señala que el procedimiento de análisis de frecuencia comprende las siguientes etapas:

- Verificar la confiabilidad de los datos hidrológicos.
- Suponer ciertos modelos probabilísticos.
- Estimar los parámetros estadísticos de las funciones de distribución de probabilidades de cada modelo elegido.
- Realizar pruebas que permitan seleccionar el modelo probabilístico que mejor describe el fenómeno que se intenta representar.
- Estimar él o los valores de diseño correspondientes al período de retorno de interés.

#### **2.2.4.5. Análisis de confiabilidad de datos hidrológicos.**

Rivano (2004) indica que en un análisis de frecuencia la confiabilidad de las estimaciones depende esencialmente de la longitud, continuidad, precisión y representatividad de los registros disponibles. En consecuencia, Monsalve (2011) señala que previo a usar la información recogida en una estación, esta debe ser examinada por posibles errores. Si tales errores son apreciables,ellos deberán ser analizados y corregidos antes de que el análisis de frecuencia sea realizado.

#### **2.2.4.6. Modelo de distribución de probabilidades.**

Rivano (2004), señala que la habilidad de un modelo probabilístico para ajustarse a los datos de precipitación depende de la flexibilidad y la naturaleza intrínseca de la forma de la función de distribución de probabilidades (fdp). Mientras más parámetros tenga un modelo, más versátil se vuelve su función de distribución de probabilidades y mejor se la puede ajustar a los datos.

Según Chereque. (1989), no existe en hidrología ninguna base teórica sólida para justificar una función específica de distribución de probabilidades. Como no hay un procedimiento teórico para decidir que modelo probabilístico es el "mejor" en un análisis de frecuencia
particular, es habitual verificar y comparar la conveniencia o conformidad de muchas distribuciones candidatas y hacer una elección entre ellas basándose en consideraciones como ajuste de datos disponibles, facilidad computacional y consistencia con varios tamaños de muestra.

## **Distribución Normal**

Según Chow (1994), la distribución normal es una distribución simétrica, que se define como:

$$
F(x)\frac{1}{\sigma\sqrt{2\pi}}\int_{-\infty}^{x}e^{-\frac{1}{2}(\frac{x-\mu}{\sigma})^2}
$$

## **2.2.5. CUENCAS HIDROGRÁFICAS**

Es la porción de territorio drenada por un único sistema de drenaje natural. Una cuenca hidrográfica se define por la sección de río al cual se hace referencia y es delimitada por la línea de las cumbres, también llamada "divisor de aguas" o "divisoria de aguas", a partir de la sección de referencia. En la medida en que se avanza hacia aguas abajo, la superficie de la cuenca va aumentando.

Una cuenca hidrográfica es un área de terreno que drena agua en un punto común, como un riachuelo, arroyo, río o lago cercano. Cada cuenca pequeña drena agua en una cuenca mayor que, eventualmente, desemboca en el océano. <sup>4</sup>

<sup>4</sup> Reglamento de Organización y Funciones / MINISTERIO DE AGRICULTURA

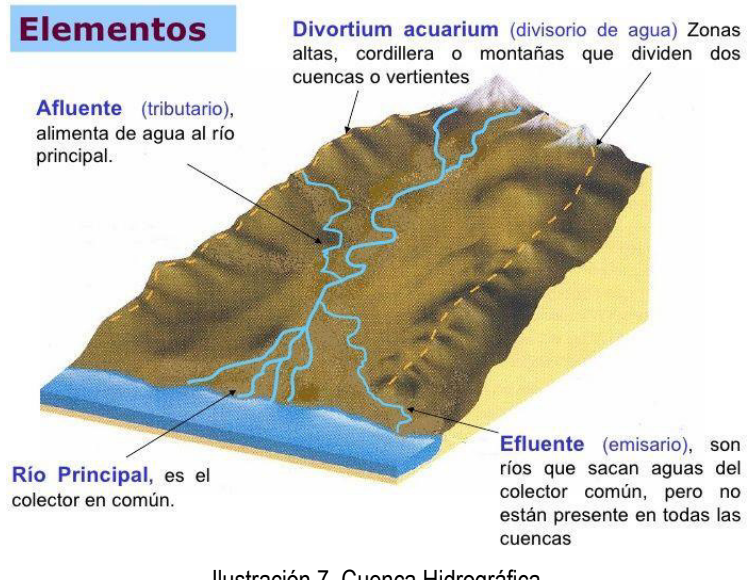

Ilustración 7. Cuenca Hidrográfica Fuente: Ambiativa – Consultoría Ambiental

## **2.2.5.1. Elementos de la cuenca.**

**EL RÍO PRINCIPAL:** El río principal actúa como el único colector de las aguas.

A menudo la elección del río es arbitraria pues se pueden seguir distintos criterios para la elección (el curso fluvial más largo, el de mayor caudal medio, el de mayor caudal máximo, el de mayor superficie de cuenca, etc.).

**LOS AFLUENTES:** Son los ríos secundarios que desaguan en el río principal. Cada afluente tiene su respectiva cuenca, denominada sub-cuenca.

**EL RELIEVE DE LA CUENCA:** El relieve de la cuenca es variado. Está formado por las montañas y sus flancos; por las quebradas, valles y mesetas.

**LAS OBRAS HUMANAS:** Las obras construidas por el hombre, también MINISTERIO DE [AGRICULTURA.](https://www.monografias.com/Agricultura_y_Ganaderia/index.shtml) 1988. Reglamento de Organización y [funciones](https://www.monografias.com/trabajos7/mafu/mafu.shtml) del [Programa](https://www.monografias.com/Computacion/Programacion/) Nacional del Manejo de Cuencas y Conservación de Suelos denominadas intervenciones andrógenos, que se observan en la cuenca suelen ser viviendas, ciudades, campo de cultivo y vías de comunicación. El factor humano es siempre el causante de muchos desastres dentro de la cuenca, ya que se sobreexplota la cuenca quitándole recursos o "desnudándola" de vegetación y trayendo inundaciones en las partes bajas.

#### **2.2.5.2. Partes de una cuenca hidrográfica.**

**CUENCA ALTA:** Es la parte de la cuenca hidrográfica en la cual predomina el fenómeno de la socavación. Es decir que hay aportación de material terreo hacia las partes bajas de la cuenca, visiblemente se ven trazas de erosión.

**CUENCA MEDIA:** Es la parte de la cuenca hidrográfica en la cual mediantemente hay un equilibrio entre el material sólido que llega traído por la corriente y el material que sale. Visiblemente no hay erosión.

**CUENCA BAJA:** Es la parte de la cuenca hidrográfica en la cual el material extraído de la parte alta se deposita.

#### **2.2.5.3. Tipos de cuencas hidrográficas.**

Existen tres tipos de cuencas hidrográficas:

- **EXORREICAS:** Avenan sus aguas al mar o al océano.
- **ENDORREICAS:** Desembocan en lagos o lagunas, siempre dentro del continente.
- **ARREICAS:** Las aguas se evaporan o se filtran en el terreno.

Los arroyos, aguadas y cañadones de la meseta central patagónica pertenecen a este tipo, ya que no desaguan en ningún río u otro cuerpo hidrográfico de importancia.

#### **2.2.5.4. Funciones de las cuencas hidrográficas.**

- **a. Función hidrológica:** Captación de agua de las diferentes fuentes de precipitación para formar el escurrimiento de manantiales, ríos y arroyos. Almacenamiento del agua en sus diferentes formas y tiempos de duración.<sup>5</sup>
- **b. Función ecológica:** Provee diversidad de sitios y rutas a lo largo de la cual se llevan a cabo interacciones entre las características de calidad física y química del agua. Provee de hábitat para la flora y fauna que constituyen los elementos biológicos del ecosistema y tienen interacciones entre las características físicas y biológicas del agua.<sup>6</sup>

## **c. Función ambiental**

- Constituyen sumideros de CO2.
- Alberga bancos de germoplasma.
- Regula la recarga hídrica y los ciclos biogeoquímicos.
- Conserva la biodiversidad.
- Mantiene la integridad y la diversidad de los suelos

## **d. Función socioeconómica**

Suministra recursos naturales para el desarrollo de actividades productivas que dan sustento a la población. Provee de un espacio para el desarrollo social y cultural de la sociedad.

# **2.2.6. PARÁMETROS GEOMORFOLÓGICOS DE LA CUENCA HIDROGRÁFICA**

Los parámetros geomorfológicos intentan describir las características de una cuenca en cuanto a su forma y el comportamiento hidrológico de esta unidad

<sup>5</sup> Reglamento de Organización y Funciones / MINISTERIO DE AGRICULTURA

<sup>6</sup> Reglamento de Organización y Funciones / MINISTERIO DE AGRICULTURA

de territorio, determinar la influencia que tiene esta respecto a las precipitaciones, condicionando el volumen de escurrimiento y la velocidad de respuesta.<sup>7</sup> Las características de una cuenca se definen por su forma, relieve y drenaje, para lo cual se establecerán tres tipos de parámetros geomorfológicos:

- Parámetros de forma
- Parámetros de relieve
- Parámetros relativos a la red hidrográfica.

#### **2.2.6.1. Parámetros de forma.**

#### **2.2.6.1.1. Tamaño de la cuenca**

El tamaño de la cuenca se determina por la superficie comprendida dentro del límite o divisoria de aguas; esta Influye en el potencial del volumen de escorrentía, proporcionado por la tormenta que cubre el área completa. El área de la cuenca es el elemento básico para el cálculo de las otras características físicas, se expresa en  $km^2$ . $^8$ 

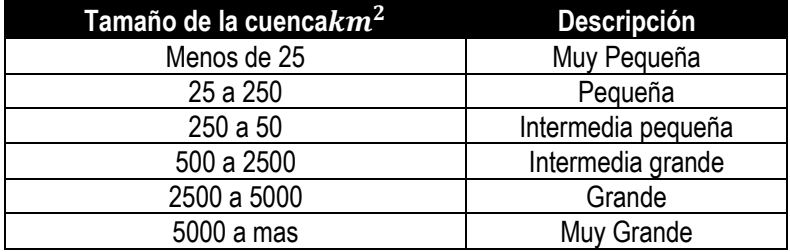

*Tabla 1. Clasificación de cuencas por superficie* 

Fuente: Viramontes-Olivas et al. (2007).

## **2.2.6.1.2. Perímetro (P).**

El perímetro de la cuenca (P), está definido por la

longitud de la línea de división de aguas y que se conoce como

<sup>7</sup> Gámez, 2009; Rodríguez, 2009; Sivisaca, 2011

<sup>8</sup> Breña y Jacobo, 2006; Allen Bateman, 2007; Gámez, 2010; Fattorelli y Fernández, 2011

el "parte aguas o Divortium Acuarium", la unidad de medida es en km. El perímetro es de importancia porque junto con el área se describe aproximadamente la forma de la cuenca.<sup>9</sup>

#### **2.2.6.1.3. Longitud del río principal (L)**

Es la longitud mayor de recorrido que realiza el río, desde la cabecera de la cuenca, siguiendo todos los cambios de dirección o sinuosidades, hasta un punto fijo de interés, expresado en unidades de longitud.<sup>10</sup>

#### **2.2.6.1.4. Ancho promedio de la cuenca.**

Relación entre el área de la cuenca y la longitud del cauce principal, cuya expresión es la siguiente:

$$
A_p = \frac{A}{L}
$$

 $A_p =$  Ancho promedio de la cuenca (km).

 $A = \text{Area}$  de la cuenca  $(km^2)$ .

 $L =$  Longitud del cauce principal (km).

## **2.2.6.1.5. Índice de compacidad (coeficiente de Gravelius).**

Constituye la relación entre el perímetro de la cuenca y el perímetro de una circunferencia cuya área es igual a la de un círculo, equivalente al área de la cuenca en estudio. Cuanto más cercano a la unidad sea el coeficiente de compacidad la forma de la cuenca se aproxima a la circular, y entre más alejado de ella, más irregular es su forma. Este parámetro describe la geometría de la cuenca y está estrechamente relacionado con el tiempo de concentración del sistema hidrológico.<sup>11</sup>

<sup>9</sup> Breña y Jacobo, 2006; Allen Bateman, 2007; Gámez, 2010; Fattorelli y Fernández, 2011

<sup>10</sup> Breña y Jacobo, 2006; Gámez, 2010; Fattorelli y Fernández, 2011

<sup>11</sup> Breña y Jacobo, 2006; Allen Bateman, 2007; ALA CHRL, 2010; Gámez, 2010; Fattorelli y Fernández, 2011

$$
C_g = 0.28 * \frac{p}{\sqrt{A}}
$$

Cg: Coeficiente de Gravelius.

P: Perímetro de la cuenca en Km.

A: Superficie de la cuenca en  $km^2$ .

*Tabla 2. Formas de la Cuenca en relación al coeficiente de compacidad.* 

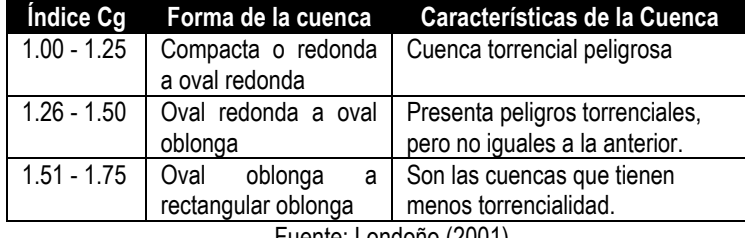

Fuente: Londoño (2001).

## **2.2.6.1.6. Factor de Forma.**

Índice numérico definido por la relación entre la superficie de la cuenca y el cuadrado de su longitud máxima, medida desde la salida hasta el límite de la cabecera del cauce principal, a lo largo de una línea recta. La forma de la cuenca hidrográfica afecta directamente los hidrogramas de escorrentía y las tasas de flujo máximo.<sup>12</sup>

$$
F_f = \frac{A}{L^2}
$$

Ff: Factor de forma.

A: Área de la cuenca

L: Longitud de cauce principal de la cuenca.

*Tabla 3. Valores interpretativos del factor de forma.* 

| <b>Valorizaciones aproximados</b> | Forma de la cuenca        |
|-----------------------------------|---------------------------|
| < 0.22                            | Muy alargada              |
| $0.22 - 0.30$                     | Alargada                  |
| $0.30 - 0.37$                     | Ligeramente alargada      |
| $0.37 - 0.45$                     | Ni alargada ni ensanchada |
| $0.45 - 0.60$                     | Ligeramente ensanchada    |
| $0.60 - 0.80$                     | Ensanchada                |

<sup>12</sup> Ray K. Linsley et al., 1977; Breña y Jacobo, 2006; Allen Bateman, 2007; ALA CHRL, 2010; Gámez, 2010; Fattorelli y Fernández, 2011; Gaspari et al., 2012

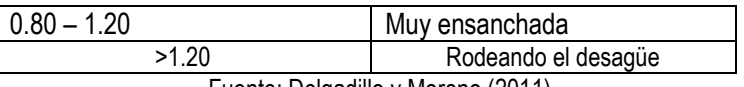

Fuente: Delgadillo y Moreno (2011).

#### **2.2.6.1.7. Relación de Elongación.**

Coeficiente adimensional entre el diámetro (D) de un círculo que tenga la misma superficie de la cuenca y la longitud máxima (L) de la cuenca. Expresando el diámetro en función del área de la cuenca (A) queda:

$$
R_e = 1.1284 \frac{\sqrt{A}}{L}
$$

 $R_e$ : Relación de Elongación.

A: Área de la cuenca

L: Longitud de cauce principal de la cuenca.

Si  $R_e$  varía entre 0.60 y 1.00; la cuenca presenta una amplia variedad de climas y geologías.  $R_e$  Está fuertemente correlacionado con el relieve de la cuenca, por lo tanto valores cercanos a la unidad son típicos de regiones con relieve bajo,  $R_e$  que varía de 0.60 a 0.80 está asociado a fuertes relieves y pendientes pronunciadas del terreno.<sup>13</sup>

## **2.2.6.2. Parámetros de relieve.**

La topografía o relieve de una cuenca tiene una gran influencia sobre la respuesta hidrológica de la cuenca, dado que a una mayor pendiente corresponderá un menor tiempo de concentración de las aguas en la red de drenaje y afluentes al curso principal.<sup>14</sup>

## **2.2.6.2.1. Curva hipsométrica**

<sup>13</sup> Campos, 1998; Breña y Jacobo, 2006; ALA CHRL, 2010; Cardona, 2014

<sup>14</sup> Ray K. Linsleyet al., 1977; ALA CHRL, 2010; Villón, 2011

Es la representación gráfica del relieve de una cuenca; las elevaciones del terreno en función de las superficies correspondientes. Para su trazo se debe tener en cuenta que sobre la sección de control (altitud mínima de la cuenca), se tiene el cien por ciento de su superficie. Se ubica en el punto más bajo de la cuenca y se calcula a partir de cada curva de nivel, las áreas acumuladas por encima de ellas, ubicando en la ordenada las cotas de las curvas de nivel consideradas.<sup>15</sup>

En la Grafico 1, se muestra los tipos de curvas Hipsométricas, las cuales están relacionadas con las características fisiográficas de la cuenca, según el tipo de curva se puede definir el ciclo erosivo y la etapa evolutiva en que se encuentra la cuenca.<sup>16</sup>

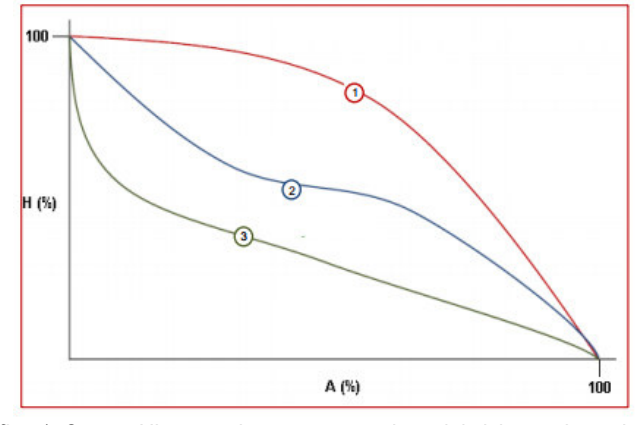

*Grafico 1. Curvas Hipsométricas, características del ciclo erosivo y tipo de cuenca.*  Fuente: Campos (1998).

1. Etapa de desequilibrio: Cuenca geológicamente Joven.

2. Etapa de Equilibrio, Cuenca geológicamente madura, cuenca

pie de montaña.

<sup>15</sup> Ray K. Linsley et al., 1977; ALA CHRL, 2010; Villón, 2011

<sup>16</sup> Campos, 1998; Salas Aguilar et al. 2011; Fernández, 2015; Benítez, 2016

3. Cuenca erosionada, Cuenca de valle.

#### **2.2.6.2.2. Elevación media.**

Tiene influencia fundamental en el régimen hidrológico, principalmente en zonas montañosas donde influye en el escurrimiento y otros elementos que afectan el régimen hidrológico, como el tipo de precipitación, la temperatura, etc. Por otra parte, a alturas mayores, debido al descenso de las temperaturas, se produce una disminución general de la evapotranspiración potencial.17 La altitud media de las cuencas se obtiene mediante la relación:

$$
E_m = \frac{\sum h_i * A_i}{A}
$$

 $A_i$ : Áreas comprendidas entre curvas de nivel consecutivas.  $h_i$ : Elevación media del área i, delimitada entre dos curvas de nivel.

A: Área total de la cuenca.

#### **2.2.6.2.3. Rectángulo equivalente.**

El rectángulo equivalente es una transformación geométrica, que permite representar la cuenca, en su forma heterogénea, en la forma de un rectángulo, que tiene la misma área e igual índice de compacidad de Gravelius, igual distribución de alturas (curva hipsométrica), e igual distribución de terreno, en cuanto a sus condiciones de cobertura.<sup>18</sup>

Para el cálculo del rectángulo equivalente se parte del perímetro, del área y del índice de compacidad; se determinan

<sup>17</sup> Campos, 1998; Londoño, 2001; Gámez, 2009; ALA CHRL, 2010

<sup>18</sup> Londoño, 2001; ALA CHRL, 2010; Villón, 2011

los valores de los dos lados del rectángulo que resultan de las expresiones:

$$
L_m = \frac{C_g \sqrt{A}}{1.12} (1 + \sqrt{1 - (\frac{1.12}{C_g})^2})
$$

$$
l = \frac{C_g \sqrt{A}}{1.12} (1 - \sqrt{1 - (\frac{1.12}{C_g})^2})
$$

Lm: Longitud del lado mayor del rectángulo.

l: Longitud del lado menor del rectángulo.

Cg: Coeficiente de Gravelius.

A: Área de la cuenca  $(km^2)$ .

## **2.2.6.2.4. Índice de pendiente.**

El índice de pendiente representa la pendiente promedio de todas las áreas elementales de la cuenca. Con este valor se puede establecer el tipo de granulometría que se encuentra en el cauce. Así mismo es importante para el estudio de la infiltración, recarga de acuíferos y clasificación de cuencas.<sup>19</sup>

El índice suele calcularse partiendo del rectángulo equivalente, mediante la expresión:

$$
I_p = \sum_{i=2}^n \sqrt{\beta_i (a_i - a_{i-1}) x \frac{1}{\sqrt{L_m}}}
$$

 $I_p$ : Índice de pendiente

: Número de curvas de nivel existentes en el rectángulo.

 $a_i$ : Cotas de las n curvas de nivel consideradas.

<sup>19</sup> Villodas, 2008; Cahuana y Yugar, 2009; Fattorelli y Fernández, 2011

 $\beta_i$ : Fracción de la superficie total de la cuenca, comprendida

entre las cotas  $a_i - a_{i-1}$ 

 $L_m$ : Longitud del lado mayor del rectángulo equivalente.

#### **2.2.6.2.5. Pendiente media de la cuenca.**

Este parámetro está relacionado con el comportamiento hidráulico del drenaje de la cuenca, y tiene una importancia directa en relación a la magnitud de las crecidas, juega un papel importante en la forma del hidrograma. Su influencia se acopla a la longitud de la corriente.<sup>20</sup>

El valor de la pendiente media permite clasificar el relieve de la cuenca:

*Tabla 4. Clasificación de la cuenca por pendiente.* 

| Pendiente (%)                     | Tipo de terreno         |
|-----------------------------------|-------------------------|
| $0 - 2$                           | Plano                   |
| $2 - 5$                           | Suave                   |
| $5 - 10$                          | Accidentado medio       |
| $10 - 15$                         | Accidentado             |
| $15 - 25$                         | Fuertemente accidentado |
| $25 - 50$                         | Escarpado               |
| > 50                              | Muy escarpado           |
| $F_{i,sub}$ $G_{i,sub} = (0.000)$ |                         |

Fuente: Gámez (2009).

### **2.2.6.2.6. Coeficiente de Fournier o coeficiente de**

#### **masividad.**

Es un coeficiente relacionado con la erosión en la cuenca, permite diferenciar netamente cuencas de igual altura media y relieve diferente.

$$
T = \frac{E_m}{A}
$$

 $E_m$ : Altura media de la cuenca en m.

A: Superficie de la cuenca en  $km^2$ .

<sup>20</sup> Gámez, 2009; Fattorelli y Fernández, 2011; Lux Cardona, 2014; Ibáñez et al. 2015

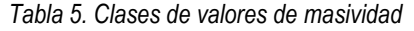

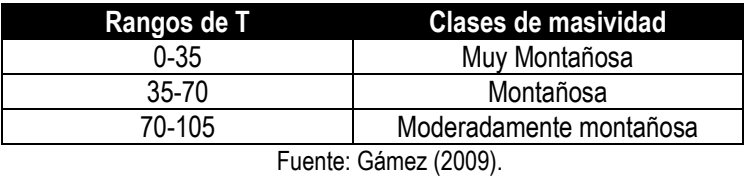

#### **2.2.6.3. Parámetros relativos a la red hidrográfica.**

#### **2.2.6.3.1. Tipo de corriente.**

Las corrientes se pueden clasificar según el tipo de escurrimiento, el cual se relaciona con las características y condiciones climáticas de la cuenca.<sup>21</sup>

- **Corrientes efímeras.-** Conducen agua cuando llueve e inmediatamente después, es decir sólo capta escurrimiento o Flujo Superficial.
- **Corrientes intermitentes.-** Conducen agua la mayor parte del tiempo, principalmente en la época de lluvias, se secan en épocas de estiaje.
- **Corrientes perennes.-** Conducen agua todo el tiempo, en épocas de estiaje son abastecidas por las aguas subterráneas.

## **2.2.6.3.2. Numero de Orden de un cauce.**

Es el grado de ramificación de la red de drenaje de la cuenca, a mayor número de orden, es mayor el potencial erosivo, mayor el transporte de sedimentos, más rápida será la respuesta de la cuenca frente a una tormenta, evacuando el agua en menos tiempo.

#### **Sistema de Strahler.**

<sup>21</sup> Campos, 1992; Gámez, 2009; ALA CHRL 2010

- Todos los cauces serán tributarios, aun cuando las nacientes sean ríos principales.
- El río en este sistema no mantiene el mismo orden en toda su extensión.
- El orden de una cuenca hidrográfica está dado por el número de orden del cauce principal.

Esto implica atribuir mayor orden al río principal, considerando esta designación en toda su longitud, desde la salida de la cuenca hasta sus nacientes.

#### **2.2.6.3.3. Densidad de drenaje.**

Indica la relación entre la longitud total de los cursos de agua (efímeros, intermitentes o perennes de una cuenca) y el área total de la misma (A).

Importante indicador relacionado con la cantidad de precipitaciones, la forma del terreno y el grado de erosión que puede tener la cuenca en función de los factores geológicos, topográficos, de vegetación y de tipo de suelo. $22$ 

$$
D_d = \frac{L_t}{A} \left(\frac{km}{km^2}\right)
$$

 $L_t$ : Suma de longitudes de todos los tributarios (incluye cauce

principal) (Km)

A: Área de la cuenca (Km.)

## **2.2.6.3.4. Pendiente media del cauce.**

La pendiente del cauce tiene influencia sobre la velocidad de flujo, y en la duración de subida o en la duración

<sup>22</sup> Ray K. Linsley et al., 1977; Londoño, 2001; ALA CHRL, 2010; Fattorelli y Fernández, 2011; Villón, 2011

total de las avenidas, juega un papel importante en la forma del hidrograma.

Indica el aspecto de la variación de algunas características físicas, químicas y biológicas de las aguas.<sup>23</sup>

Método de los valores extremos. Para determinar la pendiente media del Cauce (S), es necesario conocer la diferencia de nivel entre la cabecera del cauce y su desembocadura (ΔH), o cualquier otro punto o sección considerada, y la longitud de la corriente (L).

$$
S = \frac{\Delta H}{L}
$$

S: Pendiente media del cauce principal (m/m).

L: Longitud del cauce principal (km).

ΔH: Diferencia de nivel entre la cabecera del cauce y la desembocadura del mismo.

## **2.2.7. INUNDACIÓN**

Es la ocupación por el agua de zonas o áreas que en condiciones normales se encuentran secas. Se producen debido al efecto del ascenso temporal del nivel del río. En cierta medida, las inundaciones pueden ser eventos controlables por el hombre, dependiendo del uso de la tierra cercana a las causes de los ríos.

## **2.2.7.1. Causas de las inundaciones.**

## **2.2.7.1.1. Causas naturales.**

# **METEOROLÓGICAS**

<sup>23</sup> Londoño, 2001; Breña y Jacobo, 2006; ALA CHRL, 2010

Las grandes lluvias son la causa natural principal de inundaciones, pero además hay otros factores importantes, entre ellos se encuentran:

• **Exceso de precipitación**: Los temporales de lluvias son el origen principal de las avenidas. Cuando el terreno no puede absorber o almacenar toda el agua que cae esta resbala por la superficie (escorrentía) y sube el nivel de los ríos.

## **NO METEOROLÓGICAS**

Invasión del mar, deshielo.

#### **2.2.7.1.2. Causas no naturales.**

- **a. ROTURA DE PRESAS:** Cuando se rompe una presa toda el agua almacenada en el embalse es liberada bruscamente y se forman grandes inundaciones muy peligrosas.
- **b. ACTIVIDADES HUMANAS**: Los efectos de las inundaciones se ven agravados por algunas actividades humanas como, por ejemplo:
	- Al asfaltar cada vez mayores superficies se impermeabiliza el suelo, lo que impide que el agua se desborda por la tierra y facilita el que con gran rapidez las aguas lleguen a los cauces de los ríos a través de desagües y cunetas.
	- Las canalizaciones solucionan los problemas de inundación en algunos tramos del río,

pero lo agravan en otros a los que el agua llega mucho más rápidamente.

- La ocupación de los cauces por construcciones reduce la sección útil para evacuar el agua y reduce la capacidad de la llanura de inundación del río.
- La consecuencia es que las aguas suben a un nivel más alto y que llega mayor cantidad de agua a los siguientes tramos del río, porque no ha podido se embalsada por la llanura de inundación, provocando mayores desbordamientos.

## **2.2.7.1.3. Causas mixtas.**

En algunas ocasiones puede producirse una inundación por la rotura de una obra hidráulica, por causas meteorológicas.

#### **2.2.7.1. Tipos de inundaciones.**

Las inundaciones pueden clasificarse de acuerdo con:

#### **2.2.7.1.1. Por el tiempo de duración.**

Estas pueden ser:

a. Inundaciones muy rápidas producidas por lluvia de intensidad muy fuerte (superior a 180 mm/h) pero muy cortas (menos de 1 hora). La cantidad de lluvia totalizada no supera los 80 mm. Usualmente producen inundaciones locales en las ciudades y pueblos (inundaciones de plazas, garajes, sótanos, etc., debido a problemas de drenaje) o en pequeñas cuencas con mucha pendiente, produciéndose las llamadas inundaciones súbitas.

- b. Inundaciones producidas por lluvia de intensidad fuerte o moderada (superior a 60 mm/h) y duración inferior a 72 horas. Cuando estas lluvias afectan los ríos con mucha pendiente o con mucho transporte sólido, las inundaciones pueden ser catastróficas. Es posible distinguir entre dos categorías:
	- Inundaciones catastróficas producidas por lluvias de fuerte intensidad durante dos o tres horas, y una duración total del episodio inferior a 24 horas.
	- Las inundaciones catastróficas producidas por lluvias de intensidad fuerte y moderada durante dos o tres días.

## **2.2.7.1.2. Según el origen que genere.**

- PLUVIALES (POR EXCESO DE LLUVIA): Ocurren cuando el agua de lluvia satura la capacidad del terreno y no puede ser drenada, acumulándose por horas o días sobre el terreno.
- FLUVIALES (POR DESBORDAMIENTO DE RÍOS): La causa de los desbordamientos de los ríos y los arroyos hay que atribuirla en primera instancia a un excedente de agua, igual que la sequía se atribuye el efecto contrario, la carencia de recursos hídricos. El aumento brusco del volumen de agua que un lecho o cauce es capaz de transportar sin desbordarse produce lo que se

denomina como avenida o riada. Una avenida es el paso por tramos de un río, de caudales superiores a los normales, que dan lugar a elevaciones de los niveles de agua.

#### **2.2.7.1.3. Protección contra inundaciones.**

La protección contra las inundaciones incluye, tanto las medidas estructurales, como los no estructurales, que dan protección o reducen los riesgos de inundación.

• **LAS MEDIDAS ESTRUCTURALES:** Incluyen las represas y reservorios, modificaciones a los canales de los ríos, diques y riberos, depresiones para desbordamiento, cauces de alivio y obras de drenaje. Para controlar las inundaciones, en riberos y mejoramiento al canal, incrementan la capacidad del río, aumentan su velocidad de flujo, o logran los dos efectos, simultáneamente.

Las modificaciones al canal que se pueden realizar son: dragarlo para que sea más ancho o profundo, limpiar la vegetación u otros residuos, emparejar el lecho o las paredes, o enderezarlo; todo esto ayuda aumentar la velocidad del agua que pasa por el sistema, e impedir las inundaciones.

Al enderezar el canal, eliminando los meandros, se reduce el riesgo de que el agua rompa la orilla del río en la parte exterior de las curvas, donde la corriente es más rápida y el nivel es más alto.

• **LAS MEDIDAS NO ESTRUCTURALES:** Consiste en el control del uso de los terrenos aluviales mediante zonificación, los reglamentos para su uso, las ordenanzas sanitarias y de construcción, y la reglamentación del uso de la tierra de las cuencas hidrográficas.

Las medidas no estructurales para controlar las inundaciones tienen el objetivo de prohibir o regular el desarrollo de la zona aluvial, o la cuenca hidrográfica, o proteger las estructuras existentes, a fin de reducir la posibilidad de que sufran pérdidas debido a la inundación. Al igual que toda medida preventiva, son menos costosas que el tratamiento (es decir, la instalación de las medidas estructurales necesarias para controlar las inundaciones).

Esencialmente, las medidas no estructurales son beneficiosas, porque no tratan de regular el modelo natural de inundación del río. La filosofía actual de muchos planificadores y fomentadores de políticas es que es mejor mantener los terrenos aluviales sin desarrollo, como áreas naturales de desbordamiento. Sin embargo, si existe desarrollo en la zona aluvial, se deberá utilizar control no estructural, juntamente con las medidas estructurales. Las medidas no estructurales pueden ser efectivas en el grado en que el gobierno sea capaz de diseñar e implementar el uso adecuado del terreno.

## **2.2.8. DEFENSAS RIBEREÑAS**

Las defensas ribereñas son estructuras construidas para proteger de las crecidas de los ríos las áreas aledañas a estos cursos de agua.

La protección contra las inundaciones incluye tanto los medios estructurales como los no estructurales, que dan protección o reducen los riesgos de inundación.

Las medidas estructurales incluyen las represas y reservorios, modificaciones a los canales de los ríos por otros más amplios, defensas ribereñas, depresiones para desbordamiento, cauces de alivio, obras de drenaje y el mantenimiento y limpieza de los mismos, para evitar que se obstruyan.

Las medidas no estructurales consisten en el control del uso de los terrenos aluviales mediante zonificación, los reglamentos para su uso, las ordenanzas sanitarias y de construcción y la reglamentación del uso de la tierra de las cuencas hidrográficas, a fin de no ocupar los cauces y terrenos aluviales de ríos y ramblas con edificaciones o barreras. <sup>24</sup>

- **a. Antecedentes topográficos y geomorfológicos:** Para esto se requiere de estudios realizados de levantamiento Aero fotogramétrico y planos topográficos. El estudio geomorfológico caracteriza el suelo determina su composición, granulometría y grado de compactación. Este estudio junto con el hidrológico permitirá determinar los principales parámetros de escurrimiento, velocidad y niveles, para los diferentes caudales.
- **b. Áreas de inundación:** Las verificaciones hidráulicas teóricas, permiten realizar el pronóstico de los ejes hidráulicos bajo diferentes condiciones de caudales. Se deberá delimitar las posibles áreas de inundaciones en el sector de interés, asociando los períodos de recurrencia de los eventos señalados en el análisis hidrológico con las probabilidades de ocurrencia de estos.
- **c. Diagnóstico:** Basado en los antecedentes recopilados en la etapa anterior, se deberá realizar un acabado diagnóstico de las condiciones actuales del cauce, describiendo el origen del problema que se desea solucionar.
- **d. Optimización de la situación actual:** Esta corresponde a pequeñas inversiones o trabajos que eventualmente podrían mejorar la situación actual

<sup>24</sup> Manual sobre Impactos Ambientales / Protección sobre Inundaciones

o sin proyecto. En general, obras de limpieza y rectificación de cauces pueden constituir un mejoramiento de la situación actual.

- **e. Alternativas de proyectos:** En función de los daños que se pretende evitar, se debe plantear la mayor cantidad de alternativas técnicas que den solución al problema. Se plantean soluciones para eliminar los puntos de estrechamiento de cauces, regularización de riberas para mejorar su rugosidad, ampliación general del lecho, construcción de defensas en sectores externos al cauce con el fin de limitar las zonas de inundación, canalización, revestimiento de cauces, dar un nuevo trazado al cauce para dar descarga en otros sectores posibilitando deprimir el eje hidráulico, etc.
- f. **Presentación de alternativas:** En general, corresponde en esta etapa utilizar criterios técnicos que restrinjan la materialización física de algunas alternativas. La construcción de defensas costeras es una estrategia recurrente para la protección de obras civiles, bienes e infraestructura de servicios en áreas de riesgo hídrico, sin embargo, toda defensa en sí misma encierra una paradoja dado que al incrementar la altura del terraplén se protege una mayor superficie, aunque ante un eventual colapso la destrucción es proporcional a su altura. Definir la altura más adecuada para la defensa costera puede resultar incompleta, si solo se contemplan los componentes técnicos, físicos y de materiales de la obra. Un aspecto relevante y significativo es el relacionado al ámbito de protección de la estructura en términos productivos. Las obras de defensa ribereña estarán sometidas a diferentes efectos en mayor o menor grado según se presenten las condiciones hidráulicas y la naturaleza del terreno de fundación. Estos efectos son:
	- o Deformabilidad y resistencia de la fundación.
	- o Posibilidad de la socavación de la base.
- o Estabilidad.
- o Efecto abrasivo por transporte de material de fondo.
- o Empuje de tierras detrás de la estructura.

Por otra parte, las obras además de ser eficiente deben ser económicas,

para lo cual se considera los siguientes factores:

- o Disponibilidad y costo de materiales de construcción.
- o Costo de construcción.
- o Costo de mantenimiento.
- o Durabilidad de las obras.
- o Condiciones constructivas.
- o Correspondencia con obras colindantes.
- La forma y el material empleado en su construcción varía, fundamentalmente en función de:
	- o Los materiales disponibles localmente.
	- o El tipo de uso que se da a las áreas aledañas.

Generalmente en áreas rurales se usan diques de tierra, mientras que en áreas urbanas se utilizan diques de hormigón.

#### **2.2.8.1. Clasificación de los tipos de defensa.**

Entre los tipos de obras que se han seleccionado, se tiene los de tipo flexible y los de tipo rígido.

#### **2.2.8.1.1. Obras de tipo flexible.**

Cuando los suelos ofrecen importantes deformaciones:

**a. MUROS DE GAVIONES:** Son paralelepípedos rectangulares construidos a base de un tejido de alambre de acero, el cual lleva tratamientos especiales de protección como la galvanización y la plastificación. <sup>25</sup>

Se colocan a pie de obra desarmados y luego de piedra de canto rodado o piedra chancada con determinado tamaño y peso específico, este material permite emplear sistemas constructivos sencillos, flexibles, versátiles, económicos y que puedan integrarse extremadamente valida desde el punto de vista técnico para construir muros de contención en cualquier ambiente, clima y estación.

Tales estructuras son eficientes, no necesitando mano de obra especializada o medio mecánicos particulares, a menudo las piedras para el relleno se encuentran en las cercanías. Tiene la ventaja de tolerar grandes deformaciones sin perder resistencia.

Está disposición forma una malla de abertura hexagonal unida por triple torsión para formar un espacio rellenable de manera que cualquier rotura puntual del alambre no despeja la malla. El enrejado hace que las piedras se deslicen entre la misma y el terreno, impidiendo una caída brusca, o simplemente que quede sujetas in deslizarse.

<sup>25</sup> https://es.slideshare.net / Kevin Vásquez

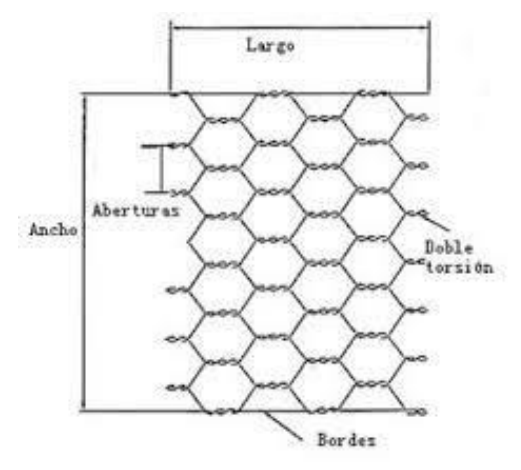

Ilustración 8. Abertura Hexagonal del Alambre Fuente: Manual de Impactos Ambientales

Principales características de las estructuras de Gavión:

- o Flexibilidad.
- o Permeabilidad.
- o Versatilidad.
- o Economía.
- o Estética.

Los Muros de Gaviones tienen diferentes usos, entre ellos tenemos:

- **b. MUROS DE CONTENCIÓN:** Los muros de Gaviones están diseñados para mantener una diferencia en los niveles de suelo en sus dos lados constituyendo un grupo importante de elementos de soporte y protección cuando se localiza en lechos de ríos.
- **c. CONSERVACIÓN DE SUELOS:** La erosión hídrica acelerada es considerada sumamente perjudicial para los suelos, pues debido a este fenómeno, grandes superficies de suelos fértiles se pierden; ya que el material sólido que se desprende en las partes media y alta de la cuenca

provoca el azolvamiento de la infraestructura hidráulica, eléctrica, agrícola y de comunicaciones que existe en la parte baja.

- **d. CONTROL DE RÍOS:** En ríos, el gavión acelera el estado de equilibrio del cauce. Evitar erosiones, transporte de materiales y derrumbamientos de márgenes, además el gavión controla crecientes protegiendo valles y poblaciones contra inundaciones.
- **e. APOYO Y PROTECCIÓN DE PUENTES:** En los estribos de puentes, se pueden utilizar gaviones tipo caja, tipo saco y tipo colchón combinados o individualmente, logrando gran resistencia a las cargas previstas.

#### **2.2.8.1.2. Obras de tipo rígido.**

- **a. PANTALLA DE CONCRETO ARMADO:** El término "pantalla de concreto" se refiere a un muro de concreto continuo, construido desde la superficie del terreno, antes de ejecutar la excavación. El tipo más común de pantallas de concreto es una construcción vaciada en sitio con acero de refuerzo en secciones de 3 a 6 m de longitud $^{26}$ .
- **b. DIQUE:** Un dique es una construcción para evitar el paso del agua. Puede ser natural o construido por el hombre; de tierra, mampostería de piedra, u hormigón; y tanto paralelo como perpendicular al curso de un río o al borde del mar. <sup>27</sup>

## **2.2.8.2. Dist. Que se deben colocar las protecciones.**

<sup>26</sup> [https://apuntesingenierocivil.blogspot.com / A](https://apuntesingenierocivil.blogspot.com/)puntes de Ingenieria Civil

<sup>27</sup> [https://apuntesingenierocivil.blogspot.com / A](https://apuntesingenierocivil.blogspot.com/)puntes de Ingenieria Civil

A diferencia de una obra hidráulica típica, el lugar de emplazamiento de la obra de protección no se puede elegir, su ubicación queda totalmente limitada al lugar donde se encuentra su cabecera en el momento de realizar la obra. En general esta ubicación coincide con suelos de baja calidad, en cuanto a su capacidad soporte y resistencia a la erosión hídrica.

Para poder realizar in dimensionamiento de defensas ribereñas, primero se debe realizar un estudio hidrológico para poder analizar el caudal y posteriormente la altura del pelo del agua y a que distancia que debe construir la protección, ya que son elementos básicos para la determinación de las dimensiones.

El estudio hidrológico tiene por objeto el mejor ajuste, con los datos existentes a esa fecha a través las funciones de distribución más aceptadas que permitan conocer el margen de error disponible de cada uno con el objeto último de brindar una herramienta a los tomadores de decisión. Con dichos resultados es posible la adopción de la altura de coronamiento de defensa costera.

Es importante señalar que tanto la altura como la distancia cumplen un papel importante para el diseño de estas obras, ya que van a depender principalmente del caudal. La altura es compensada con la distancia, ya que las protecciones costeras no deben ser tan altas, por normas de seguridad y por falta de estética a la construcción.

Se recomienda que las defensas ribereñas, no se deben colocar tan cerca a los cursos de agua, ya que estos terrenos aluviales son productivos, porque la inundación los hace así; ésta remueva la humedad del suelo, y deposita limos en las tierras aluviales fértiles.

51

En las zonas áridas, posiblemente sea la única fuente de riego natural, o de enriquecimiento del suelo. Al reducir o eliminar las inundaciones, existe el potencial de empobrecer la agricultura de los terrenos aluviales (recesión), su vegetación natural, las poblaciones de fauna y ganado y, la pesca del río y de la zona aluvial, que se han adaptado a los ciclos naturales de inundación.

Es por esta razón que estas obras pueden ser efectivas para el área particular que se va a defender, pero cambian el Régimen natural del flujo y tienen efectos sobre áreas aledañas, los cuales deben ser analizados antes de construir las obras.

#### **2.2.8.3. Materiales para utilizar para las defensas.**

Cuando se va a construir una defensa se debe considerar muchos factores, uno de los más importantes es el material para utilizar, el cual se debe seleccionar el tipo que mejor vaya con los resultados deseados y cumplan con las propiedades de resistividad, impermeabilidad y durabilidad a la intemperie.

Además, estos materiales se deben integrar al resto de los componentes para proporcionar estética a la construcción.

# **1. Los materiales de uso frecuente en este tipo de obras son los siguientes:**

- o Concreto: ciclópeo, simple o reforzado.
- o Gaviones, colchonetas.
- o Piedra suelta, piedra pegada.
- o Tablestacas metálicas o de madera.
- o Pilotes metálicos, de concreto o de madera.
- o Bolsacretos, sacos de suelo cemento, sacos de arena.
- o Fajinas de guadua.
- o Elementos prefabricados de concreto: Bloques, Exápodos, etc.
- **2. Materiales empleados para los muros de gaviones:** 
	- o **LA ROCA:** Las piedras a ser usadas para el relleno de los gaviones deberán tener suficientes resistencias para soportar sin romperse las solicitaciones a que estarán sometidas después de colocadas en la obra, pueden ser piedra de canto rodado o piedra chancada con determinado tamaño y peso específico, se recomienda evitar la utilización de fragmentos de lutita, arcilloita o pizarra, al menos que cumplan con los parámetros de resistencia y durabilidad por lo general estas piedras para el relleno se encuentran en las cercanías.

En cuanto al tamaño máximo de estas piedras, debe estar entre 0.1 y 0.3 m.

Los fragmentos más pequeños se deben colocar en la parte central del gavión y los fragmentos más grandes deben quedar dispuestos en contacto con la canasta.

o **MALLAS:** La malla está constituida por una red tejida de forma hexagonal obtenida de entrecruzar dos hilos de alambre por tres medios giros (doble torsión), de acuerdo con las especificaciones NBR 10514 y ASTM 9755, Debido a que las estructuras están sometidas a tensiones producidas por asentamientos diferenciales del terreno, empujes externos, entre otros, no se recomienda utilizar gaviones con aberturas de malla mayores a 8 x 10 cm.

Una abertura de malla mayor reduciría el área de acero de los gaviones y provocaría, en consecuencia, el debilitamiento de la estructura.

Experiencias de campo han demostrado que el rango de aberturas de las mallas (a x b en la figura 13) deben ser de 8 x 10 cm para las cajas y 6 x 8 cm para los colchones.

Esta menor abertura para los colchones se debe a que como estos están, generalmente, ubicados en contacto con agua y sólidos que arrastran los ríos, deben resistir las exigencias físicas y mecánicas como el impacto, la tracción y la abrasión 28

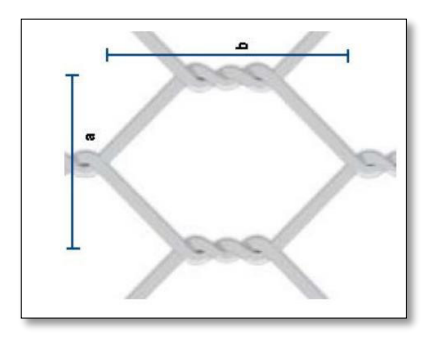

Ilustración 9. Abertura de la malla Fuente: Libro de diseño estructural de defensa ribereña

o **ALAMBRE:** Todas las aristas del gavión desdoblado, inclusive el lado superior de los laterales y de los diafragmas, deben ser de mayor diámetro que el de la malla, para que estos proporcionen mayor resistencia y consistencia a la unidad La unión entre el alambre de borde y la malla debe tener una resistencia mínima de 11.7  $kN/m^5$ , Los diámetros usados se muestran a continuación.

<sup>28</sup>Maccaferri / Gaviones y otras soluciones en Mallas

- o **LADRILLOS:** Es considerado como uno de los mejores terminados, ya que ofrece muchas ventajas. Es muy agradable a la vista, durable, resistente al fuego y al paso del tiempo. Se puede encontrar casi en cualquier parte, existente muchas variedades para escoger y de costo accesible.
- o **BLOQUES DE CEMENTO PREFABRICADOS:** Muy resistente sobre todo a la intemperie por el interior de los muros. Aunque de apariencia no tan agradable como el ladrillo se puede encontrar en diversos colores, texturas y terminados. Pueden ser de arcilla cocida, de concreto, o de material sílico-calcáreo, con ancho de 10, 15 o 20 cm, longitud de 20, 30 o 40 cm y altura de 10, 15 o 20 cm. Estas dimensiones están dadas con el objeto de modular los muros y sus uniones.
- o **PIEDRAS TALLADAS EN FORMAS REGULARES:** La piedra es otra alternativa atractiva, aunque costosa.

Desafortunadamente en la piedra no existe la misma disponibilidad que en el ladrillo, ya que no todos los tipos de piedra son funcionales en un trabajo de albañilería. Algunas son muy suaves y otras son muy porosas, de cualquier manera, hay otras alternativas que no son tan costosas. La más usada es la caliza en forma de laja por sus características.

o **MORTEROS DE CEMENTO:** Antiguamente se utilizaba el barro, al cual se le añadían otros elementos naturales como paja, y en algunas zonas rurales excrementos de vaca y caballo, pero hoy en día, para unir las piezas se utiliza generalmente una argamasa o mortero de cemento y arena con la adición de una cantidad conveniente de agua, donde adquieren rápidamente la apariencia de muro de gran firmeza.

o **MORTEROS DE CAL:** Este tipo de morteros no se caracterizan por su gran resistencia, sino por su plasticidad, color, y porque se trabaja con facilidad. Las juntas hechas con este tipo de mortero, durante los primeros años absorben, poco a poco, las dilataciones de los tabiques suave de barro al saturarse, haciendo más firme del muro.

## **2.3. Definición de términos básicos**

- i. **Cauce:** Cauce o lecho fluvial es la parte del fondo de un valle por donde discurren las aguas en su curso.
- ii. **Estación Total:** Instrumento que integra en un sólo equipo las funciones realizadas por el teodolito electrónico, un medidor electrónico de distancias y un microprocesador para realizar los cálculos que sean necesarios para determinar las coordenadas rectangulares de los puntos del terreno.<sup>29</sup>
- iii. **Estaciones pluviométricas:** Lugar destinado al registro y obtención de datos de precipitación que se presenta en la zona, para ello se cuenta con un pluviómetro.<sup>30</sup>
- iv. **Hidrogramas:** Es la representación gráfica que muestra la tasa de flujo como función del tiempo en un lugar dado de la corriente
- v. **Hietogramas de precipitación:** Es un gráfico de forma escalonada que representa la variación de la intensidad de la tormenta, en el trascurso de esta expresada en minutos u horas.<sup>31</sup>

<sup>29</sup> Torres y Villate, 2001; Méndez, 2008; Pachas, 2009

<sup>30</sup> Chereque, 2010; MTC, 2011

<sup>31</sup> Villón, 2011

- vi. **Levantamiento topográfico:** Desde el punto de vista hidrográfico, el levantamiento topográfico radica en un conjunto de actividades realizadas en campo, con el propósito de describir la representación gráfica del terreno levantado, el área y volúmenes de tierra, la composición de aquellas partes de la superficie de la tierra.<sup>32</sup>
- vii. **Intensidad de precipitación:** Altura máxima de agua caída por unidad de tiempo, varía ampliamente en el tiempo y en el espacio. $33$
- viii. **Red de drenaje:** Son las trayectorias o al arreglo que guardan entre sí, los cauces de las corrientes naturales dentro de ella.
- ix. **Secciones transversales:** La sección transversal es un corte vertical normal al alineamiento horizontal o eje de un cauce, el cual permite definir la disposición y dimensiones de los elementos que forman el lecho.
- x. **Área Urbana y Rural:** Área urbana o centro poblado urbano es aquel que tiene como mínimo 100 viviendas agrupadas contiguamente (en promedio 500 habitantes).<sup>34</sup>

## **2.4. Formulación de hipótesis**

#### **2.4.1. Hipótesis general**

La determinación de la evaluación de Riesgo de Inundaciones en la quebrada de Chaupihuaranga provincia de Daniel Alcides Carrión con el Programa GIS y Modelamiento Hidráulico (Hec-GeoRas), Siendo esta Alta en la Progresiva 0+530 a 0+670 KM. Donde se tiene que diseñar muros tipo Gaviones.

#### **2.4.2. Hipótesis específicas**

La determinación de las zonas de Riesgo de Inundaciones en la quebrada de Chaupihuaranga provincia de Daniel Alcides Carrión con el

<sup>32</sup> Méndez, 2008; Pachas, 2009

<sup>33</sup> Ponce, 1994; Villón, 2011

<sup>34</sup> INEI, 1993

Programa GIS y Modelamiento Hidráulico (Hec-GeoRas), da que la en la Progresiva 0+530 a 0+670 KM. Donde se tiene que diseñar muros tipo Gaviones.

La determinación de la capacidad hidráulica de la quebrada de Chaupihuaranga provincia de Daniel Alcides Carrión con el Programa GIS y Modelamiento Hidráulico (Hec-GeoRas). Nos da la necesidad del diseño de muros enrocados y muros de tipo gaviones en puntos estratégicos.

## **2.5. Identificación de variables**

## **2.5.1. VARIABLES INDEPENDIENTES**

• Quebrada de Chaupihuaranga

## **2.5.2. VARIABLES DEPENDIENTES**

• Riesgo de Inundaciones

## **2.6. Definición operacional de variables e indicadores**

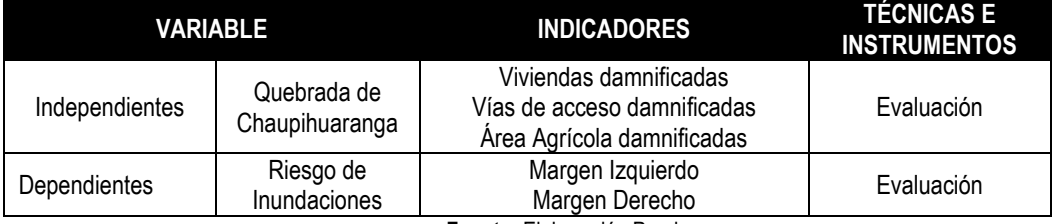

*Tabla 6. Operatividad de las Variables* 

**Fuente:** Elaboración Propia

## **CAPÍTULO III**

# **3. METODOLOGÍA Y TÉCNICAS DE INVESTIGACIÓN**

## **3.1. Tipo de investigación**

La metodología para seguir es:

- o Descriptiva porque Comprende el proceso de identificación, descripción y caracterización de los parámetros morfométricos de forma, relieve y relativos al drenaje del rio Chaupihuaranga.
- o Cuantitativo, porque se van a desarrollar cálculos estadísticos, todos los datos de la variable son numéricos y calculados.
- o Aplicada, por porque se desarrolla y profundiza el estudio Hidrológico e Hidráulico del rio Chaupihuaranga, a través de la aplicación de teorías en Hidrología, Hidráulica Fluvial.

## **NIVEL DE INVESTIGACIÓN**

En general el estudio fue DESCRIPTIVO, no experimental y de corte transversal es descriptivo porque describe la realidad sin alterar su condición.

#### **3.2. Métodos de investigación**

El desarrollo de la tesis será de carácter descriptivo y referencial, para lo cual se investigará una amplia bibliografía existente relacionada al tema de la presente investigación.

## **3.3. Diseño de la investigación**

El diseño de la presente investigación es No Experimental, transaccional ya que en esta investigación se recolectarán datos en un solo momento y en un tiempo único.

De acuerdo con la direccionalidad es Prospectiva, se estudia la causa en el presente de las avenidas más críticas, los que están propenso al desborde del rio Chaupihuaranga. Para en el futuro su protección del Distrito de Yanahuanca y así evitar la inundación.

De acuerdo con el tipo de fuente de recolección de datos Prolectiva, la recolección va a ser primaria mediante libros, fuentes de internet o investigaciones ya relacionadas.

De acuerdo con la evolución del fenómeno estudiado es Transversal, el análisis y/o estudio como: levantamiento topográfico, datos meteorológicos, los datos se realiza una sola vez en el momento más crítico.

## **3.4. Población y muestra**

#### **3.4.1. POBLACIÓN**

Se ha considerado como población al área de influencia directa e indirecta, en la franja más susceptible a inundaciones del río Chaupihuaranga.

#### **3.4.2. MUESTRA**

La muestra de la presente investigación es representada por la cuenca del rio Chaupihuaranga.
El método de muestreo de la presente investigación es NO PROBABILÍSTICA. Debido a que no depende de la probabilidad, sino de causas relacionadas con las características de las variables.

#### **3.5. Técnicas e instrumentos de recolección de datos**

## **3.5.1. TÉCNICAS**

De acuerdo con el tipo de fuente de recolección de datos Prolectiva, la recolección va a ser primaria mediante libros, fuentes de internet o investigaciones ya relacionadas. De acuerdo con la evolución del fenómeno estudiado es Transversal, el análisis y/o estudio como:

- Levantamiento topográfico.
- Datos meteorológicos.
- Los datos se realizan una sola vez en el momento más crítico.

#### **3.5.2. INSTRUMENTOS**

Los libros y documentos consultados se encuentran indicados en la bibliografía de referencias presentadas al final de esta investigación.

## **I. Equipos Básicos de Ingeniería**

Se refiere al conjunto de equipos de oficina los cuales son:

- Computadora personal.
- Una impresora (para la impresión de los documentos de investigación).
- Útiles de escritorio en general.

## **II. Hojas de Cálculo**

Se utilizó el programa computacional Excel, en el cual se programó una hoja de cálculo de forma que, al introducir datos relacionados a precipitación, áreas, cotas, longitudes de cauce y entre otros se determinará los distintos parámetros que se requieran para el análisis de inundabilidad.

## **III. Software AutoCAD**

Se utilizó para la determinación del área de la cuenca y las otras características del relieve de la cuenca.

## **IV. Software Hec-Ras**

Se utilizó el software Hec-Ras para realizar cálculos hidráulicos unidimensionales para una red completa de canales naturales y construidos.

## **3.6. Técnicas de procesamiento y análisis de datos**

Los datos obtenidos se procesarán de las siguientes maneras:

- o Procesamiento de datos con herramientas digitales como el word, excel, etc.
- o Modelar en el software de Hidráulica HEC-RAS.

## **3.7. Tratamiento estadístico.**

Los trazos abarcan el área que se encuentra comprendida en las coordenadas, el cual se enmarca dentro de los límites de la Región de Pasco.

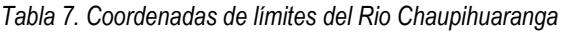

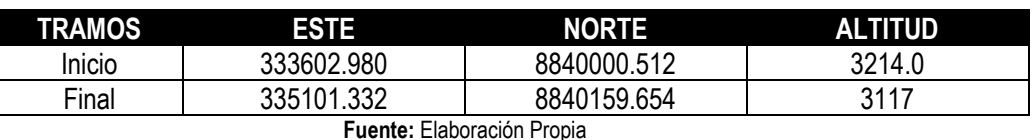

La subcuenca del Chaupihuaranga, adyacente a la localidad del distrito de Yanahuanca, se encuentra localizada en la parte central del Perú, sobre la vertiente del río Chaupihuaranga en la región de Pasco.

- Distrito : Yanahuanca.
- Provincia : Pasco.
- Departamento : Pasco.
- Localidad : Yanahuanca.

De acuerdo a las informaciones proporcionadas por el FONCODES del año 2007 el distrito de Yanahuanca se encuentra en el segundo quintil de pobreza, con el 15% de mujeres analfabetas, el 27% de niños con desnutrición crónica de 6 a 9 años de edad.

El censo de población y vivienda del año 2007 por el INEI, realizado en la provincia de Daniel Carrión indica que el nivel de saneamiento con los que cuenta las viviendas de la provincia a nivel del servicio de agua es de 32.69%, en cuanto al servicio de desagüe es de 33.42%; y con servicio de energía eléctrica es de 58.69%, es decir se tiene un promedio de las viviendas que cuentan con los tres servicios básicos instalados en sus viviendas es del 41.60%.

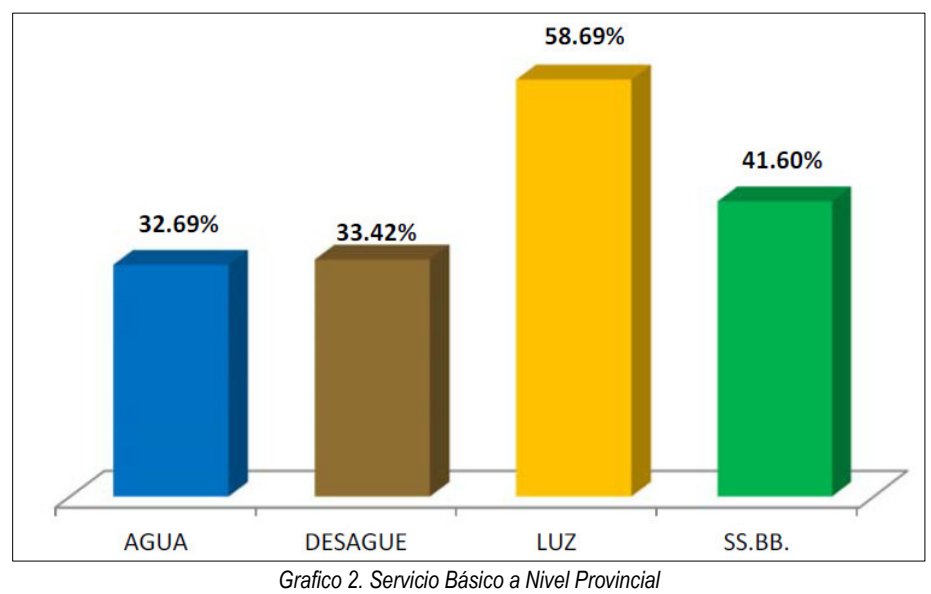

*Fuente: DIRESA Pasco – año 2013* 

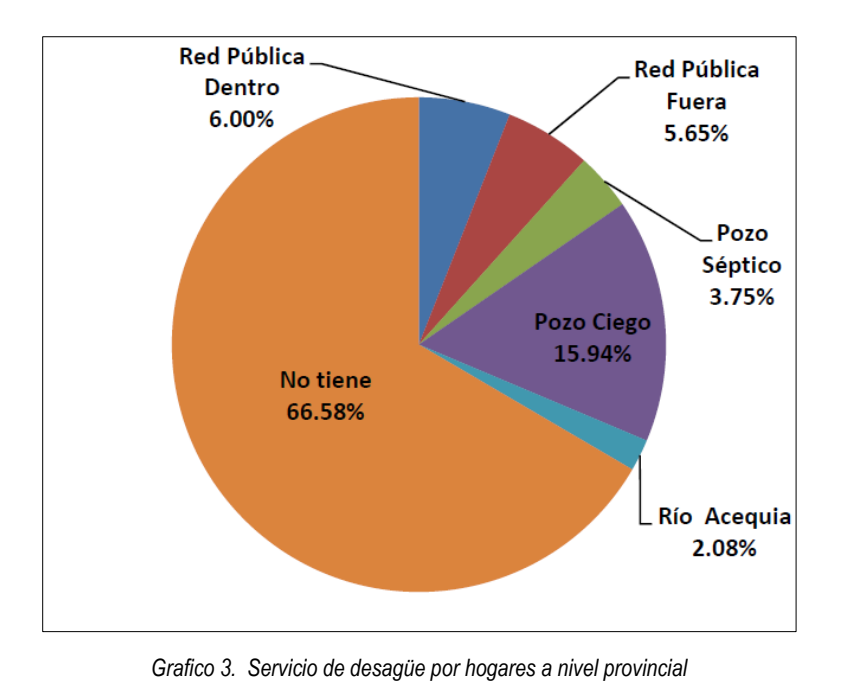

*Fuente: DIRESA Pasco – año 2013*  El distrito de Yanahuanca tiene acceso a red de desagüe dentro la vivienda en un 15,65%; sin embargo, también se tiene un alto porcentaje de viviendas que no tienen acceso a este servicio y llega a 47,87%, mientras que el 10,12%, hacen uso de red de desagüe fuera de la vivienda, el 6.24% hacen uso de pozos sépticos, el 16,72% cuenta con pozos ciegos, y el 3,37% utilizan ríos y acequias.

## **3.8. Selección, validación y confiabilidad de los instrumentos de investigación**

## **3.8.1. SELECCIÓN DE LOS INSTRUMENTOS DE INVESTIGACIÓN**

La realización de la presente investigación de tesis, es efectuada basada al lineamiento establecidas por la Ingeniero Máximo Villon en su libro de Hidrología, el cual establece los instrumentos de investigación.

## **3.8.2. CONFIABILIDAD DE LOS INSTRUMENTOS DE INVESTIGACIÓN**

La confiabilidad de los instrumentos de investigación, basada en el estudio de cuencas hidrológicos.

## **3.9. Orientación ética**

En la presente tesis para obtención de grado profesional, está comprendido en el río Chaupihuaranga, precisamente en el casco urbano del capital del distrito de Yanahuanca entre las siguientes coordenadas geográficas (UTM-WGS84; ZONA:18 SUR).

## **CAPÍTULO IV**

## **4. RESULTADOS Y DISCUSIÓN**

## **4.1. Descripción de trabajo de campo**

## **4.1.1. CARACTERISTICAS GENERALES DE LA ZONA DE ESTUDIO.**

## **4.1.1.1. Ubicación Política.**

- **Distrito :** Yanahuanca.
- **Provincia :** Daniel Alcides Carrión.
- **Departamento :** Pasco.

## **4.1.1.2. Ubicación Geográfica.**

El proyecto planteado está comprendido en el río Chaupihuaranga, precisamente en el casco urbano del capital del distrito de Yanahuanca entre las siguientes coordenadas geográficas **(UTM-**

## **WGS84; ZONA:18 SUR)**

- **PUNTO DE INICIO (KM 0+000)** 
	- $\circ$  333602.980 E
	- o 8840000.512 N
	- o **Altitud:** 3214.0 msnm.

## • **PUNTO FINAL (1+600)**

- o 335101.332 E
- o 8840159.654 N
- o **Altitud:** 3117 msnm.

#### **4.1.1.3. Mapas.**

A continuación, se presentan los siguientes mapas que detallan la ubicación de las localidades de Influencia. Se presenta su ubicación nacional, Departamental y provincial, y también la ubicación de las localidades beneficiarias del proyecto**.** 

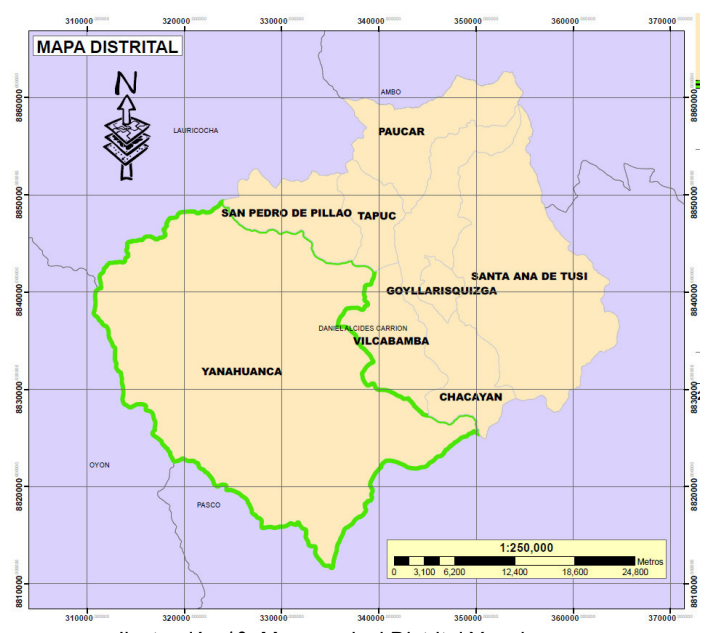

Ilustración 10. Mapa a nivel Distrital Yanahuanca Fuente: Municipalidad Provincial de Daniel A. Carrión

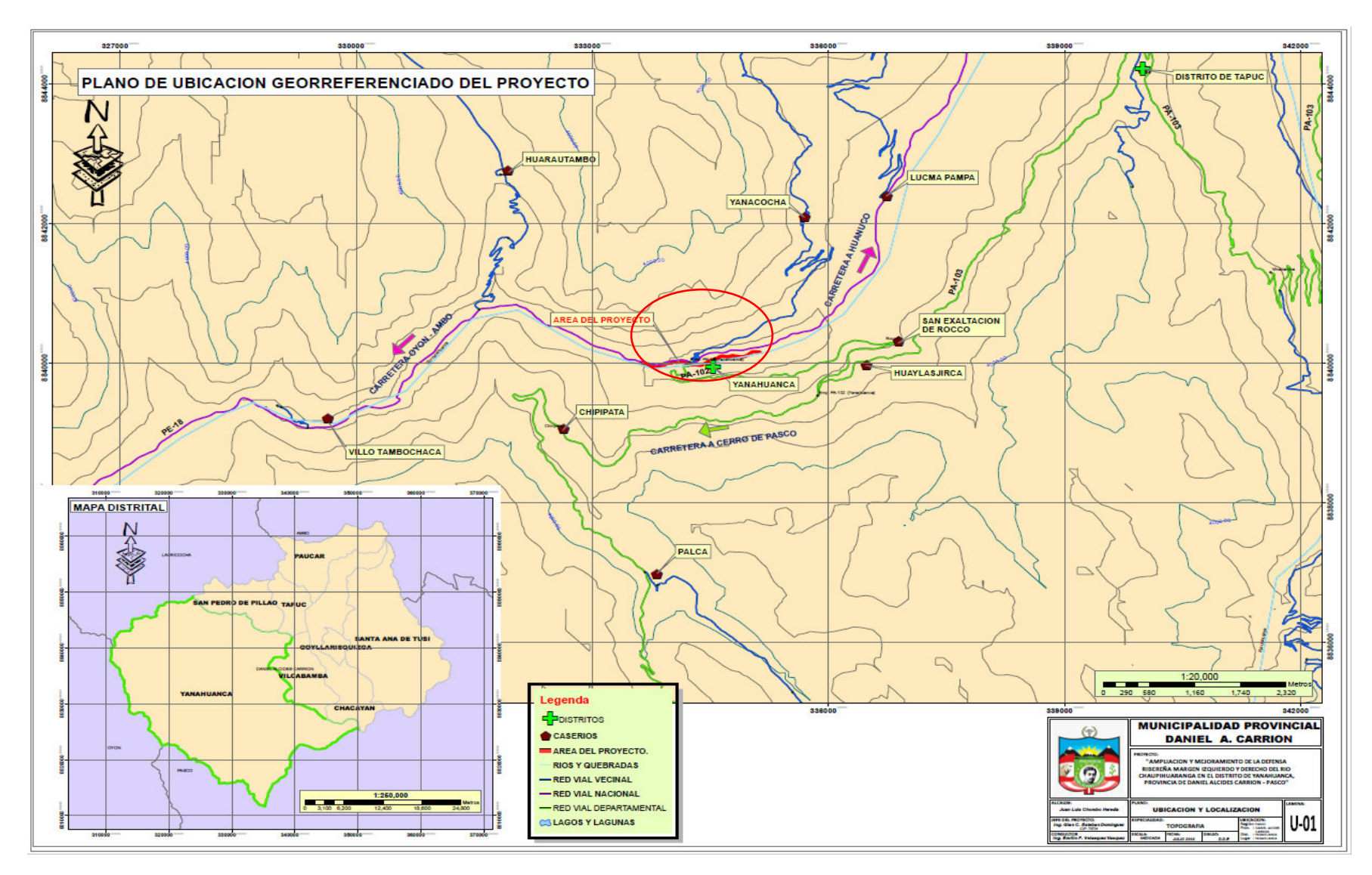

Ilustración 11. Mapa de Ubicación de Proyecto Fuente: Municipalidad Provincial de Daniel A. Carrión

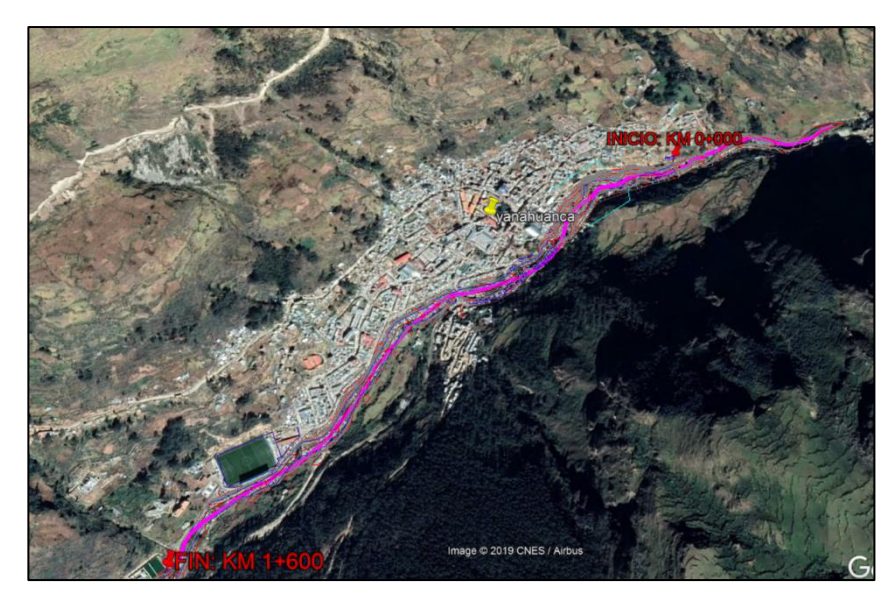

Ilustración 12. Micro localización del proyecto Fuente: Municipalidad Provincial de Daniel A. Carrión

## **4.1.1.4. Clima.**

El distrito de Yanahuanca se encuentra situado en las regiones naturales quechua, Suni, Puna o Jalca y Janca o Cordillera. Yanahuanca es una ciudad del centro del Perú, capital de la Provincia de Daniel Alcides Carrión (Departamento de Pasco), ubicado a 3 184 m.s.n.m. y situada en la vertiente oriental de la Cordillera de los Andes, en el valle que forma el río Chaupihuaranga, afluente del Huallaga.

El distrito de Yanahuanca, tiene una superficie aproximada de 818,32 km². Yanahuanca, es una ciudad poseedora de un excelente clima templado, benigno y acogedor; con temperaturas media mínima anual que van desde los 10°C (meses de enero y febrero) hasta los 24°C (las temperaturas máximas se registran en los meses de junio y julio); es decir, es variado desde quechua hasta Janca.

#### **4.1.1.5. Hidrología.**

En el rio Chaupihuaranga, en el tramo correspondiente al distrito de Yanahuanca, provincia de Daniel Alcides Carrión, específicamente en el margen izquierdo y derecho existe en la actualidad una problemática debido a las crecidas que se presentan en épocas de lluvia, el tramo en mención presenta inconvenientes de inundaciones, socavación y potencial erosión; siendo difícil identificar las áreas de inundación y erosión en época de crecidas, por lo que se proyecta la construcción de una defensa ribereña en la zona y así proteger y salvaguardar la integridad de los habitantes de las localidades adyacentes. Por ende, la realización del presente estudio es fundamental, ya que busca obtener los resultados hidrológicos e hidráulicos que mejor se ajusten a las características de la zona, tomando los parámetros de diseño del mismo, para proporcionar los datos necesarios para el diseño y construcción de la estructura a proyectarse.

Unidad morfogénica con una aliitud que varía entre los 4000 y 3300 m.s.n.m. Se caracteriza por presentar paisajes de laderas rocosas, gargantas. barrancos y montañas erosionables; con un relieve de pendiente moderado. Alberga varios subcuencas que vierten sus aguas en el río Chaupihuaranga.

El drenaje de la zona en estudio está constituido por el rio Chaupihuaranga y sus quebradas que lo componen, de la localidad de Yanahuanca, que vierten sus aguas al río más cercano, río Chaupihuaranga, el cual a su vez constituye un colector natural del río Huallaga, formando un drenaje de tipo radial y dendrítico, pertenecientes a la vertiente del Amazonas.

El río Chaupihuaranga desde sus nacientes hasta la intersección con los riachuelos y otros, son afluentes del río Huallaga, ofreciendo una pendiente promedio de 0.5% en su parte baja, la cual se hace más pronunciada en su parte alta, perteneciente a la zona húmeda de su cuenca.

92

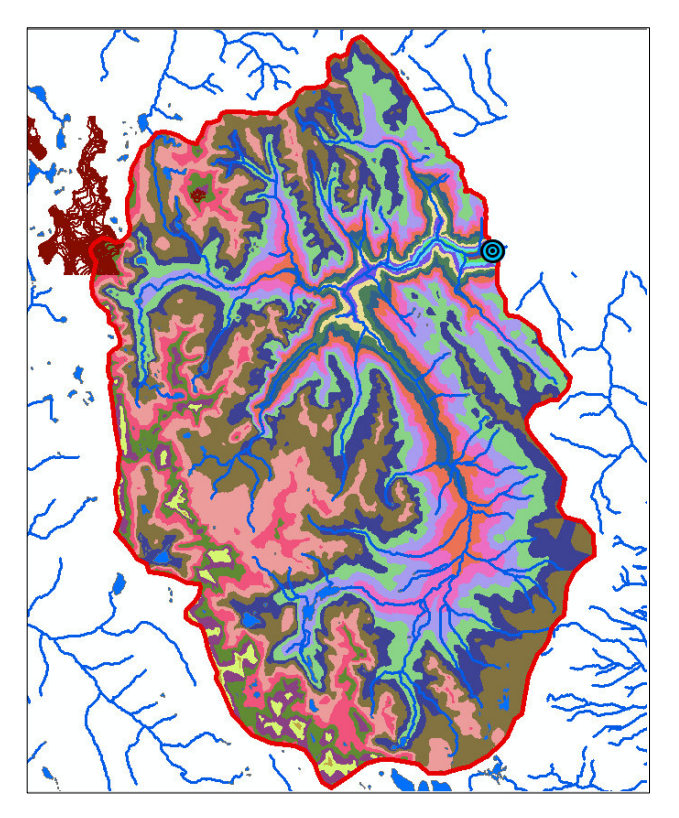

Ilustración 13. Cuenca delimitada según Sistema de coordenadas UTM Fuente: Municipalidad Provincial de Daniel A. Carrión

## **4.1.1.6. Flora.**

La flora en la provincia de Daniel Carrión es muy variada, esta diversidad se origina por las diferentes condiciones climáticas y ecológicas que se producen en la región, debido a la influencia de factores como la altura. Resaltan las distintas especies de árboles, como el cabuya azul, el sauco, el totoral, el berro, la campanilla, la pipirisha, el mata kasha, el quinual, el chilca, el molle, el huaguro, el romerillo, la cantuta, entre otros; entre los de usos medicinales se encuentran (Huamanripa, cura dolores estomacales, Huamanpinta, para el tratamiento de los riñones, próstata etc).

**El Sauco:** Es un árbol muy común que sirve como adorno en los cercos de las casas de campo, apreciado por su precioso color verde caña.

**La maca:** (lepidium peruvianum chacón) con propiedades afrodisíacas, es un alimento superior, considerado así por ser saludable, energético reconstituyente, vigorizante por su contenido, vitaminas, carbohidratos, lípidos, minerales, además aminoácidos esenciales, que le confieren propiedades preventivas y curativas y que es recomendable para el consumo de niños, adultos y ancianos.

**El Totoral:** El totoral de las quebradas, propio de las zonas andinas, crece en las zonas húmedas o en las orillas de los ríos. Los tallos de la inflorescencia son usados en la artesanía y como adornos de sala.

**El Berro y el plancton:** Es una planta comestible de la familia crucífera que vive en lugares húmedos. Sus hojas se consumen crudas en ensalada. Abunda en la zona de Daniel A. Carrión, fundamentalmente en la orilla de acequias o manantiales. Su consumo es muy importante en el equilibrio alimenticio de los pobladores de esta zona y base de alimentación, campesina.

**La Cantuta**: La cantuta fue el símbolo del amor de los matrimonios reales y de la nobleza, durante el Imperio Inca. Es una de las bellezas naturales que la flora ha regalado para deleite de los ojos del hombre de la zona andina, la flor de la cantuta también es llamada cantus o cantú. Es una especie de flor que pertenece a la especie de las nictagenáceas, de flores muy hermosas, con la corola en forma de largo tubo, de color anaranjado y rojo en los bordes y cuyo leño y hojas tiñen de color amarillo. Esta flor crece en toda la quebrada del Chaupihuaranga, pero alcanza su mayor esplendor en los jardines naturales de Goñicutac.

## **4.1.1.7. La Fauna.**

La Fauna silvestre ubicada en la quebrada del río Chaupihuaranga que forma parte de la provincia de Daniel Carrión, presenta una fauna silvestre muy rica y variada, donde destaca con mucha nitidez la presencia de los Yanavicos y de los halcones; los yanavicosson pobladores de las llamadas "cochas", los riachuelos o arroyos, su centro poblacional generalmente se encuentran en las lagunas de Tambopampa, Huarautambo y Astobamba, en las orillas del río Yanahuanca, en las lagunas de Alcacocha y Estanco del distrito Santa Ana de Tusi. En cambio, los halcones habitan en el lugar denominado "el Morador", ubicado en la misma cumbre del distrito de Tápuc, además de estas dos especies de aves, habitan insectos comunes (arañas, saltamontes, patos) y aves como el jilguero, los gorriones, los patos silvestres y el zambullidor, se encuentra en las lagunas de Alcacocha y Estanco del distrito de Santa Ana de Tusi.

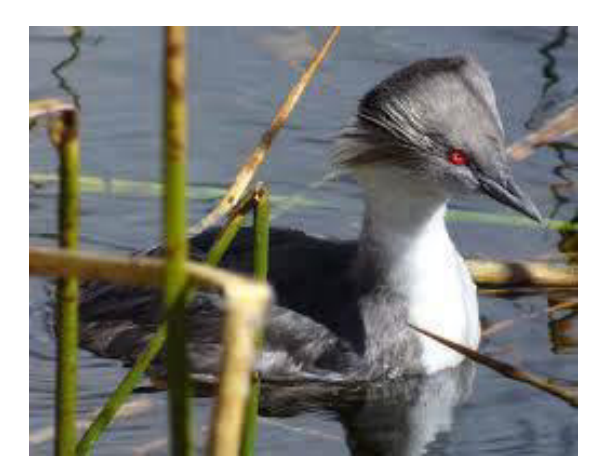

Ilustración 14. El zambullidor Fuente: Municipalidad Provincial de Daniel A. Carrión

**El zorro andino**, habita en las montañas de los cerros, se esconde en las cuevas es muy nocivo para la ganadería ovino especialmente, e un menos descuido se lleva para su presa a los corderos, estos animales son de mayor cantidad en todos los distritos de la provincia de Daniel Carrión.

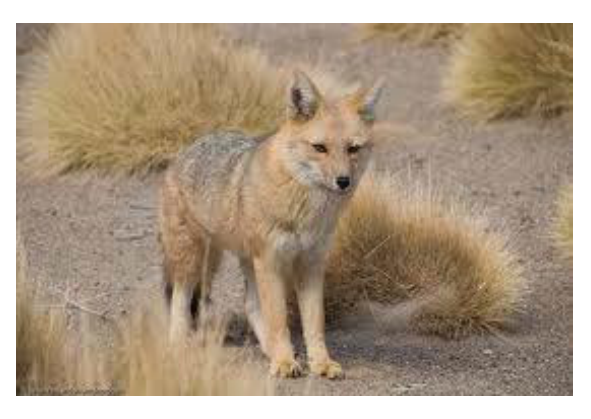

Ilustración 15. El Zorro andino Fuente: Municipalidad Provincial de Daniel A. Carrión

## **4.1.1.8. Vías de acceso.**

La ciudad de Yanahuanca se encuentra a 64 km de lo ciudad de Ceno de Pasco, cuenta con uno superficie aproximada de 818 km2, su principal vía de acceso es desde Cerro de Pasco, en colectivos que demoran aproximadamente dos horas en cubrir la ruta. Las vías de acceso para llegar a la zona del proyecto son los siguientes:

## **Acceso N°1**

#### *Tabla 8. Acceso Nº 01 al Distrito de Yanahuanca, Provincia Daniel A. Carrión, Pasco*

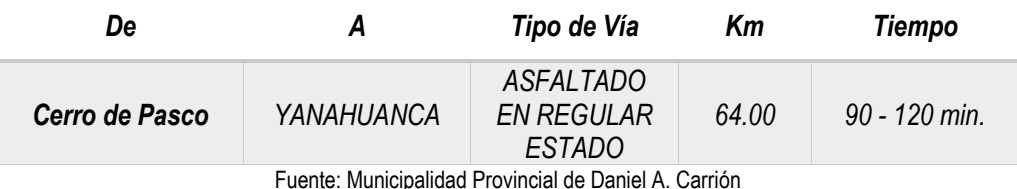

#### **Acceso N°2**

*Tabla 9. Acceso Nº 02 al Distrito de Yanahuanca, Provincia Daniel A. Carrión, Pasco* 

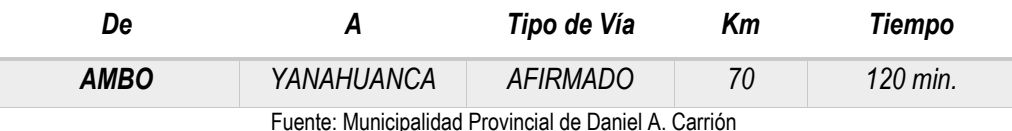

96

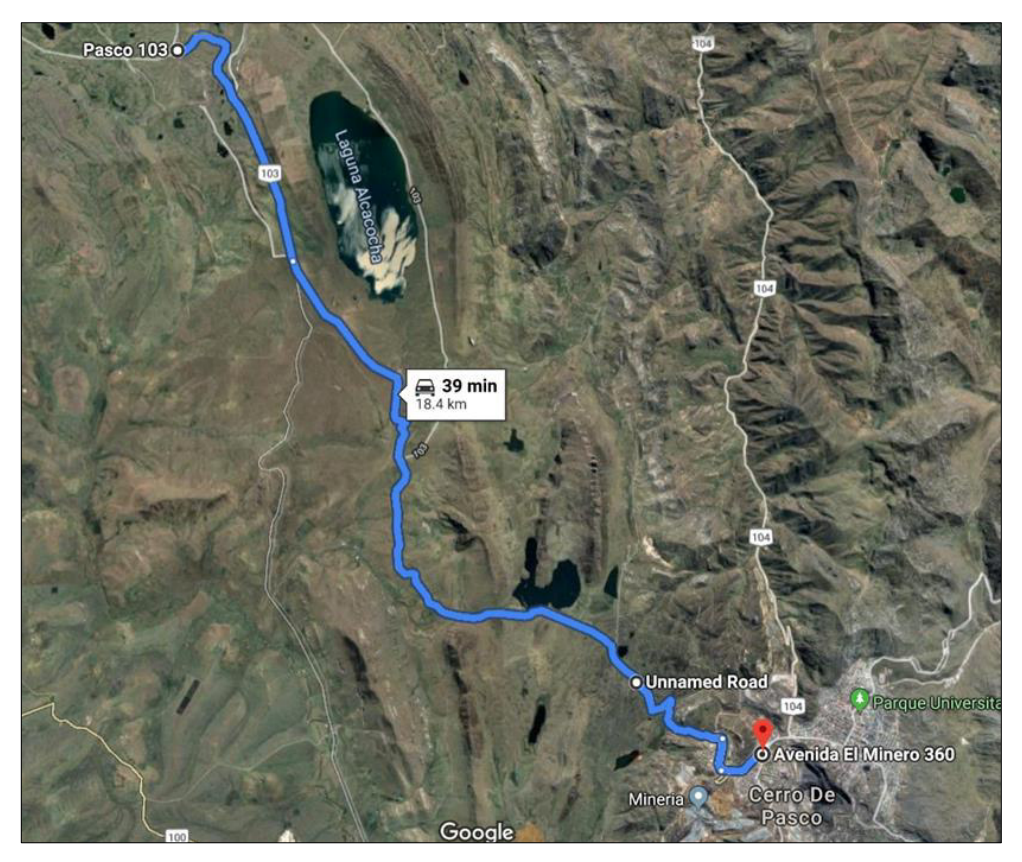

Ilustración 16. Tramo I Cerro de Pasco – Yanahuanca Fuente: Municipalidad Provincial de Daniel A. Carrión

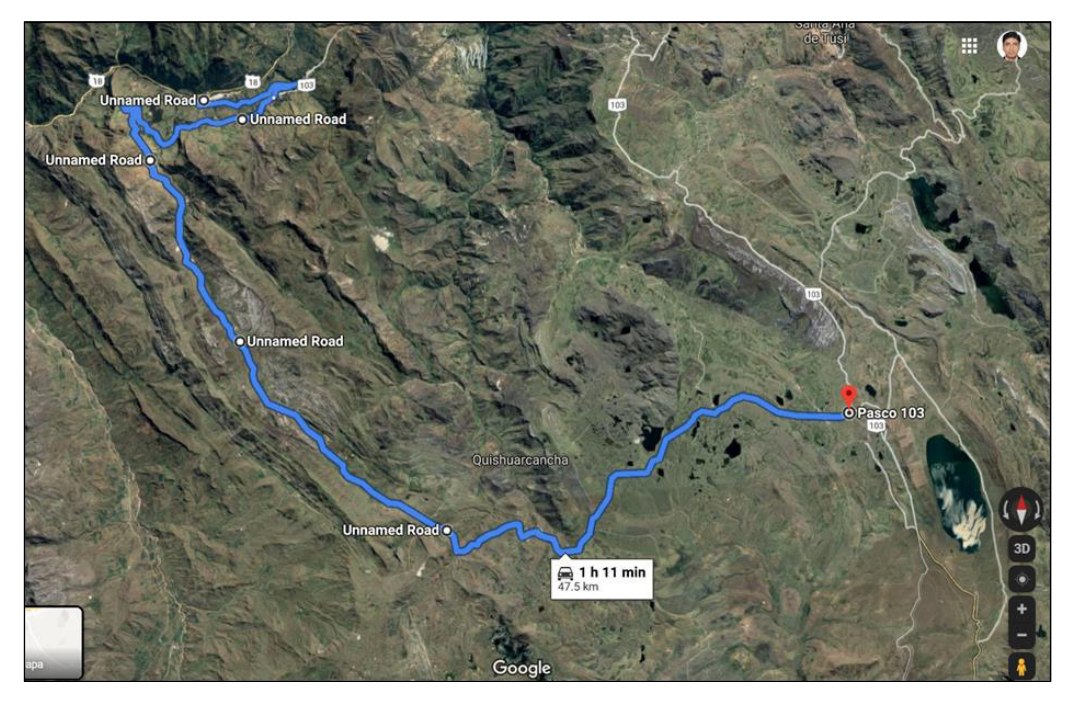

Ilustración 17. Acceso N°01: Tramo II Cerro de Pasco – Yanahuanca Fuente: Municipalidad Provincial de Daniel A. Carrión

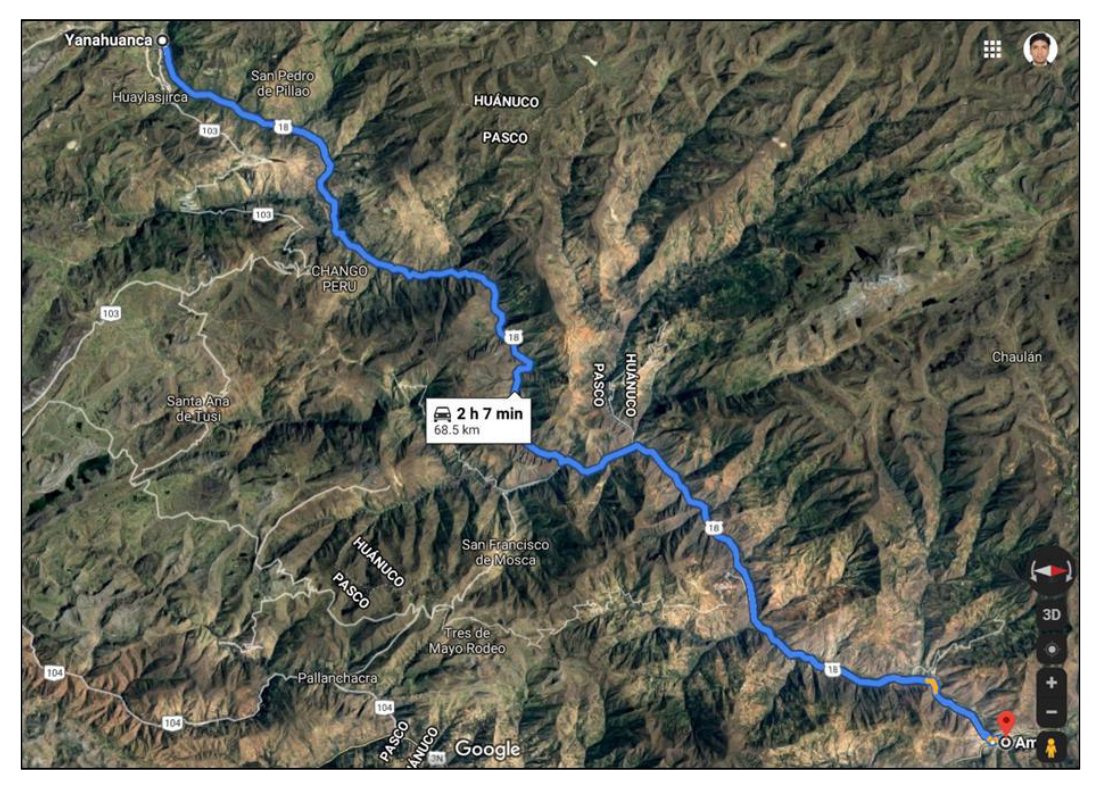

Ilustración 18. Acceso N°02 Ambo – Yanahuanca Fuente: Municipalidad Provincial de Daniel A. Carrión

## **4.1.2. CARACTERÍSTICAS SOCIO – ECONÓMICAS DE LA POBLACIÓN.**

## **4.1.2.1. Índice de Pobreza.**

De acuerdo a las informaciones proporcionadas por el FONCODES del año 2007 el distrito de Yanahuanca se encuentra en el segundo quintil de pobreza, con el 15% de mujeres analfabetas, el 27% de niños con desnutrición crónica de 6 a 9 años de edad.

#### **4.1.2.2. Saneamiento básico.**

El censo de población y vivienda del año 2007 por el INEI, realizado en la provincia de Daniel Carrión indica que el nivel de saneamiento con los que cuenta las viviendas de la provincia a nivel del servicio de agua es de 32.69%, en cuanto al servicio de desagüe es de 33.42%; y con servicio de energía eléctrica es de 58.69%, es decir se tiene un promedio de las viviendas que cuentan con los tres servicios básicos instalados en sus viviendas es del 41.60%.

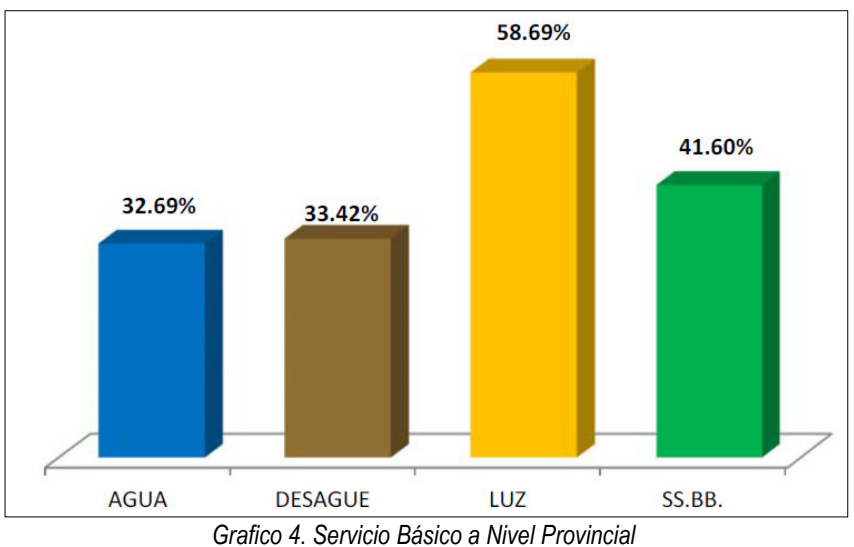

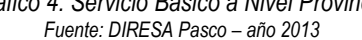

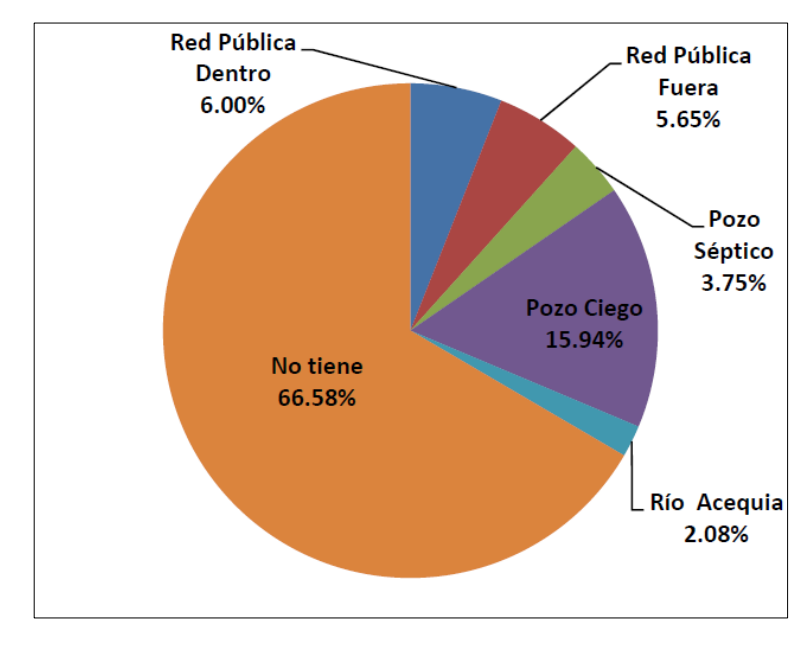

*Grafico 5. Servicio de desagüe por hogares a nivel provincial Fuente: DIRESA Pasco – año 2013* 

El distrito de Yanahuanca tiene acceso a red de desagüe dentro la vivienda en un 15,65%; sin embargo, también se tiene un alto porcentaje de viviendas que no tienen acceso a este servicio y llega a 47,87%, mientras que el 10,12%, hacen uso de red de desagüe fuera de la vivienda, el 6.24% hacen uso de pozos sépticos, el 16,72% cuenta con pozos ciegos, y el 3,37% utilizan ríos y acequias.

**4.1.2.3. Salud** 

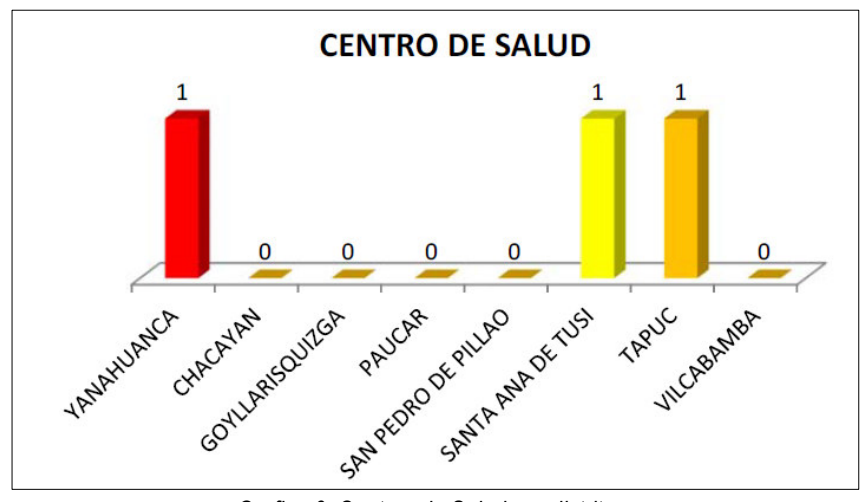

*Grafico 6. Centros de Salud por distritos Fuente: DIRESA Pasco – año 2013* 

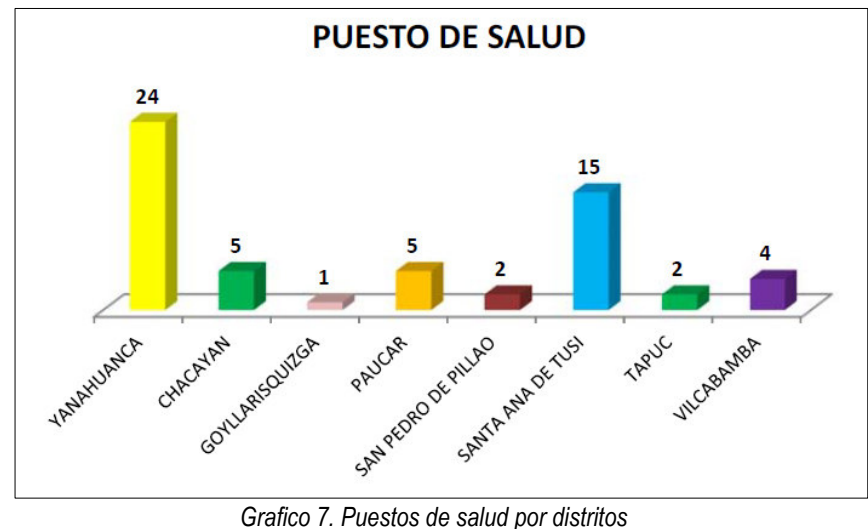

*Fuente: DIRESA Pasco – año 2013* 

La provincia de Daniel Carrión cuenta con un total de 61 instituciones que brinda el servicio de salud entre centros de salud y puestos de salud, las cuales se encuentran distribuidas en todo el ámbito provincial, concentrándose la mayor cantidad de infraestructuras en los distritos de Yanahuanca con 24 puestos de salud y un centro de salud; y Santa Ana de Tusi 15 puestos de salud y un centro de salud.

#### **4.1.3. DIAGNÓSTICO DE LA SITUACIÓN ACTUAL.**

En el rio Chaupihuaranga, en el tramo correspondiente al distrito de Yanahuanca, provincia de Daniel Alcides Carrión, específicamente en el margen izquierdo y derecho existe en la actualidad una problemática debido a las crecidas que se presentan en épocas de lluvia, el tramo en mención presenta inconvenientes de inundaciones, socavación y potencial erosión; siendo difícil identificar las áreas de inundación y erosión en época de crecidas, por lo que se proyecta la construcción de una defensa ribereña en la zona y así proteger y salvaguardar la integridad de los habitantes de las localidades adyacentes. Por ende, la intervención con este tipo de proyectos es fundamental e importante, ya que cubre la necesidad de urgencia de la población beneficiaria.

Derrumbes en el sector Yanahuanca, el poblado se encuentra en un depósito antiguo, con reactivaciones en el pie, margen derecha del río Yanahuanca. (Ilustración 19)

Zona de probable inundación fluvial en ambas márgenes del Río San Juan Baños Valle de Rabí a la altura del Km. 2+120. Con presencia de lluvias excepcionales, se ha desbordado hasta 50 m en la margen derecha del río, afectando a viviendas del poblado Pampamarca. Se ha colocado muro de contención. (Ilustración 20)

La pendiente, es uno de los principales factores dinámicos de los movimientos en masa, debido a esto es un parámetro importante en el análisis de susceptibilidad a los movimientos en masa.

Las inundaciones y erosión fluvial, además de influir otros factores condicionantes netamente geomorfológicos y dinámicos, ocurren usualmente en terrenos de suave pendiente (< 5°), de ahí que estos terrenos se consideran de muy alta susceptibilidad a las inundaciones. Es por ello que el distrito de Yanahuanca sufre desbordes e inundaciones constantes en épocas de invierno.

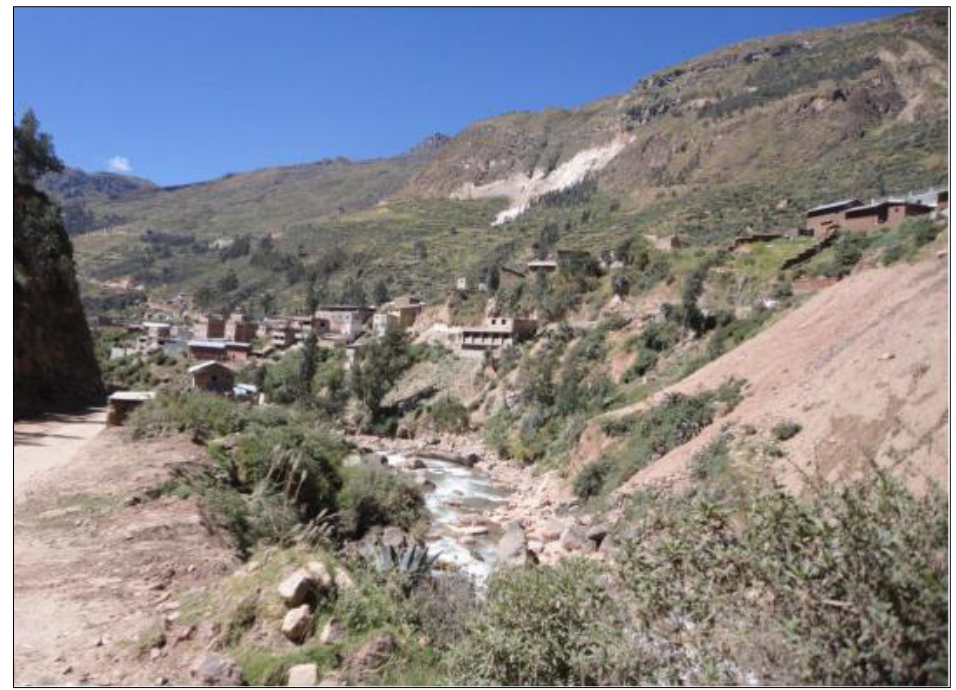

Ilustración 19. Derrumbes en el sector Yanahuanca, Año 2012 Fuente: Municipalidad Provincial de Daniel A. Carrión

- ➢ El aumento del caudal del río Chaupihuaranga causó el derrumbe de unos 80 metros de la vía que une Huánuco, Pasco y Lima, informó Canal N.
- ➢ El desborde del río ocurrió a la altura del kilómetro 235 de dicha vía, en el tramo Ambo-Yanahuanca. Otros sectores de la carretera también resultaron afectados por la crecida del río y las lluvias.
- ➢ Canal N señaló que, de acuerdo a Provías, los trabajos de rehabilitación de la plataforma tomarán cuatro días. La mencionada vía es una ruta alterna a la Carretera Central.

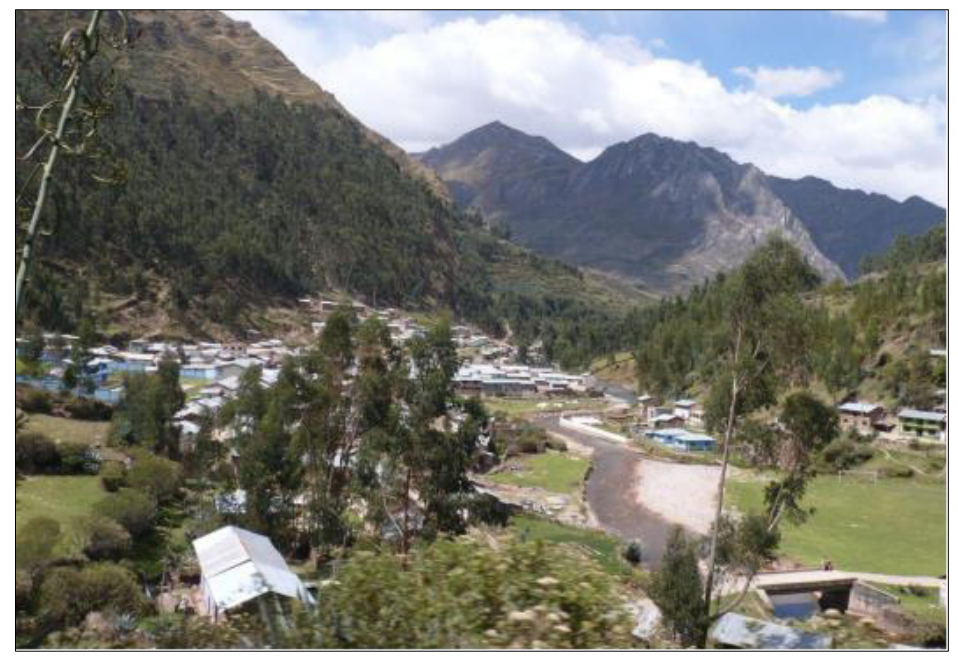

Ilustración 20. Inundación Fluvial en el sector Yanahuanca Fuente: Municipalidad Provincial de Daniel A. Carrión

➢ El 30 de enero de 2019, a las 03:00 horas, a consecuencia de las fuertes precipitaciones pluviales, se registró el desembalse del canal obstruido denominado Milpopampa, el cual causó daños a la vida y salud de las personas, afectando viviendas, vía de comunicación e instituciones educativas en el centro poblado San Juan Baños de Rabí, distrito de Yanahuanca, provincia de Daniel Alcides Carrión (Progresiva 240+000 carretera Oyó-Ambo).

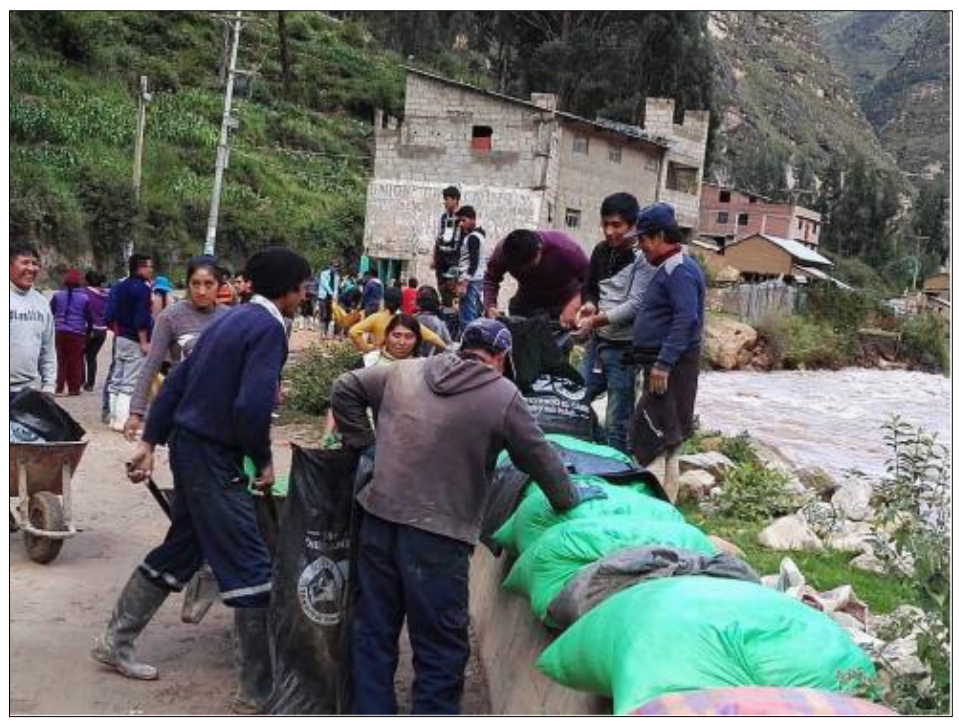

Ilustración 21. Soluciones Inadecuadas durante la Inundación Fluvial en el sector Yanahuanca Fuente: Municipalidad Provincial de Daniel A. Carrión

➢ El 28 de enero de 2019, a las 02:00 horas, a consecuencia de las fuertes precipitaciones pluviales se registró el incremento del caudal y posterior desborde de los ríos Astobamba y Huarautambo, afectando instituciones educativas y caminos rurales, en localidad de Astobamba, distrito de Yanahuanca, provincia de Daniel Alcides Carrión.

Los pobladores en su desesperación optan por proteger el desborde del río con costales de sacos de arena, que técnica e ingenierilmente nos son las adecuadas ni seguras.

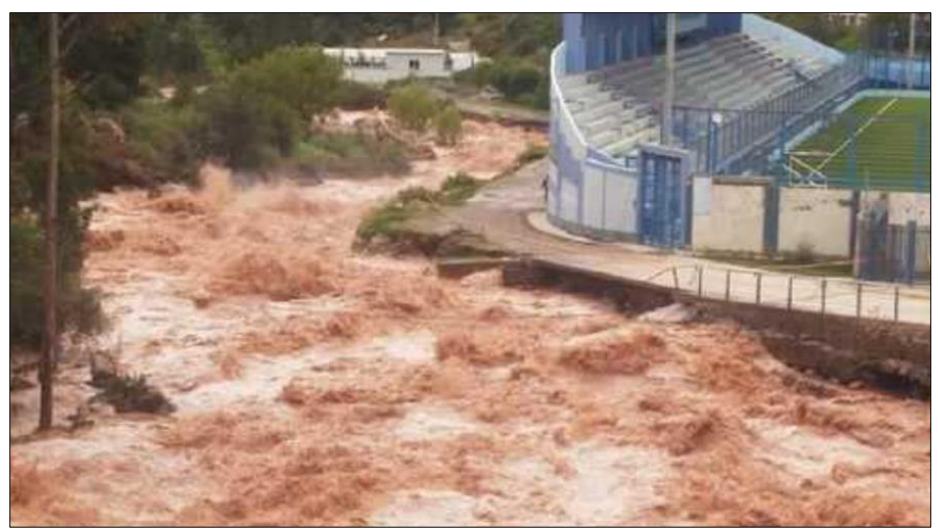

Ilustración 22. Rio Chaupihuaranga en su máxima crecida poniendo en riesgo al estadio y parte de vía, se nota claramente la socavación, febrero del 2019. Fuente: Municipalidad Provincial de Daniel A. Carrión

## **4.1.4. ESTUDIO HIDROLOGICO**

#### **4.1 4 1. Delimitación de la cuenca Chaupihuaranga.**

Una cuenca está delimitada por una línea imaginaria parteaguas, que divide el escurrimiento entre cuencas adyacentes.

Para el trazo del parteaguas o delimitación de la cuenca se tomó

en cuenta los siguientes criterios:

- 1. Se identificó la red de drenaje principal, en este caso el Rio Chaupihuaranga.
- 2. Se tuvo en cuenta que la divisoria corte perpendicularmente a las curvas de nivel, proyectándose en los puntos de mayor nivel topográfico.
- 3. La divisoria nunca cortó una quebrada o río, excepto en el punto que abarca el área de estudio.

Para delimitar la cuenca hidrográfica Chaupihuaranga se utilizó el software AutoCAD Civil 3D y ArcGis 10.3.1.

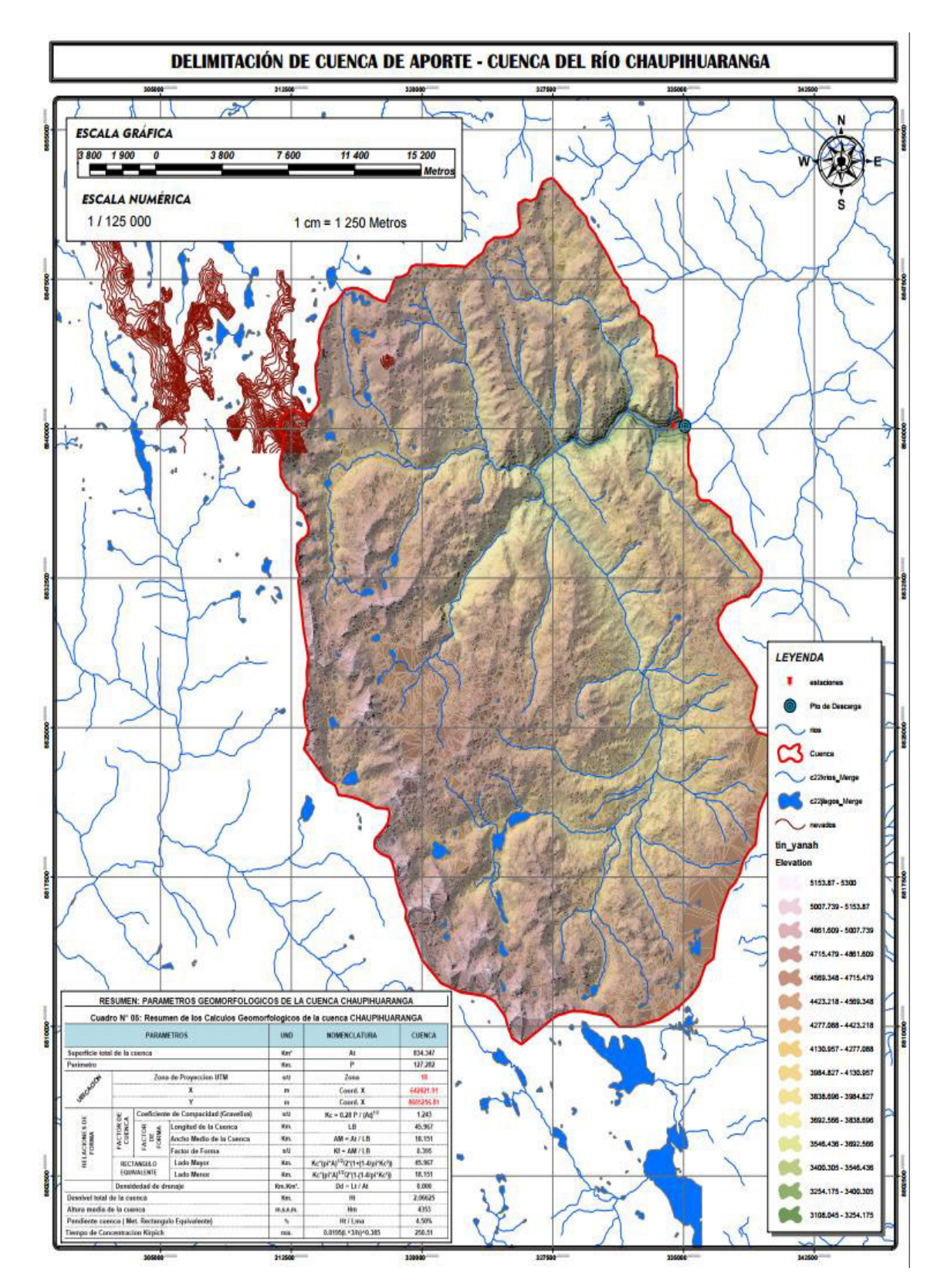

*Ilustración 23. Delimitación de la Cuenca del Rio Chaupihuaranga*  Fuente: Propio.

#### **4.1.4.2. Parámetros geomorfológicos de la cuenca hidrográfica.**

Se generó información primaria en base al análisis de la información cartográfica disponible en el ING (Instituto Nacional Geográfico). Para determinar las diversas variables necesarias en el análisis geomorfológico de la cuenca, los datos fueron manejados y procesados en programas computacionales como el AutoCAD Civil 3D, ArcGis 10.3.1., software Excel y con la aplicación de las ecuaciones matemáticas que definen los diversos parámetros geomorfológicos, se determinaron las características físicas de la cuenca, que tienen una influencia directa en la respuesta hidrológica. Recíprocamente, el carácter hidrológico de la misma contribuye considerablemente a formar sus características físicas.

#### **4.1.4.2.1. Parámetros de forma de la cuenca.**

#### **a. Tamaño y perímetro de la cuenca**

La Superficie y perímetro de la cuenca comprendida dentro de la curva cerrada del divortium acuarium, se obtuvo mediante la delimitación de la cuenca con el software AutoCAD Civil 3D.

En el Software AutoCAD Civil 3D se realizó un análisis de áreas, determinado las distintas áreas entre curvas, áreas en relieve 3D, con el objetivo de obtener un área más precisa de la cuenca, la misma que influye directamente en el aporte de escorrentía.

## **b. Longitud del río principal (L).**

La longitud se determinó midiendo en el AutoCAD Civil 3D, el recorrido del rio desde la cabecera de la cuenca hasta el punto de interés, en una longitud en relieve 3D.

# **c. Ancho promedio de la cuenca, índice de compacidad (coeficiente de gravelius), factor forma y relación de elongación.**

Con la información primaria obtenida de la delimitación de la cuenca, se obtuvo datos dimensionales característicos de la cuenca como el área, perímetro y longitud del cauce; con esta información, el uso del programa Excel y la aplicación de las ecuaciones matemáticas se determinaron las variables morfométricas de forma de la cuenca. El ancho medio de la cuenca se obtuvo con la Ecuación del Marco Teórico.

Para determinar el factor forma se utilizó el método de Horton, relación entre el área y la longitud de la cuenca al cuadrado, dando una aproximación del comportamiento hidrológico de la cuenca ante precipitaciones.

La relación de elongación para la cuenca se determinó mediante el índice propuesto por Shumm (1956).

## **4.1.4.2.2. Parámetros de relieve.**

El relieve está directamente relacionado e influencia en la escorrentía de la cuenca.

#### **a. Curva hipsométrica.**

El método utilizado en términos básicos, involucra determinar el área definida entre curvas de nivel, dentro de los límites o divisorias de la Cuenca Hidrográfica. Las áreas se calcularon en el software AutoCAD Civil 3D, mediante un análisis de superficie de cuenca en relieve 3D, con el objetivo de tener una mayor aproximación al área real. Con los datos básicos de las áreas, mediante hojas de cálculo Excel se obtuvo la Curva Hipsométrica.

#### **b. Elevación media**

La elevación media se determinó mediante el método áreaelevación, con el promedio ponderado de las alturas que se encuentran dentro de la cuenca considerada. Los datos son los mismos usados para la elaboración de la curva hipsométrica.

## **c. Rectángulo equivalente**

Con los parámetros dimensionales obtenidos mediante el AutoCAD Civil 3D, como el área y perímetro, haciendo uso de las ecuaciones del Marco Teórico, se realiza la transformación geométrica de la cuenca en un rectángulo equivalente.

#### **d. Índice de pendiente**

Representa la pendiente promedio de todas las áreas elementales de la cuenca. Se determinó utilizando los datos obtenidos del rectángulo equivalente como el lado mayor.

#### **e. Pendiente media de la cuenca**

Parámetro relacionado con el comportamiento Hidráulico de drenaje de la cuenca, se determinó mediante el método de análisis de superficies en el software AutoCAD Civil 3D, obteniendo pendientes en relación a superficies, mediante una

hoja de cálculo aplicando ponderación de áreas se determinó la pendiente media.

#### **4.1.4.2.3. Parámetros relativos a la red hidrográfica.**

#### **a. Numero de Orden de un cauce.**

El grado de ramificación de la red de drenaje de la cuenca, se determinó mediante el software SIG ArcGis 10.3.1. Con las cartas nacionales que conforman la cuenca Chaupihuaranga; mediante la extensión Hydrology, Stream Order, se obtiene el Orden de los ríos.

El método utilizado fue el de Strahler, donde el orden de la corriente se incrementa cuando se cruzan dos drenajes del mismo orden. Dos drenajes de diferentes órdenes no se traducirán en un aumento del orden de la siguiente corriente. El orden de la corriente principal será un indicador de la magnitud de ramificación y extensión de la red de drenaje dentro de la cuenca.

#### **b. Densidad de drenaje.**

Índice que permite tener conocimiento sobre la complejidad y desarrollo del sistema de drenaje de la cuenca. La densidad de drenaje se determinó mediante la ecuación propuesta por Horton, los datos de la longitud de los cauces se obtuvieron mediante el software SIG ArcGis 10.3.1. Se tomaron en cuenta todos los cauces, toda vez que en momentos de intensas lluvias todos funcionan recolectando y transportando agua.

#### **4.1.4.3. Análisis pluviométrico.**

En la zona de estudio no existe estaciones hidrométricas, por lo que se recurre al método precipitación – escorrentía, para determinar los caudales máximos para un determinado período de retorno, datos que nos permitieron identificar las zonas de alto riesgo a inundaciones.

Se utilizó los datos de registros históricos de precipitación máxima en 24 horas. En el modelo matemático precipitación– escorrentía, es primordial cuantificar la incidencia simultánea de la precipitación sobre la cuenca.

En la cuenca Chaupihuaranga se cuenta aproximada con estaciones pluviométricas que son operadas por el SENAMHI, para este estudio se obtuvo información pluviométrica mensuales y registros históricos de precipitación máxima en 24 horas, hasta un cierto período de años generalmente hasta el 1982.

Las estaciones son del tipo climatológicas ordinarias y pluviométricas, ubicadas cerca y aledañas al área de estudio, a partir de la cual se cuantifico la precipitación pluvial en forma directa. Se ha considerado la información registrada en 02 estaciones: Estación de Carhuamayo y Estación Santa Isabel, todas operadas por el Senamhi.

#### **4.1.4.3.1. Análisis de consistencia.**

Antes de iniciar el Modelamiento Hidrológico se efectuó un análisis de consistencia de los registros históricos de precipitaciones de las estaciones señaladas, con el fin de verificar si la serie de datos es homogénea, consistente, confiable y de calidad.

El Análisis de Consistencia se evaluó mediante los métodos gráficos visuales, curva doble masa y análisis de saltos, con el objetivo de determinar si los datos son confiables y estimar un caudal próximo a la realidad. Este análisis se efectuó con el registro histórico de la precipitación mensual y anual de 02 estaciones.

Con los datos se elaboraron hidrogramas para cada estación en una hoja Excel, visualizando que en las 02 estaciones existen períodos con datos faltantes.

Para la elaboración de la curva doble masa, previamente se completó los datos faltantes mediante el método de razones promedio, agrupando estaciones con similares condiciones topográficas y climatológicas. Se usó este método solamente para completar los datos faltantes de las precipitaciones mensuales de cada estación con el fin de elaborar la curva doble masa.

#### **4.1.4.4. Análisis de frecuencia.**

El análisis de frecuencia de la data de registros históricos de precipitación, se realizó con el objetivo de relacionar la magnitud de los eventos extremos con su frecuencia de ocurrencia, mediante distribuciones de probabilidad.

Para determinar las distribuciones de probabilidad de cada estación se utilizó el software HidroEsta, una aplicación que facilitó y simplificó los cálculos estadísticos laboriosos de cada distribución. Este Software permite evaluar si una serie de datos se ajustan a una serie de distribuciones.

Previamente al iniciar el análisis de frecuencia de la data de precipitación, se determinó las precipitaciones máximas diarias anuales. Para las estaciones con registros históricos de períodos cortos, se tuvo la necesidad de extender los datos hasta los períodos actuales, mediante el método de razones promedio, este método es recomendable para completar datos diarios, así mismo se recomienda en zonas montañosas, características de esta cuenca. Los métodos de regresión simple y múltiple no se usaron, por el hecho de que el coeficiente de correlación entre estaciones fue inferior a 0.50, cercanas a 0, evidenciando que no existe una correlación entre estaciones vecinas. Este método es más confiable, ya que se cuenta con estaciones de condiciones topográficas y climáticas similares.

El software HidroEsta determinó el análisis de probabilidad, mediante las funciones de distribución mencionadas en el párrafo anterior, evaluó si una serie de datos se ajustan a una serie de distribución, para un nivel de significancia del 0.05 (5%) o una probabilidad del 95%, tanto con momentos ordinarios, como con momentos lineales, el ajuste lo efectuó mediante el método de Kolmogorov-Smirnov.

Para cada serie de distribución, se determinó el máximo Δ, entre la función de distribución de probabilidad observada F0(Xm) y la función de probabilidad estimada F(Xm), considerando como distribución con mejor ajuste, la que presenta un menor valor de Δ. Con la distribución de mejor ajuste se determinó la precipitación de diseño para los períodos de retorno de 2, 3, 5, 10, 25, 50, 100 y 200 años.

## **4.1.4.5. Precipitación media de la cuenca.**

Para el modelo precipitación-escorrentía, es necesario conocer la precipitación de diseño, precipitación media o areal de toda la cuenca, para un cierto período de retorno, y no en puntos determinados, que es la información que nos proporcionan los pluviómetros en las estaciones meteorológicas.

Para determinar la precipitación areal existen numerosos métodos, el método que se utilizó en este estudio fue el de las isoyetas mediante el ArcGis 10.3.1; utilizando un proceso de interpolación, obteniendo valores de precipitación en las zonas que no disponen de información pluviométrica.

En una hoja de cálculo Excel se plasmó la información de las estaciones pluviométricas, coordenadas y altura de precipitación para un determinado período de retorno, en este caso 100, 200 y 500 años. Esta información fue ingresada al ArcGis 10.3.1., procediendo a la interpolación y obteniendo mapas de Isoyetas, que permitieron determinar la precipitación media.

#### **4.1.4.6. Tormenta de diseño.**

En todo estudio hidrológico de una cuenca, con el fin de analizar, diseñar estructuras hidráulicas, defensas ribereñas, etc., es primordial determinar el evento o eventos de lluvia que deben usarse. Cuando se utilizan modelos precipitación-escorrentía como los hidrogramas unitarios o el método racional; la forma más común de hacerlo es utilizar una tormenta de diseño o un evento que involucre una relación entre la intensidad de lluvia, la duración y las frecuencias o períodos de retorno. Esta relación se denomina curvas IDF, que son determinadas para cada sitio en particular.<sup>35</sup>

Para determinar las Curvas IDF, ante la falta de datos de pluviográficos, se ha hecho uso de la información pluviométrica máxima en 24 horas, obtenida para diferentes períodos de retorno.

La Intensidad máxima probable para duraciones de menos de una hora, se obtuvo utilizando las ecuaciones de lluvias intensas generalizadas propuestas por Bell (1969), esta ecuación permitió determinar lluvias en t tiempos de duración de 5, 10, 15, 20, 30, 60 y 120 min a partir de datos de precipitación máxima en 24 h.

Diversos estudios realizados por Bell (1969), dan cuenta que existe una relación entre la lluvia caída en 60 minutos para un período

<sup>35</sup> Chow et al., 1994

de retorno de 10 años y la lluvia con duración de t min para diversos períodos de retorno, encontrando que esta relación se mantiene constante para diversos lugares. En base a esta relación se aplicó la ecuación (35), con el objetivo de determinar las precipitaciones e intensidades máximas para duraciones de 5, 10, 15, 20, 30, 60 y 120 minutos, a partir de las precipitaciones máximas en 24 horas.

La altura de precipitación para 1 hora y tiempo de retorno de 10 años, es esencial para utilizar la relación de Bell, esta se determinó mediante los métodos de Yance Tueros, Grunzky, el coeficiente utilizado en Chile, el coeficiente propuesto por Campos, Dick Peschke, coeficientes propuestos por el MTC y método de Bell; para el método de Bell se utilizaron los coeficientes. Los resultados obtenidos fueron diferentes valores para cada método. Como valor de precipitación para 1 hora, se optó por utilizar el promedio de los datos obtenidos.

*Tabla 10. Precipitaciones para duración de 1 hora y período de retorno de 10 años.* 

| Métodos    | Yance<br>l ueros | Grunzky | Coeficiente<br>de Chile | Dick<br>Peschke | Cof.<br><b>MTC</b> | Coeficiente<br>Campos | Bell  |
|------------|------------------|---------|-------------------------|-----------------|--------------------|-----------------------|-------|
| Pmax<br>1h | 17.99            | 13.41   | 16.26                   | 29.68           | 16.42              | 19.71                 | 23.16 |
| Prom.      | 19.52            |         |                         |                 |                    |                       |       |

Fuente: Propio.

Con la precipitación máxima, para duración de 1 hora y período de retorno de 10 años, se procedió a aplicar el método de Bell, determinando las alturas de precipitación para tiempos t de duraciones de 5, 10, 15, 20, 30, 60 y 120 minutos. Con esta data se obtuvieron las intensidades máximas para cada período de retorno, y para cada duración correspondiente.

Con el fin de obtener una correlación optima al aplicar el análisis estadístico, y obtener la ecuación matemática de Intensidades para la cuenca Chaupihuaranga, se realizó el cálculo de las precipitaciones máximas en 24 horas, mediante el análisis de frecuencia y la precipitación areal mediante el método de Isoyetas para los períodos de retorno de 2, 3, 5, 10, 15, 25, 50, 100 y 200 años.

#### **4.1.4.7. Periodo de retorno.**

El estudio contempla identificar y cuantificar las áreas en riesgo a inundación por avenidas del rio Chaupihuaranga, esto es equivalente al diseño de defensas ribereñas, asumiendo esta equivalencia, se calculó el período de retorno de análisis según los parámetros especificados en Manual De Hidrología, Hidráulica y Drenaje del MTC (2011), se eligen los parámetros para determinan el período de retorno de diseño.

n: 40 (defensas ribereñas)

R: 0.25 (Defensas ribereñas)

$$
R = 1 - (1 - \frac{1}{T})^n = 139.54 \text{ años}
$$

A partir del período de retorno calculado, se optó asumir para el análisis de inundabilidad en esta zona, un período de retorno de 100 años, por seguridad y presencia de edificaciones cerca de la ribera del río, que están en riesgo de inundación, por ende, colapso de estas edificaciones construidas precariamente con material de adobe sin ningún criterio técnico.

## **4.1.5. MODELAMIENTO HIDRÁULICO HEC-RAS**

El modelo hidráulico aplicado para determinar el perfil de inundación, es el Hydrologic Engineering Center River Analysis System (HEC-RAS), este modelo nos permitió delinear las planicies de inundación, calcular el nivel del agua en cada sección transversal en el tramo de estudio. Para ello fue necesario conocer los parámetros de entrada al modelo, no sólo el caudal pico generado para un determinado período de retorno, sino también las condiciones de frontera (pendientes del cauce, aguas arriba y aguas abajo), y los valores de los coeficientes de rugosidad de Manning estimados en el cauce y márgenes del río.

En este estudio se efectuó un modelamiento hidráulico del cauce natural, asumiendo un flujo no permanente. El movimiento del agua en la naturaleza presenta normalmente una variación del caudal, la velocidad y profundidad con el tiempo y espacio, particularmente en los episodios de avenidas que son objeto de estudio. Por ello, el tipo general de movimiento que mejor describe el proceso distribuido de los ríos es el flujo variado no permanente.<sup>36</sup>

En corrientes naturales, la presencia del flujo uniforme permanente es raro, debido a que en ríos y corrientes en estado natural casi nunca se experimenta una condición estricta de flujo uniforme, este concepto de flujo es generalmente teórico, donde se asume que las variables hidráulicas permanecen constantes con el tiempo. Los resultados del flujo permanente son muy holgados respecto a los del flujo variado, sobre-presentan la realidad, lo que conduce a apreciaciones erróneas de las inundaciones.

Para el modelamiento del flujo no permanente en HEC-RAS, se requirieron tres datos de entrada: el archivo de información geométrica (Geometric Data), el archivo de información de flujo (Unstedy Flow Data) y el archivo de análisis de flujo (Unstedy Flow analysis).

## **4.1.5.1. Información geométrica.**

Antes de iniciar el procesamiento de los datos geométricos en el HEC-GEORAS, se generó un DEM (modelo digital del terreno) en

117

<sup>36</sup> Chow et al., 1994; Fattorelli y Fernández, 2011

formato vectorial TIN (Trianguled Irregular Network) lo más detallado posible.

Los datos utilizados para generar el DEM, fue el levantamiento topográfico realizado en la zona de estudio, datos topográficos de campo procesados en el Software AutoCAD Civil 3D; plano de planta con curvas de nivel equidistantes a 0.50 metros.

Esta información se importó al ArcGis 10.3.1., y mediante la extensión 3D Analyst se procedió a elaborar un modelo digital en formato vectorial TIN, figura 21, base para el procesamiento del modelo HEC-GEORAS.

Con el modelo digital de elevación se generó un archivo para ser exportado a HEC-RAS, mediante la extensión HEC-GEORAS se creó el cauce del rio, los bancos del rio (Back Lines), delimitando el cauce principal frente a las llanuras de inundación. Se tuvo mucho cuidado en este punto ya que la posición donde ubiquemos los "banks" tendrá una repercusión en el cálculo de la rugosidad, el HEC-RAS trata de diferente forma al cauce principal que las llanuras de inundación.

El siguiente paso fue crear los "Flowpaths", indican las zonas por donde proveemos el alcance de la inundación. Los "Flowpaths" son utilizados por HEC-GeoRAS para determinar las distancias entre secciones tanto en el cauce principal como en las llanuras de inundaciones.

Definido los contornos del cauce principal y llanuras de inundación, con la extensión HEC GEORAS se creó las secciones transversales que abarcan el cauce y las llanuras de inundación, elementos fundamentales para trabajar en el HEC-RAS. Estas líneas de corte nos permitieron extraer datos de elevación, crear un perfil del suelo

118
a partir del cauce del flujo, introducir los diferentes valores del coeficiente de Manning en las diferentes áreas del cauce.

Las secciones transversales del río, se crearon a distancias de 8.00 metros, con el objetivo de obtener un mejor detalle el cauce y lograr la estabilidad del modelo hidráulico. Se tuvo en cuenta que ninguna de las secciones se traslape entre sí, con el fin de evitar contrapendientes entre secciones. Las secciones se digitalizaron perpendicularmente a la dirección del flujo, se consideró una longitud que abarca la extensión de la posible llanura de inundación, con el fin de obtener un mapa detallado de inundaciones; cada perfil se digitalizo de izquierda a derecha, mirando siempre hacia aguas abajo del río. Los puentes existentes en el estudio son simplemente apoyados, sin apoyos en el centro del cauce que produzcan algún obstáculo, estas secciones se modelaron como secciones normales del cauce del rio.

Con la información digitalizada, se procede a extraer la información topográfica de las secciones y los bancos, exportarla en un archivo compatible al HEC-RAS. Para importar la información al HEC-RAS, se realizó desde la pestaña "Edit/Enter Geometric Data". Se realiza la configuración de unidades utilizadas, en este caso se usó el sistema internacional (SI).

Importada la información Geométrica, se verificó que las secciones generadas desde el DEM sean secciones reales.

**Cross Section X-Y Coordinates:** Esta opción contiene las cotas y distancias que definen cada punto del fondo de la sección transversal. Se tuvo cuidado que la sección se inicie siempre de izquierda a derecha y la distancia acumulada sea en este sentido.

**Downstream Reach Lenghs:** Se verificaron las distancias que existen entre cada sección o perfil. (LOB, Channel, ROB), correspondientes a la parte izquierda y derecha de la zona de inundación y el cauce. Se tuvo en cuenta que ningún valor excepto la sección inicial tenga una longitud de 0.00 m.

**Cont\Exp Coefficients:** Coeficientes de expansión y contracción, las secciones presentan una transición gradual, correspondiendo valores de 0.1 y 0.3 respectivamente.

#### **4.1.5.2. Coeficiente de manning o características del terreno.**

Para determinar el coeficiente de rugosidad de las llanuras de inundación, fue necesario realizar una inspección de campo, verificando las características físicas, así como la cobertura vegetal existente en las márgenes de inundación y cauce principal en el tramo analizado. Haciendo uso de propuesta por Chow, para diversas planicies de inundación, se determinó su respectivo coeficiente para ambas márgenes del rio por tramos, según las condiciones físicas presentes.

En lo que respecta al cauce principal, el coeficiente de Manning se determinó mediante la ecuación propuesta por Cowan, la cual se basa en el reconocimiento de varios factores primarios que afectan el coeficiente de rugosidad, haciendo uso de la propuesta por Chow, se determinó dicho coeficiente para cada tramo respectivo del cauce con similares condiciones físicas.

#### **4.1.5.3. Datos de flujo para modelo no permanente.**

Para efectuar la simulación de inundación en el tramo para los caudales definidos, fue esencial ingresar las condiciones de contorno, tanto en la sección más alta aguas arriba como en la sección última aguas abajo. Estas condiciones, se refieren principalmente a las condiciones de flujo a lo largo del tramo de análisis y las pendientes existentes en el cauce del río para ambas ubicaciones, la condición del flujo establecido es de tipo mixto (flujo subcrítico y supercrítico).

En el análisis del flujo no permanente, la condición de contorno en la sección aguas arriba se asumió el Hidrograma de Crecidas. Esta condición de contorno fue seleccionada ya que forma parte del proceso hidrológico previamente desarrollado. Mediante esto se logró relacionar el proceso hidrológico (hidrograma de crecidas) con el proceso hidráulico (simulación de crecidas - mapa de inundaciones).

Otra condición de contorno seleccionada para la sección aguas abajo y aguas arriba fue la pendiente del tramo adyacente a las secciones, esta condición de contorno utiliza la ecuación de Manning para estimar la elevación, que será el calado normal, si existe la condición de flujo uniforme. Para esto se determinó la pendiente entre las secciones próximas al final del tramo de estudio, asumiendo que está pendiente es la misma tanto aguas abajo como aguas arriba respectivamente.

Para realizar la modelación en este tipo de flujo y mantener estable el modelo se realizó la simulación para un Flujo de Régimen Mixto, el cual permite manejar los saltos hidráulicos, los cambios de régimen de supercrítico a subcrítico y el paso del flujo a través del calado crítico.

#### **4.1.5.4. Simulación del modelo.**

Para realizar la simulación, se debe contar como mínimo con un modelo de geometría y uno de condiciones de contorno. Después de seleccionar los datos a correr se debe seleccionar el tiempo de simulación y el intervalo de tiempo de los datos de entrada y salida. En el análisis de flujo no permanente, se estableció las condiciones especificadas para la simulación del flujo variado. Para este modelamiento se ingresó el inicio y el final del tiempo de simulación, se estableció las condiciones de simulación que integra el intervalo de cálculo, intervalo del hidrograma de salida y el intervalo instantáneo del perfil, se tuvo en consideración que el intervalo que se ingresó fue menor o igual al intervalo de simulación.

## **4.2. Presentación, análisis e interpretación de resultados**

# **4.2.1. ESTACIÓN PLUVIOMETRICAS UTILIZADAS.**

| <b>Estación</b>      | <b>Ubicación</b>     |                         | Años de Registro | <b>Altitud</b> |
|----------------------|----------------------|-------------------------|------------------|----------------|
| <b>Pluviométrica</b> | <b>Latitud - Sur</b> | <b>Longitud - Oeste</b> |                  | m.s.n.m.       |
| Cerro de Pasco       | $10^{\circ}41'37"$   | $76^{\circ}15'01"$      |                  | 4260.00        |
| Yanahuanca           | 10°29'22.57"         | 76°30'46.26"            |                  | 3150.00        |

*Tabla 11. Estación Pluviométricas Utilizadas* 

Fuente: Elaboración Propia.

# **4.2.2. HIDROLOGÍA ESTADÍSTICA.**

### **4.2.2.1. Pluviometria.**

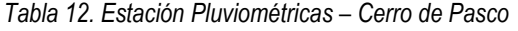

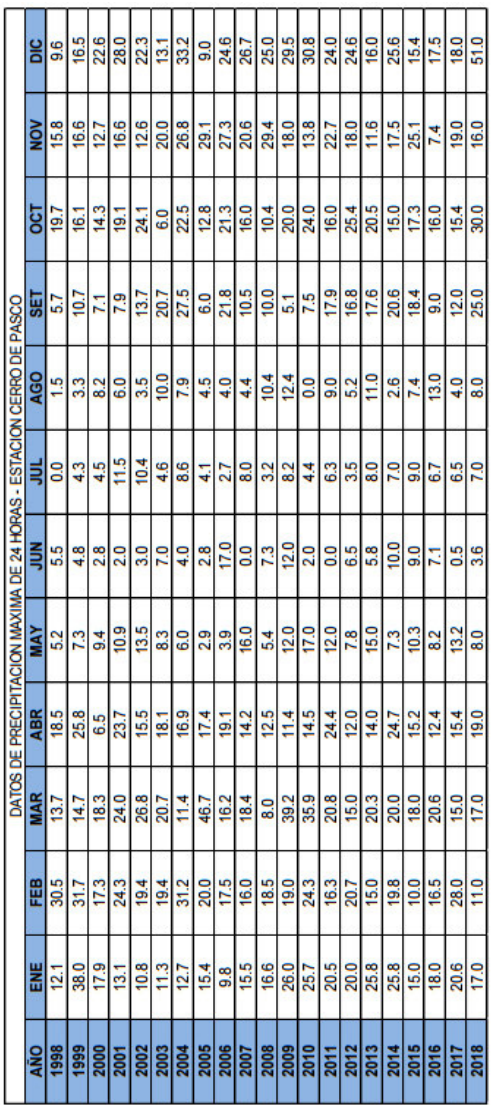

| <b>RA</b> | ENE                 | <b>FEB</b>                                                                | <b>MAR</b>          | <b>ABR</b>       | Š                | ⋚             | ョ             | <b>AGO</b>      | 58             | <b>OCT</b>       | š                 |                   |
|-----------|---------------------|---------------------------------------------------------------------------|---------------------|------------------|------------------|---------------|---------------|-----------------|----------------|------------------|-------------------|-------------------|
|           | 19.4                | $\overline{\frac{377}{}}$                                                 | 18.8                | 20.0             | $\frac{4}{5}$    | 2             | 8             | ឹ               | 7.0            | 15.0             | 10.8              | 14.5              |
|           | 14.0                | 23.0                                                                      | $\frac{8}{2}$       | $\frac{13.0}{2}$ | 57               | 3             | $\frac{5}{4}$ | ≌               | $\frac{40}{1}$ | 15.0             | 15.0              | នី                |
|           | 18.0                | $\frac{13.8}{ }$                                                          | 18.6                | $\frac{0.0}{2}$  | $\frac{3}{4}$    | $\frac{0}{4}$ | 4.6           | 8               | 30             | 20               | 14.0              | $\frac{2}{3}$     |
|           | 15.7                | 11.2                                                                      | 16.0                | 18.2             | $\frac{0.01}{2}$ | 6.6           | 13.0          | 12.5            | 57             | $\frac{4}{9}$    | 20.0              | 28.3              |
|           | 10.1                |                                                                           | 14.2                | 18.2             | $\overline{5}$   | ត             | 10.6          | 7.3             | 14.5           | 14.7             | 15.9              | 18.0              |
|           | 17.3                |                                                                           | 19.2                | 14.6             | 18.8             | $\frac{4}{3}$ | 8             | 7.5             | 7.5            | 16.3             | 54.8              | 22.9              |
|           | 위                   | 협 <mark>성의 현</mark> 치                                                     |                     |                  | 17.0             | Ξ             | 7.6           | $rac{5}{6}$     | 23.4           | 20.9             |                   |                   |
|           | 15.4                |                                                                           | $\frac{10.6}{12.7}$ | $\frac{73}{103}$ | 24.8             | 80            | 20            | 5.0             | 15.1           | 22.5             | $\frac{20}{307}$  | $\frac{227}{124}$ |
|           |                     |                                                                           | $\frac{8}{9}$       | 18.7             | 6.6              | 33            | G.5           | 4.9             | $\frac{2}{11}$ | E                | 15.4              | 22.5              |
|           | $\frac{16.8}{17.8}$ |                                                                           | $\frac{19.0}{2}$    | 12.5             | $\frac{3}{2}$    | Ğ             | 23.3          | 8.0             | 5.0            | 35.3             | 21.5              | 15.6              |
|           | 12.0                |                                                                           | $\frac{127}{2}$     | 14.5             | 9.0              | 7.5           | 8             | 3.8             | 13.2           | 15.9             | 51                | 13.7              |
|           |                     |                                                                           |                     | 31.5             | 13.4             | 23            | 15.7          | 3               |                | 15.0             |                   |                   |
|           | $\frac{200}{211}$   |                                                                           | $\frac{27.0}{12.9}$ | 9.9              | 2.8              | 5.8           | 8             | 56              | $\frac{6}{5}$  | 12.0             | $\frac{1}{3}$     | $\frac{180}{255}$ |
|           | 21.2                | $\frac{3}{2} \frac{1}{2} \frac{1}{2} \frac{1}{2} \frac{1}{2} \frac{1}{2}$ | 25.5                | 21.5             | $\frac{3}{2}$    | 8             | 5             | $\overline{22}$ | $\frac{0}{4}$  | $\frac{10}{110}$ | Ę                 | 28.0              |
|           | $\frac{1}{3}$       |                                                                           | $\frac{9}{11}$      | E                | $\frac{2}{3}$    | 15.8          | 5.8           | 22              | 18.2           | 13.0             | 23.4              | 33.0              |
|           | $\frac{17.8}{2}$    | $\frac{19.2}{2}$                                                          | 19.0                | 10.3             | 7                | 41            | 41            | Ε               | 41             | 13.0             | $\frac{152}{252}$ | 12.0              |
|           |                     |                                                                           | 17.8                | 10.6             | ē                | 53            | 7.8           | 43              | 31             | 12.0             | 15.8              | 20.7              |
|           | $\frac{17.8}{23.6}$ | $\frac{17.9}{19.4}$                                                       | <b>27.0</b>         | $\frac{4}{8}$    | 19.6             | ¥             | ៓             | 154             | 긂              | 32.0             | $\frac{16}{1}$    | 26.3              |
|           | 222                 | 12.0                                                                      | 13.4                | 10.7             | $\frac{8}{2}$    | ្នុ           | $\frac{2}{5}$ | 7.8             | 10.5           | $\frac{21}{2}$   |                   | $\frac{2}{3}$     |
|           | $\frac{233}{27.7}$  |                                                                           | 30.0                | $\frac{1}{2}$    | $\frac{8}{2}$    | $\frac{8}{6}$ | 5             | 5.6             | 227            | 11.8             | 15.4              | នី                |
|           |                     | $\frac{172}{290}$                                                         | 22.6                | 32.6             | 127              |               | 4.8           | ္တ              | န္တ            | ္တ               | 14.5              | 14.5              |

*Tabla 13. Estación Pluviométricas – Yanahuanca* 

# **4.2.2.2. Precipitación Máxima.**

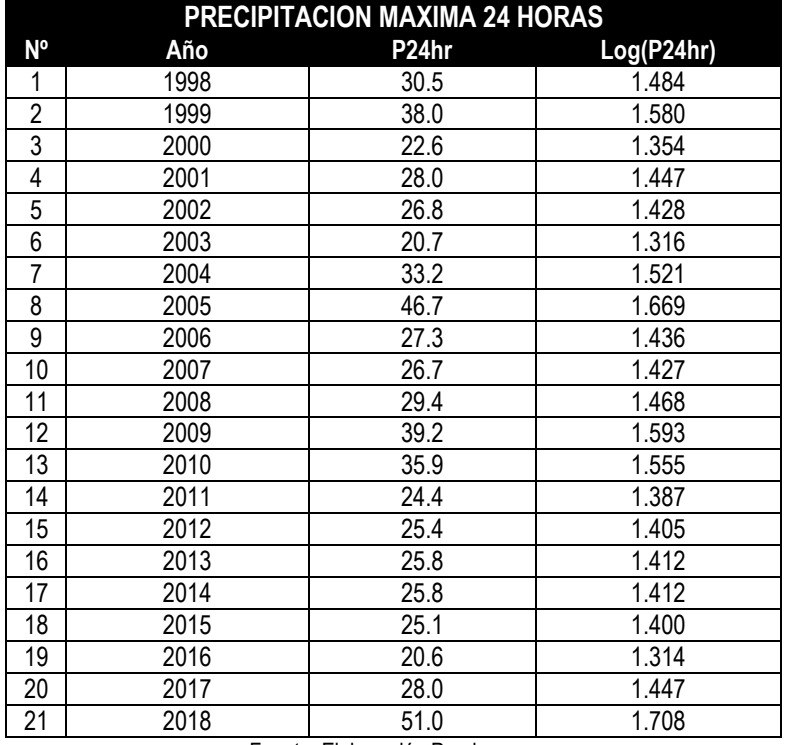

*Tabla 14. Precipitación Máxima estación Cerro de Pasco* 

Fuente: Elaboración Propia.

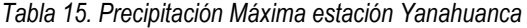

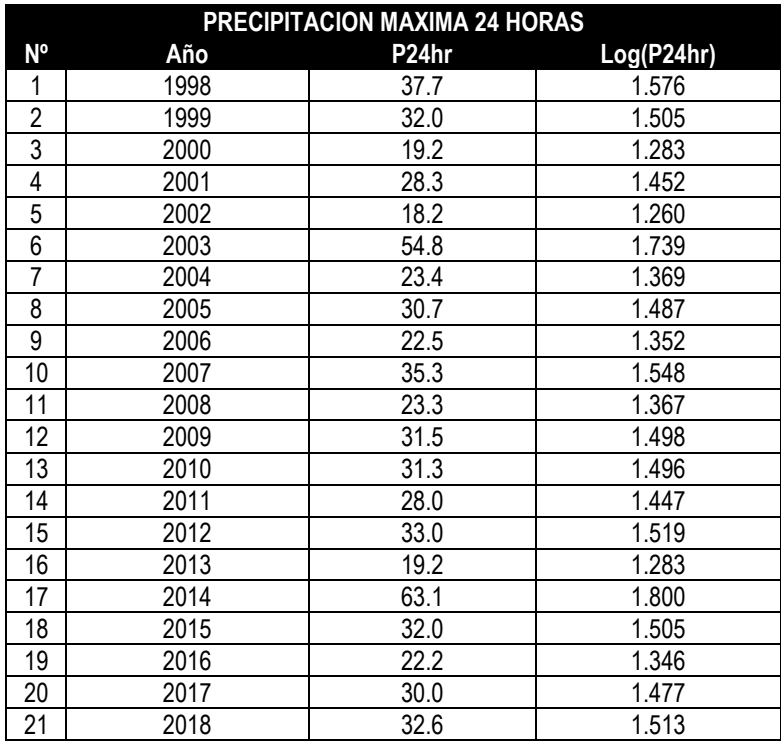

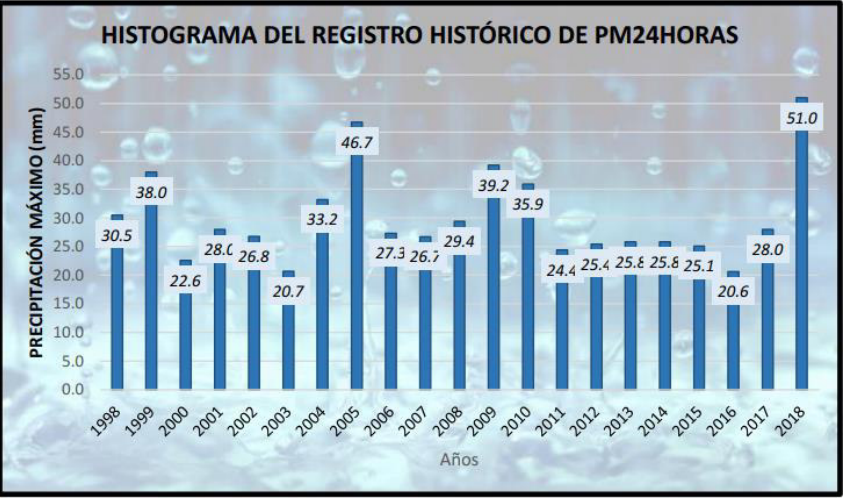

*Grafico 8. Histograma del registro histórico de PM24Horas – Cerro de Pasco* Fuente: Elaboración Propia.

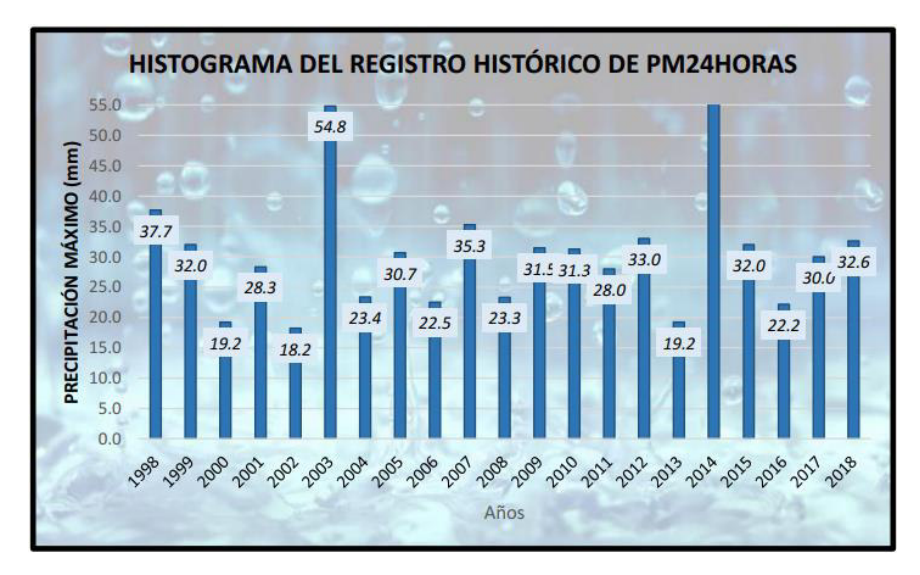

*Grafico 9. Histograma del registro histórico de PM24Horas - Yanahuanca*  Fuente: Elaboración Propia.

### **4.2.3. Análisis de distribución probabilística.**

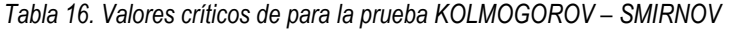

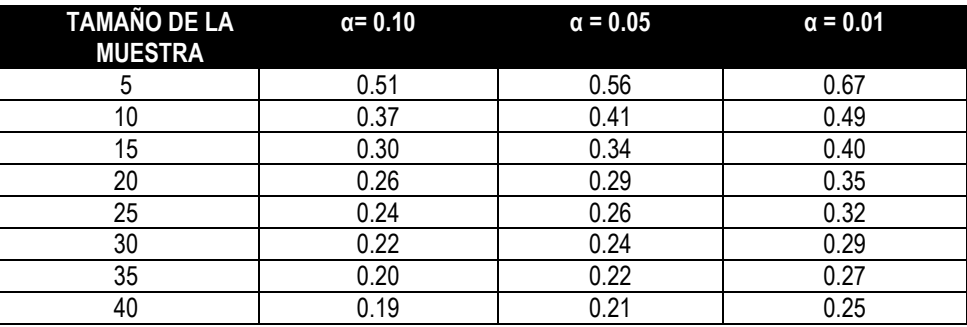

| <b>DISTRIBUCION LOGNORMAL 3 PARÁMETROS</b> |              |       |                |           |                          |            |                     |                                       |        |              |
|--------------------------------------------|--------------|-------|----------------|-----------|--------------------------|------------|---------------------|---------------------------------------|--------|--------------|
| m                                          | $\mathbf{x}$ | P(X)  | <b>Mediana</b> | <b>XO</b> | $(X-XO)$                 | $Ln(X-XO)$ | Media Ln (X-<br>X() | Desv.<br>Estándar Ln(X-<br><b>XO)</b> | F(Z)   | <b>Delta</b> |
| 1                                          | 20.6         | 0.045 |                |           | 2.6406                   | 0.9710     |                     |                                       | 0.0204 | 0.0251       |
| $\overline{2}$                             | 20.7         | 0.091 |                |           | 2.7406                   | 1.0082     |                     |                                       | 0.0234 | 0.0675       |
| 3                                          | 22.6         | 0.136 |                |           | 4.6406                   | 1.5348     |                     |                                       | 0.1204 | 0.0160       |
| 4                                          | 24.4         | 0.182 |                |           | 6.4406                   | 1.8626     |                     |                                       | 0.2528 | 0.0710       |
| 5                                          | 25.1         | 0.227 |                |           | 7.1406                   | 1.9658     |                     |                                       | 0.3064 | 0.0791       |
| 6                                          | 25.4         | 0.273 |                |           | 7.4406                   | 2.0069     |                     |                                       | 0.3291 | 0.0564       |
| $\overline{7}$                             | 25.8         | 0.318 |                |           | 7.8406                   | 2.0593     |                     |                                       | 0.3589 | 0.0407       |
| 8                                          | 25.8         | 0.364 |                |           | 7.8406                   | 2.0593     |                     |                                       | 0.3589 | 0.0047       |
| 9                                          | 26.7         | 0.409 |                |           | 8.7406                   | 2.1680     |                     |                                       | 0.4234 | 0.0143       |
| 10 <sup>10</sup>                           | 26.8         | 0.455 |                |           | 8.8406                   | 2.1794     |                     |                                       | 0.4303 | 0.0243       |
| 11                                         | 27.3         | 0.500 | 27.3000        | 17,9594   | 9.3406                   | 2.2344     | 2.2929              | 0.6462                                | 0.4639 | 0.0361       |
| 12                                         | 28           | 0.545 |                |           | 10.0406                  | 2.3066     |                     |                                       | 0.5085 | 0.0369       |
| 13                                         | 28           | 0.591 |                |           | 10,0406                  | 2.3066     |                     |                                       | 0.5085 | 0.0824       |
| 14                                         | 29.4         | 0.636 |                |           | 11,4406                  | 2.4372     |                     |                                       | 0.5884 | 0.0480       |
| 15                                         | 30.5         | 0.682 |                |           | 12.5406                  | 2.5290     |                     |                                       | 0.6426 | 0.0392       |
| 16                                         | 33.2         | 0.727 |                |           | 15,2406                  | 2.7240     |                     |                                       | 0.7477 | 0.0204       |
| 17                                         | 35.9         | 0.773 |                |           | 17.9406                  | 2.8871     |                     |                                       | 0.8211 | 0.0484       |
| 18                                         | 38           | 0.818 |                |           | 20.0406                  | 2.9978     |                     |                                       | 0.8623 | 0.0441       |
| 19                                         | 39.2         | 0.864 |                |           | 21.2406                  | 3.0559     |                     |                                       | 0.8812 | 0.0175       |
| 20                                         | 46.7         | 0.909 |                |           | 28,7406                  | 3.3583     |                     |                                       | 0.9504 | 0.0413       |
| 21                                         | 51           | 0.955 |                |           | 33.0406                  | 3.4977     |                     |                                       | 0.9689 | 0.0143       |
|                                            |              |       |                |           |                          |            |                     | ∆ teorico                             | 0.082  |              |
|                                            |              |       |                | 0.0824    | $\overline{\phantom{a}}$ | 0.2968     |                     | ∆ tabular                             | 0.297  |              |
|                                            |              |       |                |           | <b>SE AJUSTA</b>         |            |                     |                                       |        |              |
|                                            |              |       |                |           |                          |            |                     | n                                     | 21     |              |

*Tabla 17. Resultados para prueba de Bondad de ajuste de KOLMOGOROV SMIRNOV – Estación: Cerro de Pasco* 

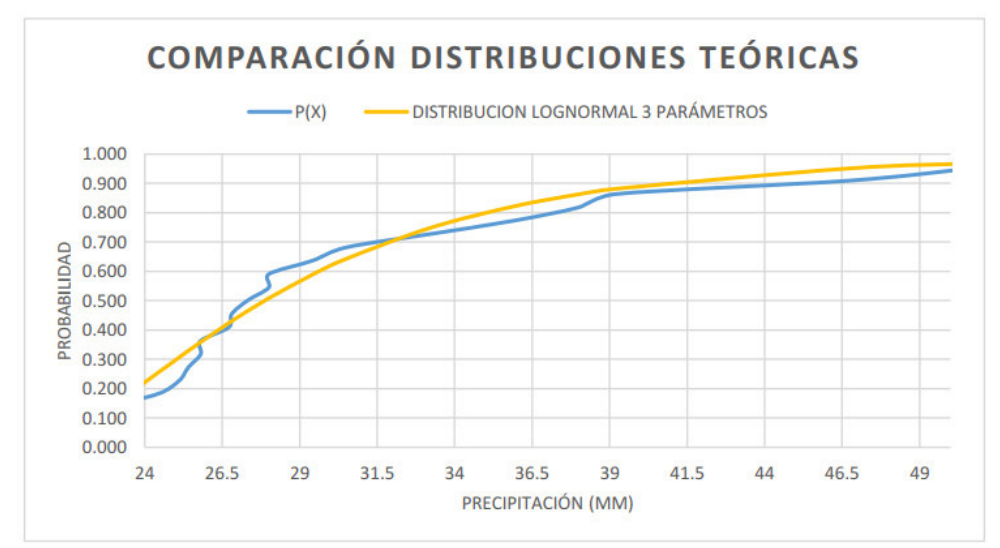

*Grafico 10. Comparación Distribución teóricas - Estación: Cerro de Pasco*  Fuente: Elaboración Propia.

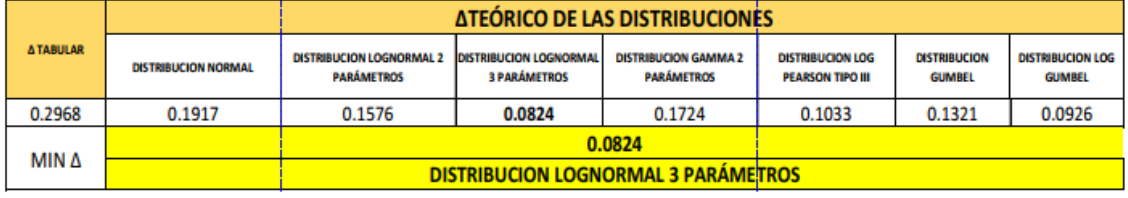

#### *Tabla 18. Cuadro resumen – Estación Cerro de Pasco*

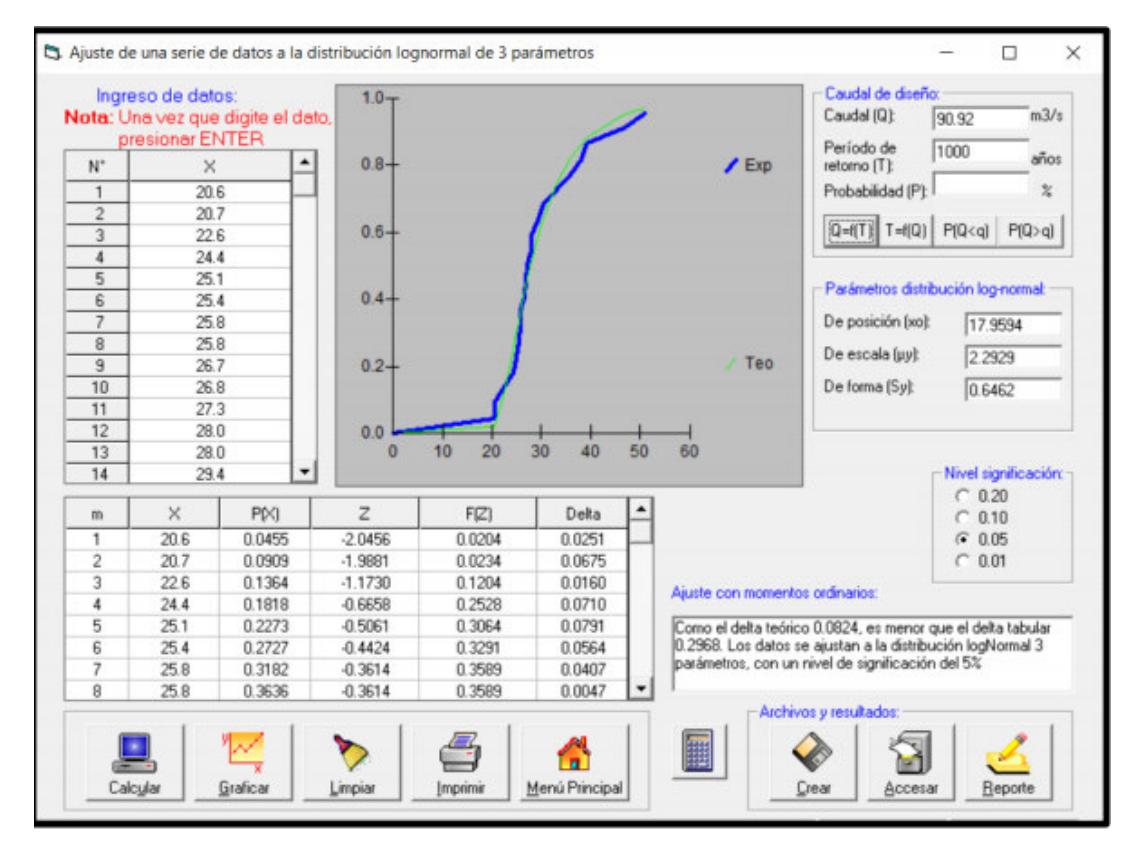

*Ilustración 24. PRUEBA DE KOLMOGOROV SMIRNOV - Estación: Cerro de Pasco*  Fuente: Propio

|                |              |       |                |                | <b>DISTRIBUCION LOGNORMAL 3 PARÁMETROS</b> |            |                    |                                      |        |              |
|----------------|--------------|-------|----------------|----------------|--------------------------------------------|------------|--------------------|--------------------------------------|--------|--------------|
| m              | $\mathbf{x}$ | P(X)  | <b>Mediana</b> | X <sub>0</sub> | $(X-XO)$                                   | $Ln(X-XO)$ | Media Ln (X-<br>X0 | Desv.<br><b>Estándar Ln(X-</b><br>X0 | F(Z)   | <b>Delta</b> |
| 1              | 17.8         | 0.045 |                |                | 8.3618                                     | 2.1237     |                    |                                      | 0.0493 | 0.0039       |
| $\overline{2}$ | 18.2         | 0.091 |                |                | 8.7618                                     | 2.1704     |                    |                                      | 0.0603 | 0.0306       |
| 3              | 19.2         | 0.136 |                |                | 9.7618                                     | 2.2785     |                    |                                      | 0.0931 | 0.0432       |
| $\overline{4}$ | 19.2         | 0.182 |                |                | 9.7618                                     | 2.2785     |                    |                                      | 0.0931 | 0.0887       |
| 5              | 22.2         | 0.227 |                |                | 12.7618                                    | 2.5465     |                    |                                      | 0.2264 | 0.0009       |
| 6              | 22.5         | 0.273 |                |                | 13.0618                                    | 2.5697     |                    |                                      | 0.2416 | 0.0312       |
| $\overline{7}$ | 23.3         | 0.318 |                |                | 13.8618                                    | 2.6291     |                    |                                      | 0.2828 | 0.0354       |
| 8              | 23.4         | 0.364 |                |                | 13.9618                                    | 2.6363     |                    |                                      | 0.2880 | 0.0757       |
| 9              | 28           | 0.409 |                |                | 18.5618                                    | 2.9211     |                    |                                      | 0.5189 | 0.1099       |
| 10             | 28.3         | 0.455 |                |                | 18.8618                                    | 2.9371     |                    |                                      | 0.5325 | 0.0780       |
| 11             | 30           | 0.500 | 30,0000        | 9.4382         | 20.5618                                    | 3.0234     | 2.8988             | 0.4693                               | 0.6047 | 0.1047       |
| 12             | 30.7         | 0.545 |                |                | 21.2618                                    | 3.0569     |                    |                                      | 0.6319 | 0.0864       |
| 13             | 31.3         | 0.591 |                |                | 21.8618                                    | 3.0847     |                    |                                      | 0.6540 | 0.0631       |
| 14             | 31.5         | 0.636 |                |                | 22.0618                                    | 3.0938     |                    |                                      | 0.6611 | 0.0248       |
| 15             | 32           | 0.682 |                |                | 22.5618                                    | 3.1163     |                    |                                      | 0.6784 | 0.0034       |
| 16             | 32           | 0.727 |                |                | 22.5618                                    | 3.1163     |                    |                                      | 0.6784 | 0.0488       |
| 17             | 32.6         | 0.773 |                |                | 23.1618                                    | 3.1425     |                    |                                      | 0.6982 | 0.0745       |
| 18             | 33           | 0.818 |                |                | 23.5618                                    | 3.1596     |                    |                                      | 0.7108 | 0.1074       |
| 19             | 35.3         | 0.864 |                |                | 25.8618                                    | 3.2528     |                    |                                      | 0.7746 | 0.0890       |
| 20             | 54.8         | 0.909 |                |                | 45.3618                                    | 3.8147     |                    |                                      | 0.9745 | 0.0654       |
| 21             | 60           | 0.955 |                |                | 50.5618                                    | 3.9232     |                    |                                      | 0.9855 | 0.0309       |
|                |              |       |                |                |                                            |            |                    |                                      |        |              |
|                |              |       |                |                |                                            |            |                    | ∆ teorico                            | 0.110  |              |
|                |              |       |                | 0.1099         | $\prec$                                    | 0.2968     |                    | ∆ tabular                            | 0.297  |              |
|                |              |       |                |                | <b>SE AJUSTA</b>                           |            |                    |                                      |        |              |
|                |              |       |                |                |                                            |            |                    | $\mathsf{n}$                         | 21     |              |
|                |              |       |                |                |                                            |            |                    |                                      |        |              |

*Tabla 19. Resultados para prueba de Bondad de ajuste de KOLMOGOROV SMIRNOV – Estación: Yanahuanca* 

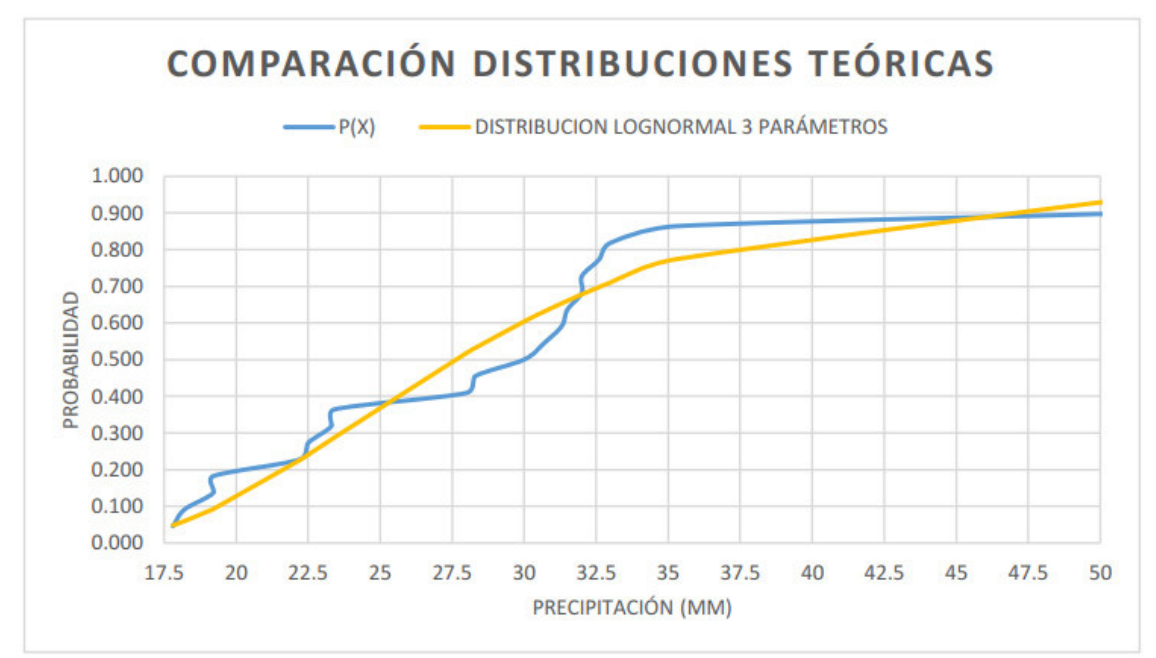

*Grafico 11. Comparación Distribución teóricas - Estación: Yanahuanca*  Fuente: Elaboración Propia.

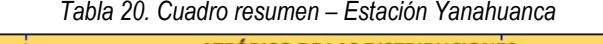

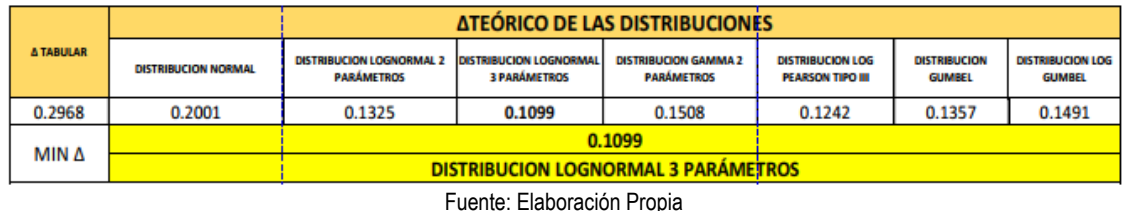

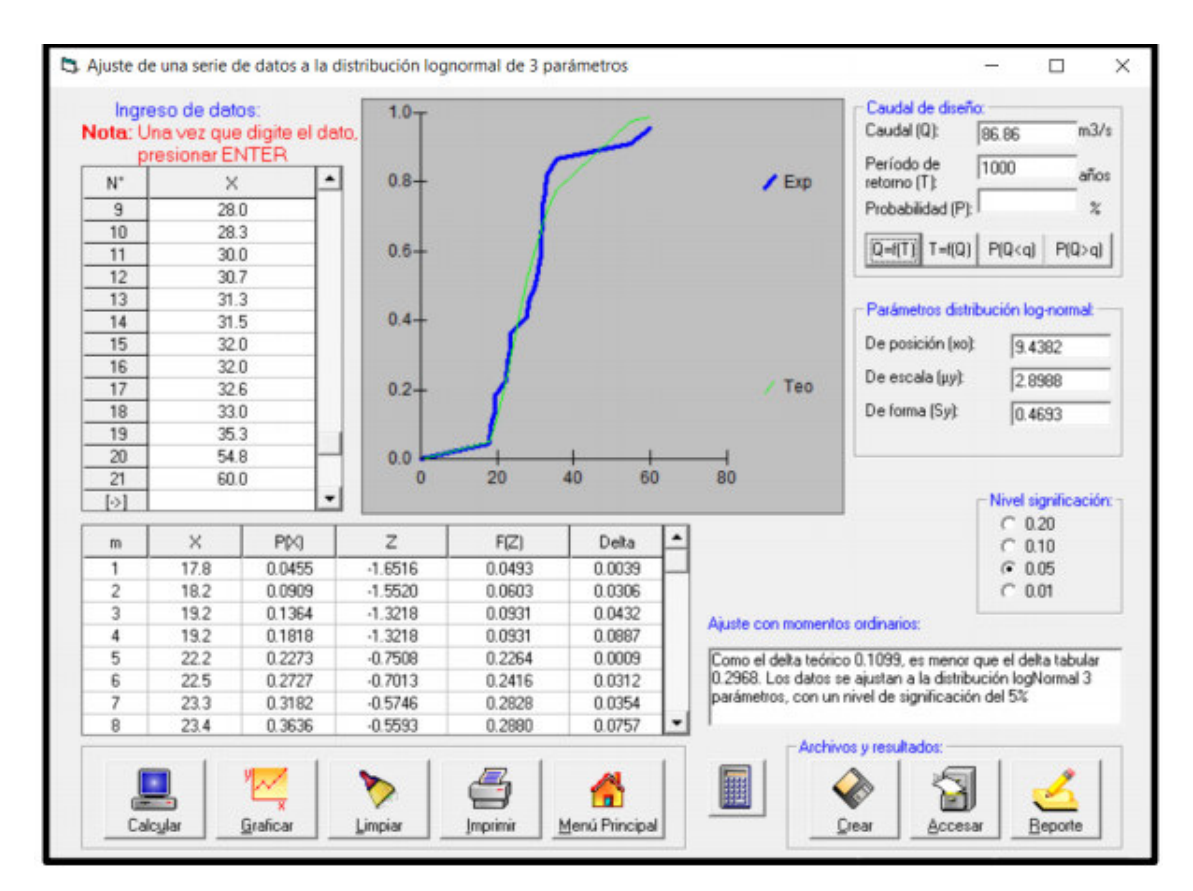

*Ilustración 25. PRUEBA DE KOLMOGOROV SMIRNOV - Estación: Yanahuanca*  Fuente: Propio

*Tabla 21. Cuadro resumen* 

| <b>DISTRIBUCIÓN</b>        | <b>ESTACIÓN</b>       | <b>DELTA TEÓRICO</b> |
|----------------------------|-----------------------|----------------------|
| LOGNORMAL DE 03 PARÁMETROS | <b>Cerro de Pasco</b> | 0.0824               |
| LOGNORMAL DE 03 PARÁMETROS | Yanahuanca            | 0.1099               |

Por tanto, del Análisis de Distribución realizado se obtiene que los datos de la estación Cerro de Pasco SE AJUSTAN mejor a una distribución LOGNORMAL DE 03 PARÁMETROS.

Así mismo del Análisis de Distribución realizado se obtiene que los datos de la estación Yanahuanca SE AJUSTAN mejor a una distribución LOGNORMAL DE 03 PARÁMETROS.

#### **4.2.4. PARÁMETROS GEOMORFOLÓGICOS DE LA CUENCA.**

Área total de la cuenca (A).- Se considera así a todo el área de terreno cuyas precipitaciones son evacuadas por un sistema común de causes de agua, estando comprendida desde el punto donde se inicia esta evacuación hasta su desembocadura u otro punto elegido por interés. Puede considerarse en su delimitación el divisor topográfico por ser prácticamente fijo.

### **A = 834.347 Km2**

Perímetro (P).- Esta característica tiene influencia en el tiempo de concentración de una cuenca, es el mismo que será menor cuando esta se asemeje a una forma circular. Se expresa en Km.

#### **P = 127.282 Km.**

*Tabla 22. Cuadro resumen parámetros geomorfológicas* 

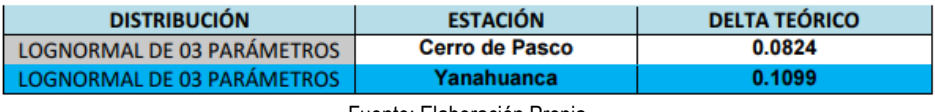

Fuente: Elaboración Propia

Grado de Ramificación: Mediante el uso de la computadora se han obtenido los siguientes valores:

|                        | RÍO CAHUPIHUARANGA  |                      |
|------------------------|---------------------|----------------------|
| <b>ORDEN DE CAUCES</b> | <b>N° DE CAUCES</b> | <b>LONGITUD (Km)</b> |
| <b>ORDEN 1</b>         | 97                  | 229.963              |
| <b>ORDEN 2</b>         | 42                  | 108.720              |
| <b>ORDEN 3</b>         | 21                  | 42.336               |
| <b>ORDEN 4</b>         | 8                   | 12.037               |
| <b>TOTAL</b>           | 168                 | $lt=$ 393.056        |

*Tabla 23. Cuadro resumen parámetros geomorfológicas 2* 

Fuente: Elaboración Propia

Extensión media de escurrimiento superficial: De la relación:  $0.531 \ km$ Frecuencia de Ríos o Densidad de Corriente: De la relación:

#### 0. 201  $Rios/km2$

Altitud media de la cuenca: Este parámetro se obtiene mediante la siguiente relación: Hm= 4202.50 m.s.n.m

 Polígono de frecuencia de altitudes: Es un diagrama de relación entre las superficies parciales de una cuenca expresadas en porcentaje y las alturas relativas a dichas áreas comprendidas entre las curvas a nivel.

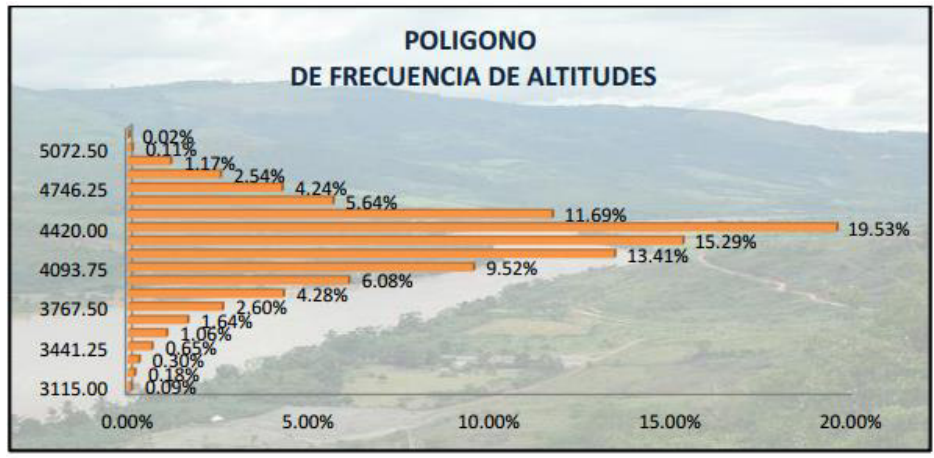

*Grafico 12. POLIGONO DE FRECUENCIA DE ALTITUDES DE LA CUENCA*  Fuente: Elaboración Propia. Curva Hipsométrica: Representa las superficies dominadas por encima

o por debajo de cada altitud considerada y por lo tanto caracteriza en cierto modo el relieve. Tanto el polígono de frecuencia de altitudes, como la curva hipsométrica calculadas para la Cuenca en estudio se muestran líneas abajo y también en los planos de los anexos.

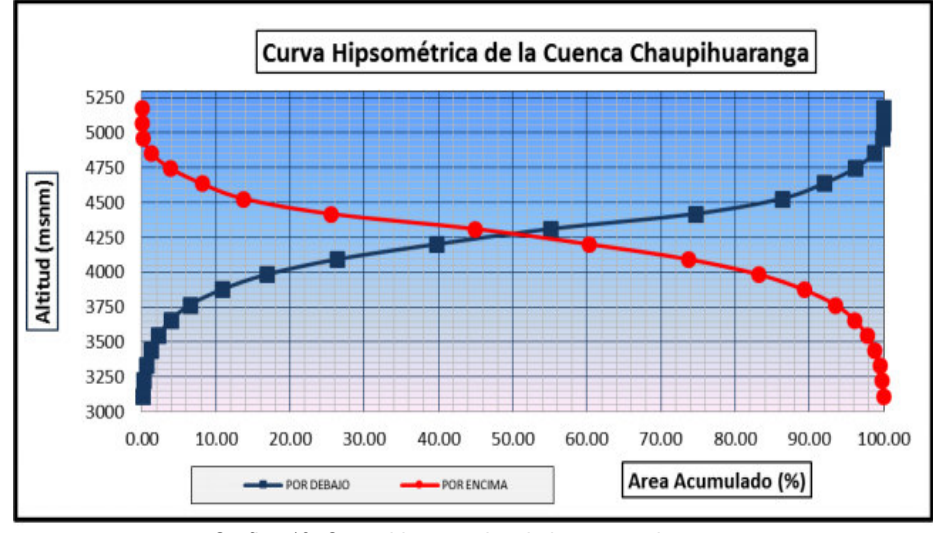

*Grafico 13. Curva hipsométrica de la cuenca de aporte*  Fuente: Elaboración Propia.

El valor de la altitud de frecuencia media de la cuenca del río a partir del proyecto a ejecutarse resulta encontrarse a una cota de 4202.50 m.s.n.m, debido a que la distribución de sus áreas parciales con mayor valor corresponde igualmente a las menores altitudes tomadas con respecto al nivel del mar, como en la correspondiente curva hipsométrica. La altitud de frecuencia media difiere del valor hallado de la "altitud media", en razón de que es un concepto de tipo geométrico resultando del cálculo de un promedio ponderado.

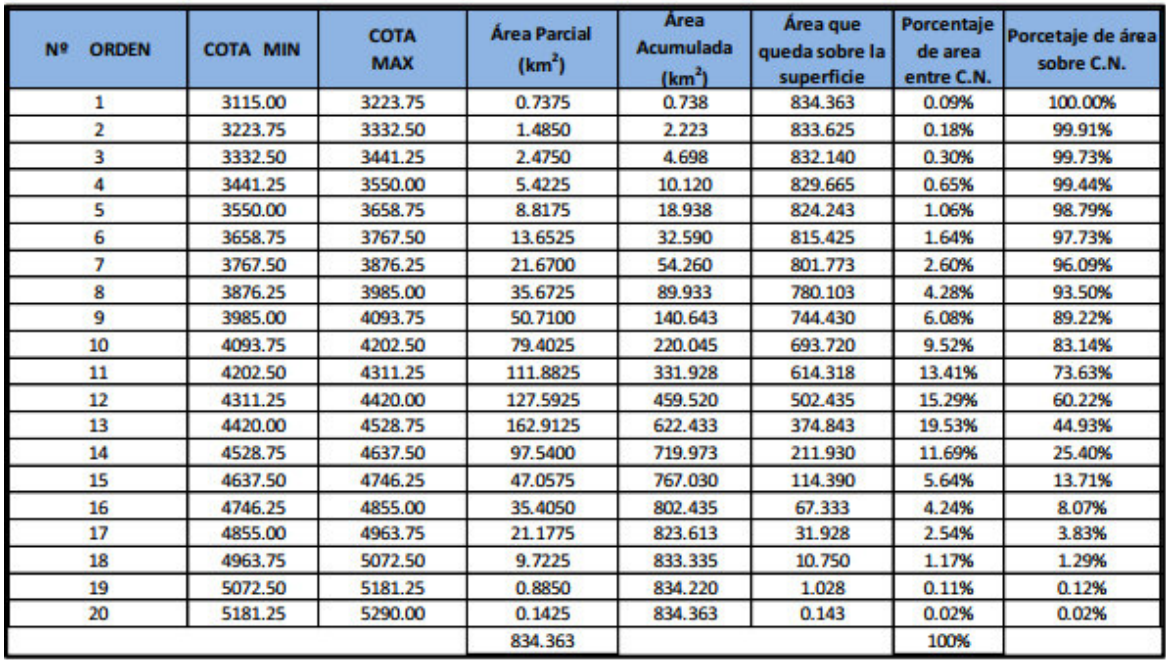

#### *Tabla 24. Cuadro de areas entre altitudes para curva hipsometrica*

Fuente: Elaboración Propia

# *Tabla 25. Resumen de los parámetros cálculados de la cuenca*

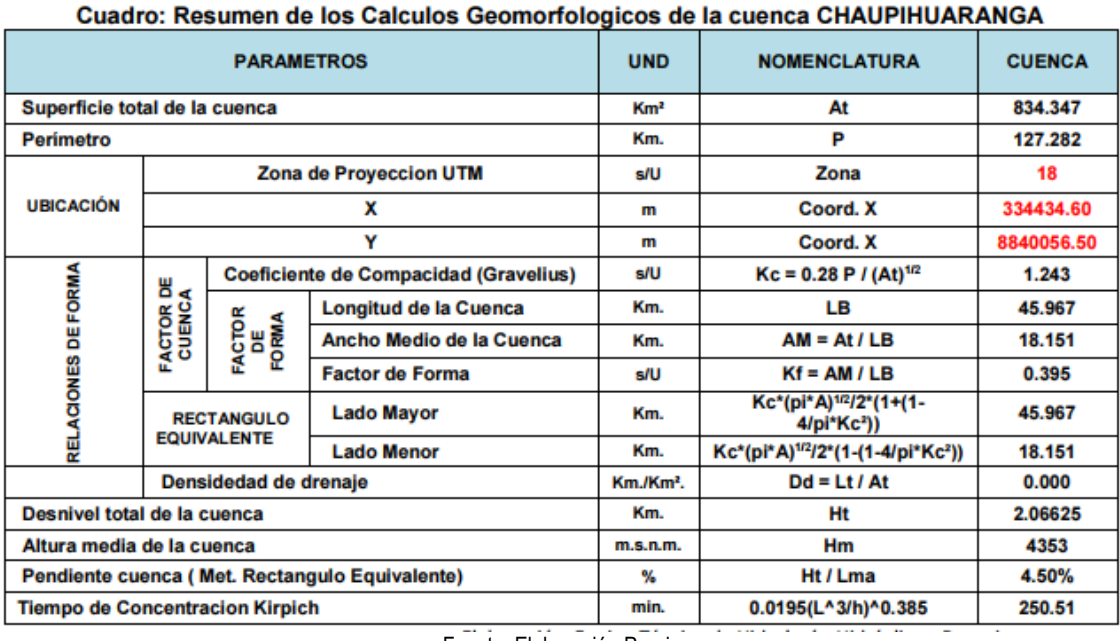

### **4.2.5. ANÁLISIS DE LLUVIAS E INTENSIDAD DE DISEÑO.**

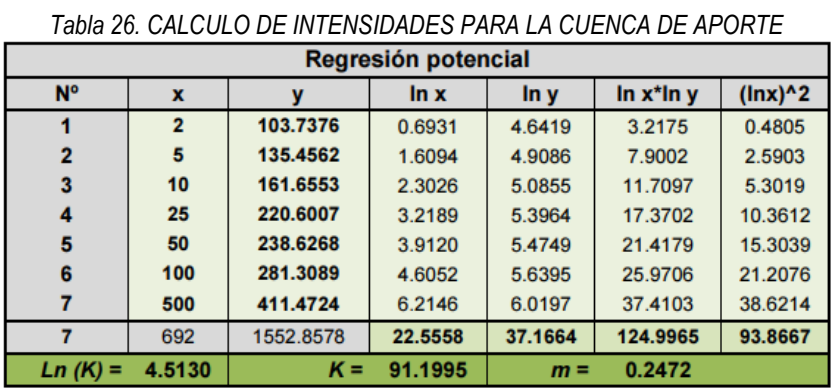

#### **4.2.5.1. Intensidad de lluvias.**

Fuente: Elaboración Propia

Termino constante de regresión (K) = 91.1995

Coef. de regresión  $(m) = 0.247168$ 

|                     |                 |         |                                                      |         |         | Ludului Ouitu du Faucu |          |          |  |  |
|---------------------|-----------------|---------|------------------------------------------------------|---------|---------|------------------------|----------|----------|--|--|
| <b>Tiempo</b><br>de | <b>Cociente</b> |         | Precipitación máxima Pd (mm) por tiempos de duración |         |         |                        |          |          |  |  |
| <b>Duración</b>     |                 | 2 años  | 5 años                                               | 10 años | 25 años | 50 años                | 100 años | 500 años |  |  |
| 24 hr               | X24             | 27.4400 | 35.8300                                              | 42.7600 | 53.4700 | 63.1200                | 74.4100  | 108.8400 |  |  |
| 18 <sub>hr</sub>    | $X18 = 91%$     | 24.9704 | 32.6053                                              | 38.9116 | 42.7760 | 57.4392                | 67.7131  | 99.0444  |  |  |
| 12 <sub>hr</sub>    | $X12 = 80%$     | 21.9520 | 28.6640                                              | 34.2080 | 42.7760 | 50.4960                | 59.5280  | 87.0720  |  |  |
| 8 <sub>hr</sub>     | $X8 = 68%$      | 18.6592 | 24.3644                                              | 29.0768 | 36.3596 | 42.9216                | 50.5988  | 74.0112  |  |  |
| 6 hr                | $X6 = 61%$      | 16.7384 | 21.8563                                              | 26.0836 | 32.6167 | 38.5032                | 45.3901  | 66.3924  |  |  |
| 5 <sub>hr</sub>     | $X5 = 57%$      | 15.6408 | 20.4231                                              | 24.3732 | 30.4779 | 35.9784                | 42.4137  | 62.0388  |  |  |
| 4 hr                | $X4 = 52%$      | 14.2688 | 18.6316                                              | 22.2352 | 27.8044 | 32.8224                | 38.6932  | 56.5968  |  |  |
| 3 <sub>hr</sub>     | $X3 = 46%$      | 12.6224 | 16.4818                                              | 19.6696 | 24.5962 | 29.0352                | 34.2286  | 50.0664  |  |  |
| 2 <sub>hr</sub>     | $X2 = 39%$      | 10.7016 | 13.9737                                              | 16.6764 | 20.8533 | 24.6168                | 29.0199  | 42.4476  |  |  |
| 1 <sub>hr</sub>     | $X1 = 30%$      | 8.2320  | 10.7490                                              | 12.8280 | 16.0410 | 18.9360                | 22.3230  | 32.6520  |  |  |

*Tabla 27. PRECIPITACIONES MÁXIMAS – Estación Cerro de Pasco* 

Fuente: Elaboración Propia

*Tabla 28. PRECIPITACIONES MÁXIMAS – Estación Cerro de Yanhuanca* 

| Tiempo de duración |      |        |         |         |         |         | Intensidad de la Iluvia (mm /hr) según el Periodo de Retorno |          |
|--------------------|------|--------|---------|---------|---------|---------|--------------------------------------------------------------|----------|
| <b>Hr</b>          | min  | 2 años | 5 años  | 10 años | 25 años | 50 años | 100 años                                                     | 500 años |
| 24 hr              | 1440 | 1.1433 | 1.4929  | 1.7817  | 2.2279  | 2.6300  | 3.1004                                                       | 4.5350   |
| 18 <sub>hr</sub>   | 1080 | 1.3872 | 1.8114  | 2.1618  | 2.3764  | 3.1911  | 3.7618                                                       | 5.5025   |
| 12 <sub>hr</sub>   | 720  | 1.8293 | 2.3887  | 2.8507  | 3.5647  | 4.2080  | 4.9607                                                       | 7.2560   |
| 8 <sub>hr</sub>    | 480  | 2.3324 | 3.0456  | 3.6346  | 4.5450  | 5.3652  | 6.3249                                                       | 9.2514   |
| 6 hr               | 360  | 2.7897 | 3.6427  | 4.3473  | 5.4361  | 6.4172  | 7.5650                                                       | 11.0654  |
| 5 hr               | 300  | 3.1282 | 4.0846  | 4.8746  | 6.0956  | 7.1957  | 8.4827                                                       | 12.4078  |
| 4 hr               | 240  | 3.5672 | 4.6579  | 5.5588  | 6.9511  | 8.2056  | 9.6733                                                       | 14.1492  |
| 3 <sub>hr</sub>    | 180  | 4.2075 | 5.4939  | 6.5565  | 8.1987  | 9.6784  | 11.4095                                                      | 16.6888  |
| 2 <sub>hr</sub>    | 120  | 5.3508 | 6.9869  | 8.3382  | 10.4267 | 12.3084 | 14.5100                                                      | 21.2238  |
| 1 <sub>hr</sub>    | 60   | 8.2320 | 10.7490 | 12.8280 | 16.0410 | 18.9360 | 22.3230                                                      | 32.6520  |

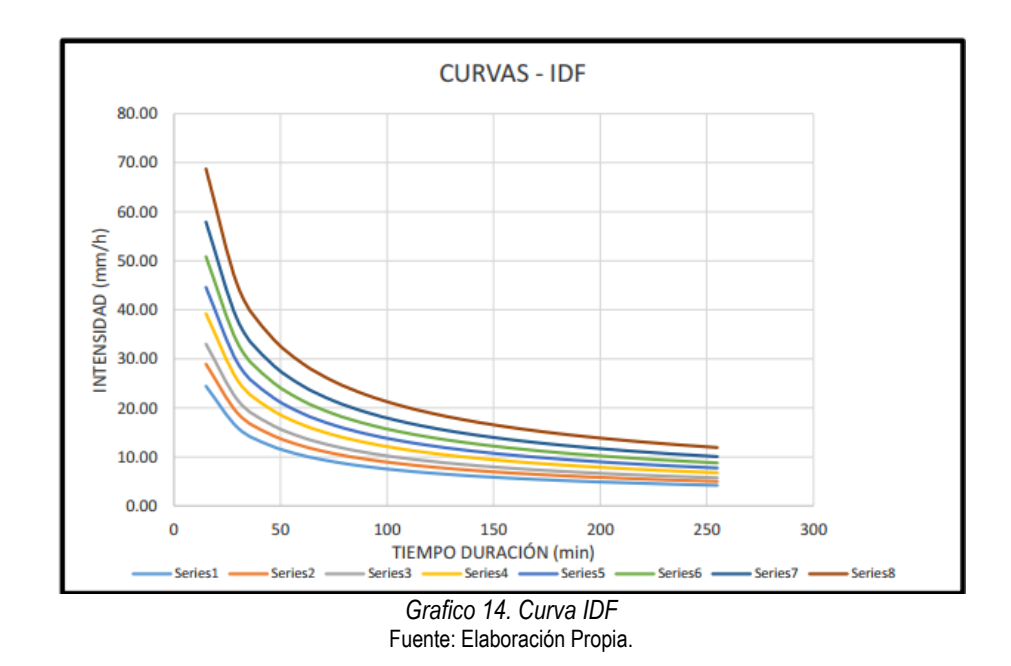

#### **4.2.5.2. Periodos de Retorno.**

Los hietogramas determinados son para periodos de retorno de 100, 200 y 500 años, estos hietogramas constituyen un resultado fundamental a utilizar en la simulación hidrológica y son los que se muestran en las figuras siguientes.

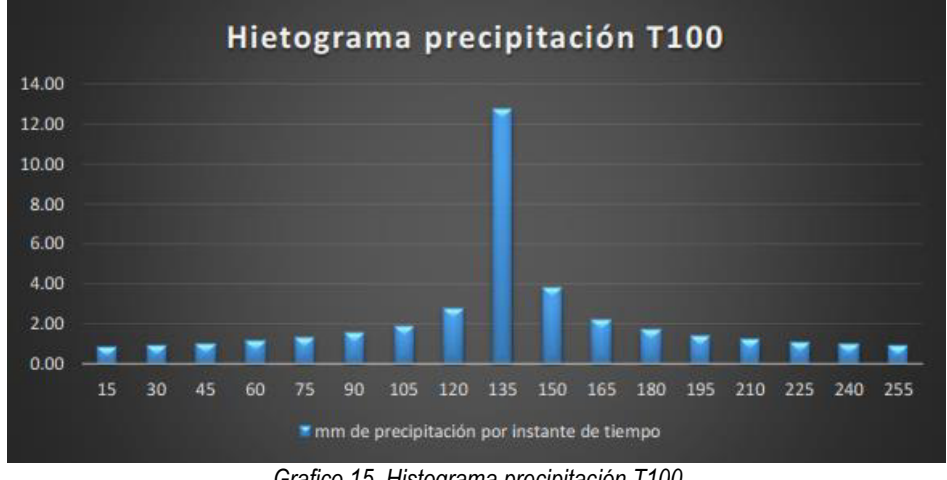

*Grafico 15. Histograma precipitación T100*  Fuente: Elaboración Propia.

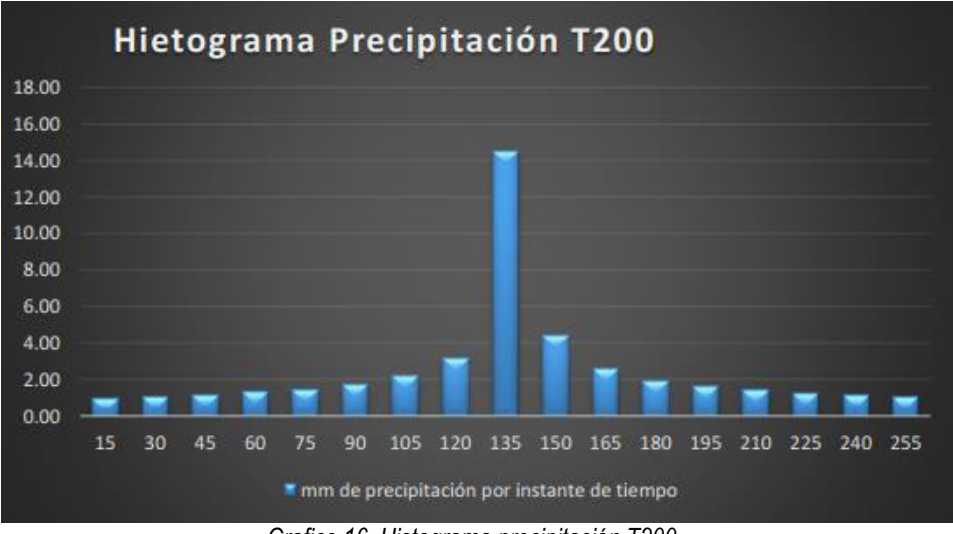

*Grafico 16. Histograma precipitación T200*  Fuente: Elaboración Propia.

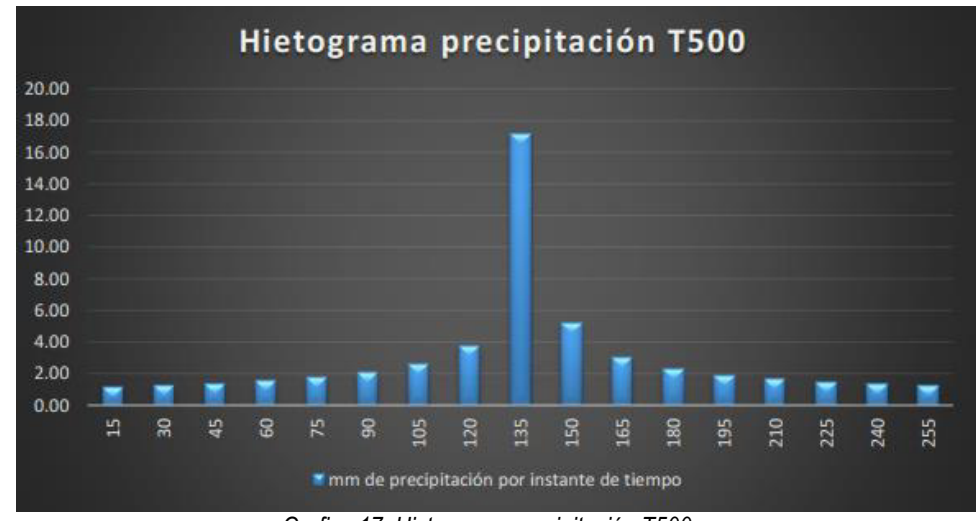

*Grafico 17. Histograma precipitación T500*  Fuente: Elaboración Propia.

## **4.2.6. CAUDALES E HIDROGRAMAS MÁXIMOS**

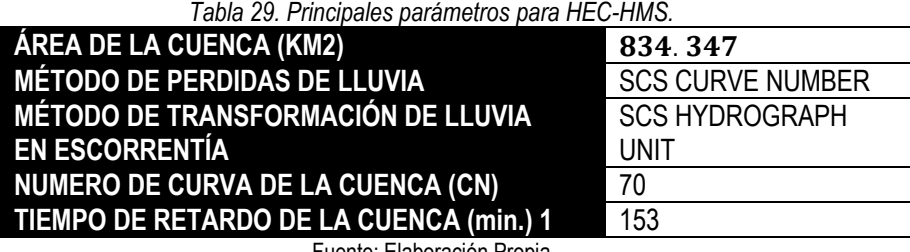

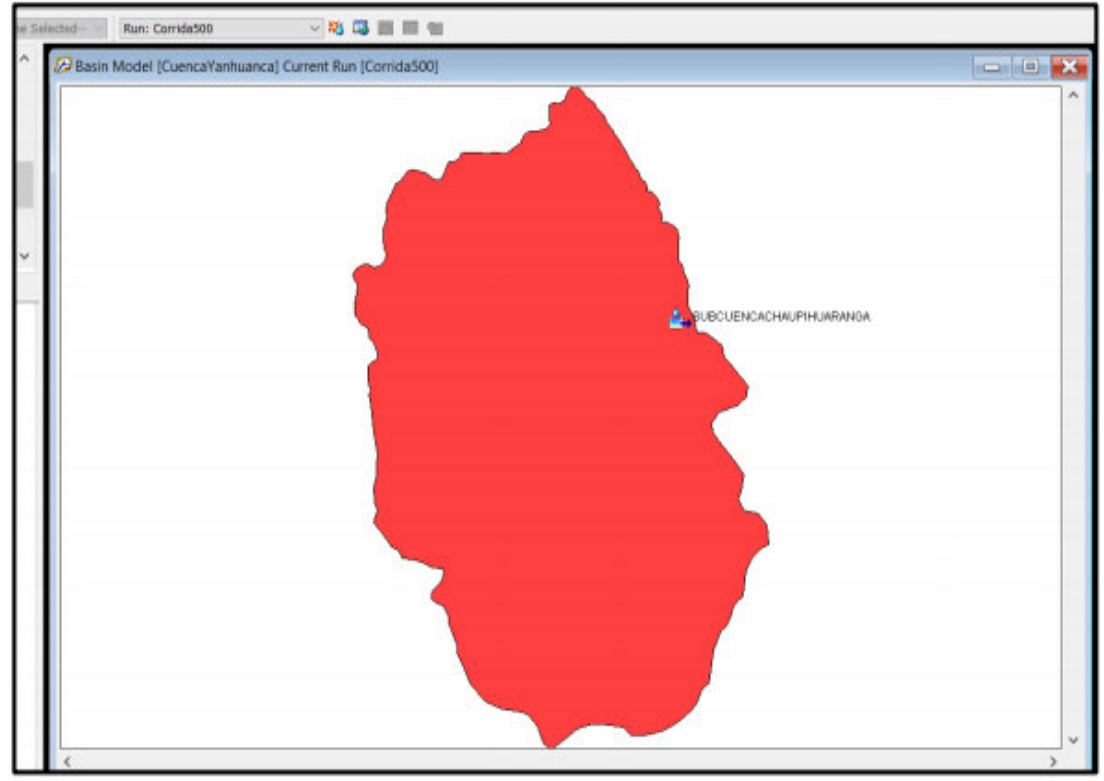

*Grafico 18. Modelo de la Cuenca en HEC-HMS.*  Fuente: Elaboración Propia.

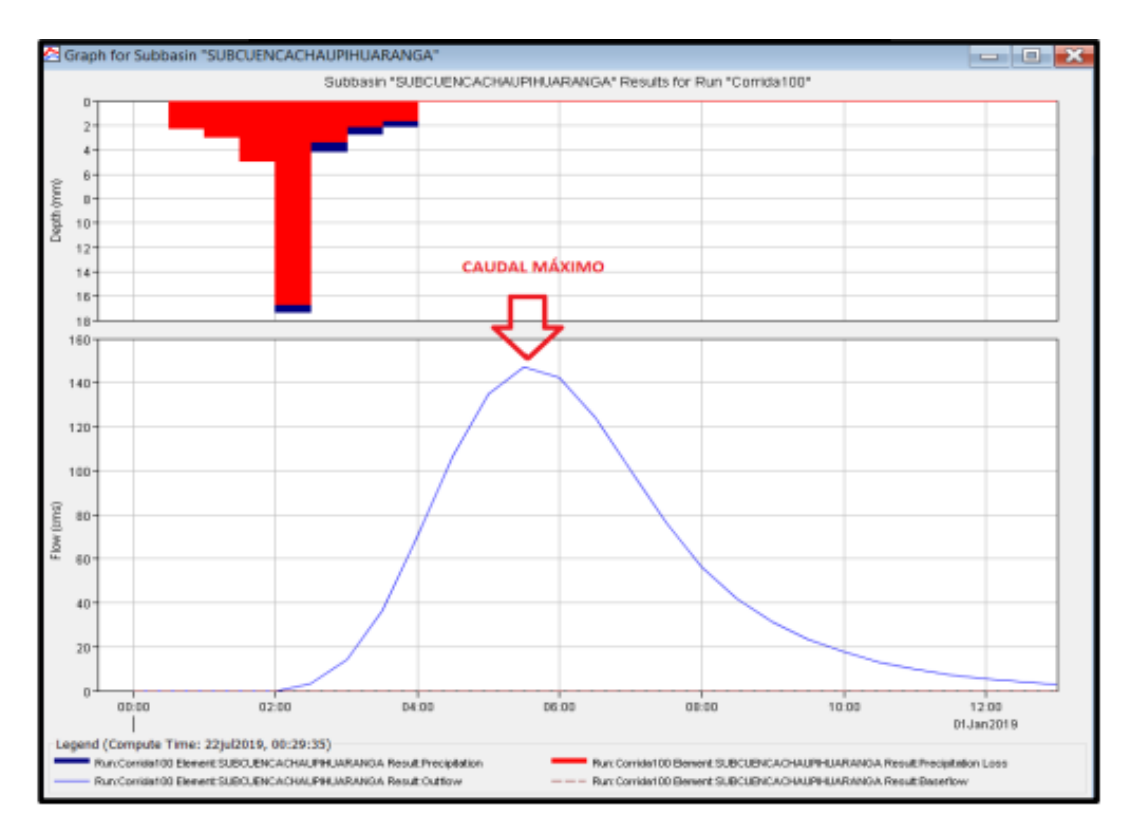

*Grafico 19. Hidrograma de la Cuenca Para Tr= 100 años*  Fuente: Elaboración Propia.

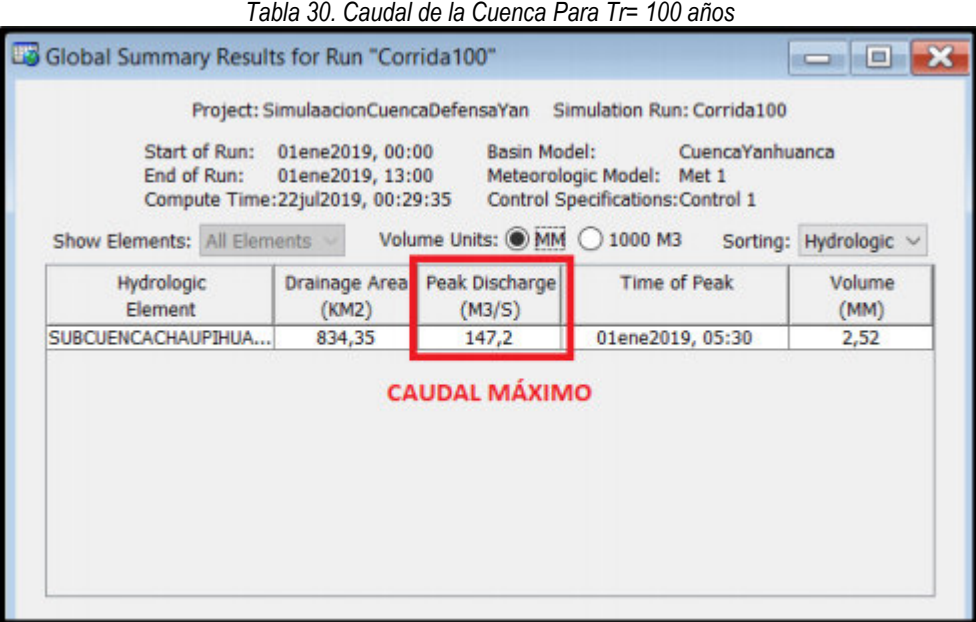

Fuente: Elaboración Propia

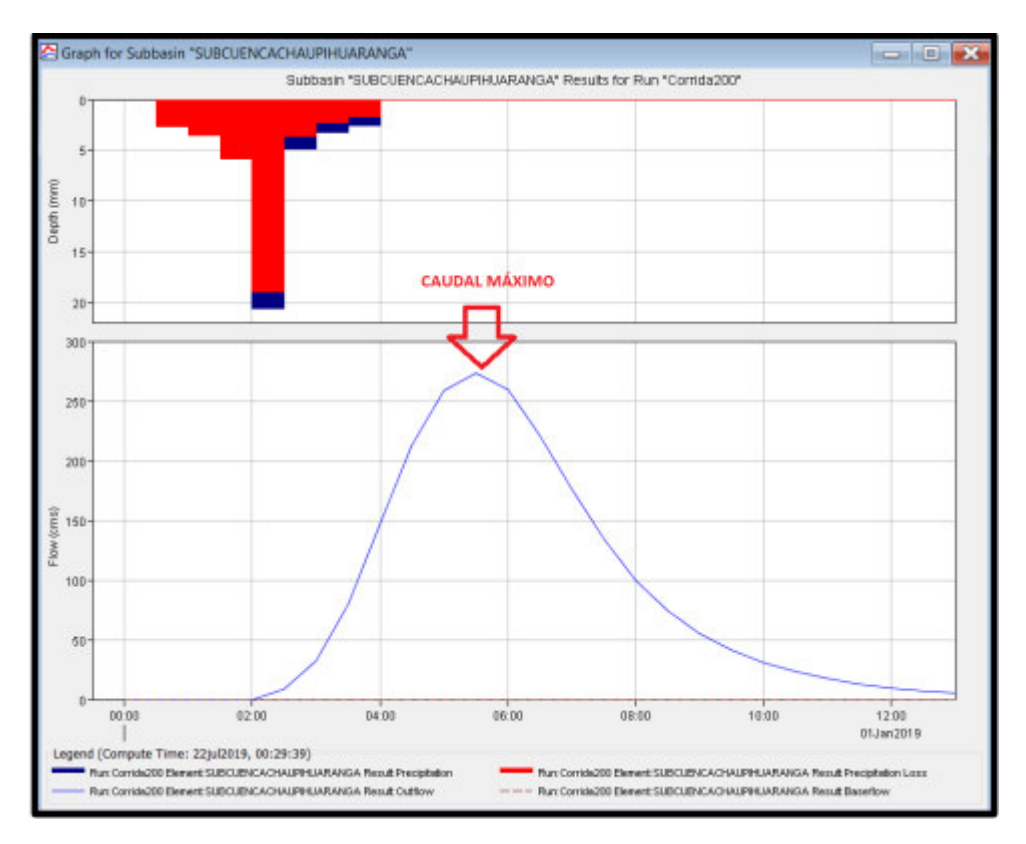

*Grafico 20. Hidrograma de la Cuenca Para Tr= 200 años*  Fuente: Elaboración Propia.

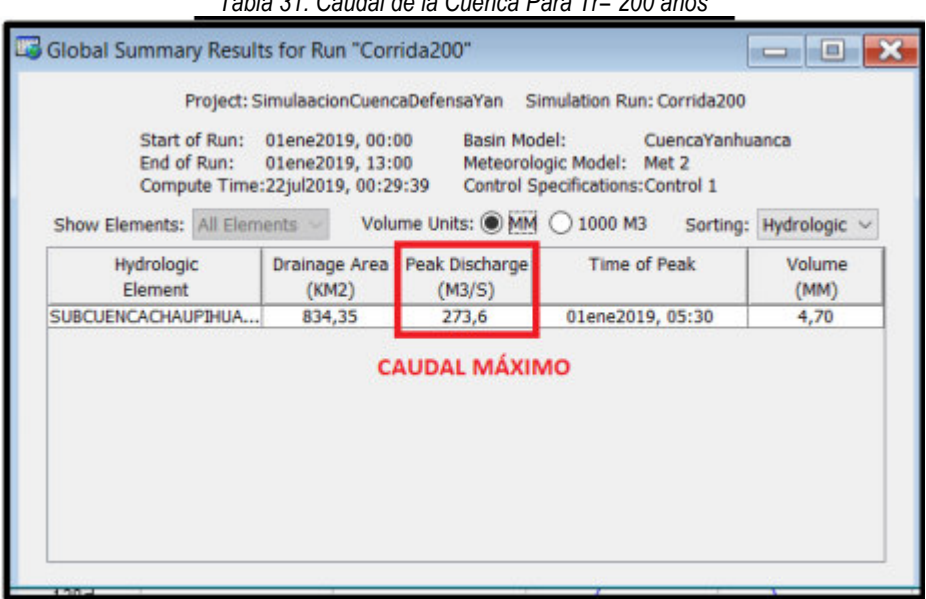

*Tabla 31. Caudal de la Cuenca Para Tr= 200 años* 

Fuente: Elaboración Propia

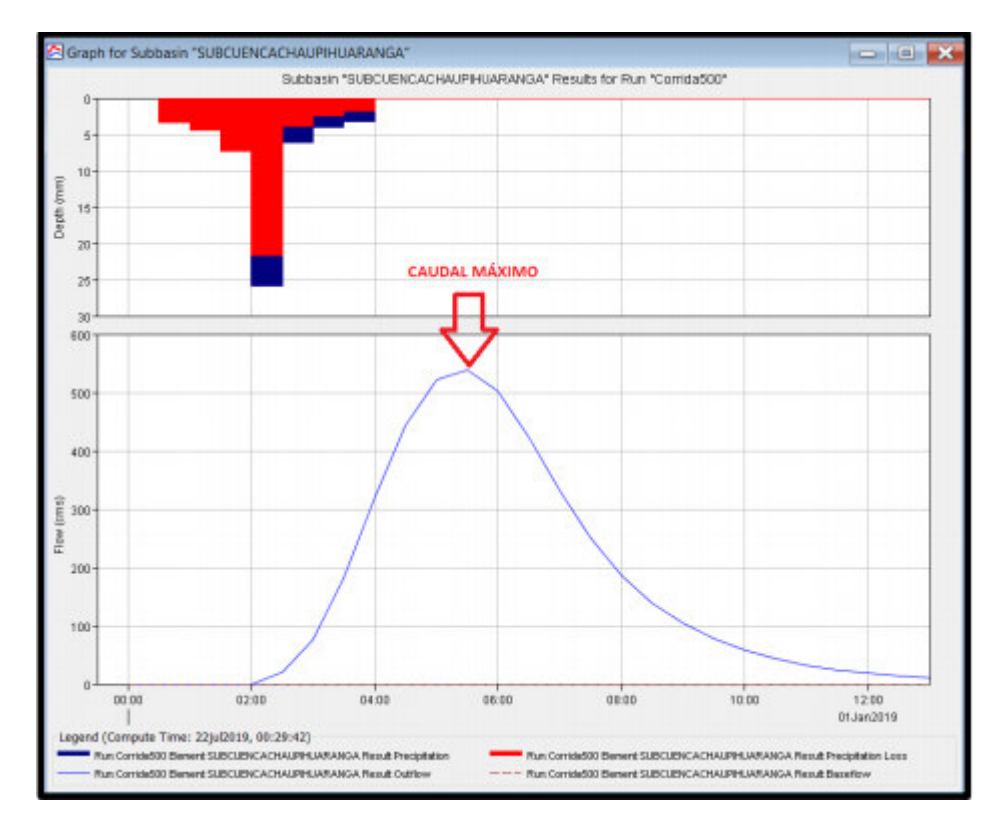

*Grafico 21. Hidrograma de la Cuenca Para Tr= 500 años*  Fuente: Elaboración Propia.

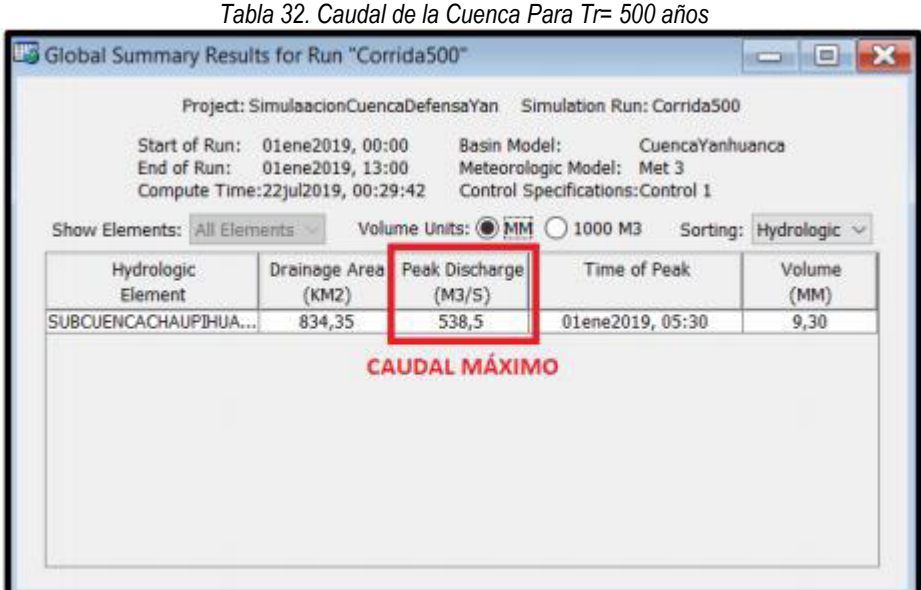

Fuente: Elaboración Propia

|                           | Tabla 33. Caudales de máximas avenidas para diferentes periodos de retorno |
|---------------------------|----------------------------------------------------------------------------|
|                           | CAUDALES DE MÁXIMAS AVENIDAS PARA DIFERENTES PERIODOS DE RETORNO           |
| PERIODO DE RETORNO (AÑOS) | CAUDAL (m3/s.)                                                             |
| 100                       | 147.20                                                                     |
| 200                       | 273.60                                                                     |
| 500                       | 538.50                                                                     |

Fuente: Elaboración Propia

#### **4.3. Prueba de hipótesis**

Para verificar la hipótesis se usó el coeficiente de determinación para verificar la existencia del mismo.

#### **4.3.1. HIPÓTESIS GENERAL PLANTEADO.**

La determinación de la evaluación de Riesgo de Inundaciones en la quebrada de Chaupihuaranga provincia de Daniel Alcides Carrión con el Programa GIS y Modelamiento Hidráulico (Hec-GeoRas), Siendo esta Alta en la Progresiva 0+530 a 0+670 KM. Donde se tiene que diseñar muros tipo Gaviones

#### **4.3.2. PRUEBA DEL HIPÓTESIS GENERAL PLANTEADO.**

La Defensa Ribereña que se proyecta ampliar y mejorar sobre el rio Chaupihuaranga, en la localidad de Yanahuanca se trata de una estructura de protección que proveerá seguridad a las áreas agrícolas, áreas urbanas y principalmente a la población.

Es importante tener en cuenta que una defensa ribereña no será estable si no lo es el tramo fluvial comprometido. El río es por naturaleza esencialmente móvil y cambiante. En consecuencia, el estudio de una defensa ribereña que interactúa con un río no puede independizarse del correspondiente estudio de Hidráulica Fluvial. La estabilidad fluvial, lograda durante cientos o miles de años por el río, puede verse seriamente alterada por la construcción de una defensa ribereña.

La profundidad del estudio hidráulico tiene que depender de ciertas características de la defensa ribereña en particular, como podrían ser: su importancia dentro de avenidas extraordinarias de eventos futuros, consecuencias de su falla, costo, tipo de estructura, riesgos aceptables, etc. A las que debe añadirse las correspondientes al río.

La defensa ribereña a ampliar y mejorar se encuentra ubicadas en la localidad de Yanahuanca, específicamente en las siguientes coordenadas, inicio de tramo 333196.06m. Este; 8840138.29m. Norte y a 3236.00 m.s.n.m aprox. y final de tramo 335106.30.00m. Este; 8840156.69m. Norte y a 3116.00 m.s.n.m aprox.

Las características del proyecto consisten en la ampliación y mejoramiento de defensa ribereña en el margen derecho e izquierdo de una longitud proyectada de 2.075 Km aprox.

141

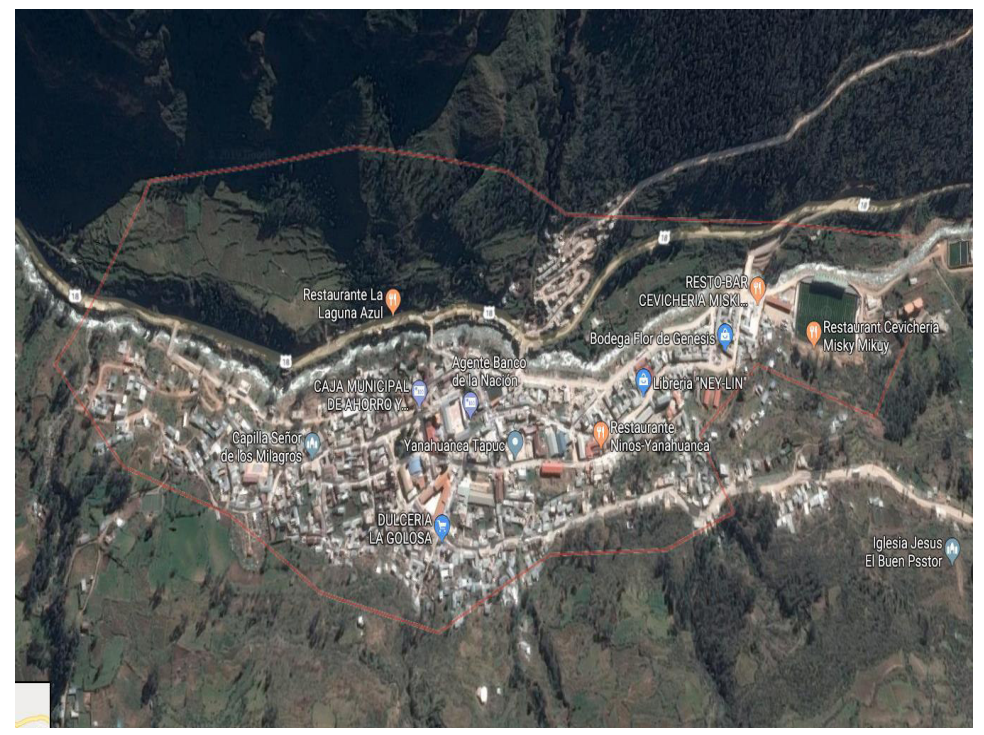

*Ilustración 26. Delimitación de la Cuenca del Rio Chaupihuaranga*  Fuente: Propio.

#### **4.4. Discusión de resultados**

En este ítem se procederá a describir las consideraciones generales para el desarrollo de los estudios de hidráulica fluvial de defensas ribereñas sobre cauces naturales. Asimismo, se describirá en forma general las técnicas más apropiadas para el diseño hidráulico y la información básica para la obtención de los parámetros hidráulicos.

Cabe señalar que el buen funcionamiento hidráulico, no sólo depende de un análisis correcto y del uso adecuado de las fórmulas matemáticas correspondientes; si no también de un conocimiento cabal de las condiciones hidráulicas locales en la cual se fundamenta su diseño.

#### **Información Básica**

Se establecerá recomendaciones generales para la ejecución de los estudios de hidráulica fluvial para defensas ribereñas, que incluye, aspectos topográficos, ejecución de muestreos para la determinación de diámetros representativos del lecho y criterios para la estimación de la rugosidad del lecho.

## **Ubicación de la Defensa Ribereña**

La elección de la ubicación de la defensa ribereña debe ser la más óptima, desde el punto de vista hidráulico, geotécnico y del control de avenidas; es decir debe ser tal que el encausamiento no afecte que el curso natural del rio tampoco afecte su estabilidad y a su vez no produzca cambios morfológicos en el curso natural del rio.

- Los aspectos que deben ser tenidos en cuenta en relación a la ubicación de defensas ribereñas, se resalta lo siguiente:
- Forma de las cuencas tributaries.
- Estabilidad fluvial del tramo fluvial comprometido.
- Grado de sinuosidad de los cauces existentes y presencia de lecho abandonados.
- Características topográficas de los terrenos y forma de los cauces.
- Cobertura vegetal existente.
- Características geológicas o singulares, tales como afloramientos rocosos, existencia de gravas, arenas, etc.

#### **CONCLUSIONES**

- Del análisis, procesamiento y cálculo de las características de la Cuenca en estudio se obtuvo que: por su tamaño se trata de una cuenca Intermedia Grande, por su coeficiente de compacidad se trata de una cuenca Oval – Oblonga a Rectangular - Oblonga, por su factor de forma la cuenca presenta características de una cuenca Ensanchada; el relieve de la cuenca es Muy Ondulado, presentando pendientes considerables en su parte alta. La cobertura de la cuenca está compuesta básicamente por pastizales naturales 70%, rocas y zonas agrestes en un 25%, zonas de cultivos en un 4%, zonas urbanas 1%. La condición hidrológica de la cuenca es buena. Obteniendo que el número de curva para la cuenca de aporte es 70.
- El análisis hidrológico de la Cuenca se realizó con el modelo hidrológico HEC-HMS apoyados de herramientas GIS, del modelamiento se obtuvo los hidrogramas de máximas avenidas y los caudales de máximas avenidas para diferentes periodos de retorno, tal es así que, para un periodo de retorno de 100 años se obtuvo un caudal máximo de 147.20 m3/s.; para 200 años, se obtuvo un caudal máximo de 273.60 m3/s.; para 500 años se obtuvo un caudal máximo de 538.50 m3/s.
- El tramo del río Chaupihuaranga analizado para la defensa ribereña a mejorar y ampliar es de 1680.00 m. aprox., el análisis hidráulico se realizó con el modelo HEC – RAS apoyado de herramientas SIG, obteniendo marcados problemas de inundaciones en ambos márgenes del río, siendo vulnerables en épocas de crecidas para periodos de retorno mayores a 100 años.
- De los resultados de las principales características hidráulicas de las secciones del tramo del río Chaupihuaranga donde se proyecta mejorar y ampliar la estructura de protección, se obtuvo que presentan un régimen de flujo

supercrítico en todo el tramo, con velocidades altamente erosivas para 100,200 y 500 años de periodos de retorno. Por lo que las riberas de ambos márgenes están expuestos a peligros altos de erosión y socavación.

- Del análisis de todo el tramo del río, obtenemos para las secciones analizadas, que los tirantes máximos son: 2.60 m., 3.58 m. y 5.58 m. para los periodos de retorno de 100, 200 y 500 años respectivamente, además por las características de la zona se debe considerar un borde o altura libre de 1.00 m. como mínimo; finalmente las alturas mínimas asumidas para la estructura de protección proyectadas respecto a la cota del fondo del cauce serán de 3.70 m., 4.70 m. y 6.80 m. respectivamente para cada periodo de retorno. Estos resultados hidráulicos serán fundamentales para el proyectista encargado del diseño de la estructura.
- Las profundidades de socavación totales varían en todo el tramo del río, siendo calculadas para un promedio a lo largo del tramo del río donde se emplazará el proyecto; siendo estas: 1.80 m. para un periodo de retorno de 100 años; para 200 años de periodo de retorno 2.10 m., y para un periodo de retorno de 500 años oscilan entre 3.40 m. El tramo del río Chaupihuaranga en estudio presentará problemas de socavación.

#### **RECOMENDACIONES**

Se recomienda informar y capacitar a los pobladores sobre la importancia del manejo y gestión de cuencas hidrográficas, puesto que es el medio en el cual se desarrolla el ciclo hidrológico. No modificar significativamente el proceso natural del ciclo hidrológico es fundamental, las intervenciones antropogénicas casi siempre dañan de sobremanera la cuenca.

Se recomienda pasado un tiempo actualizar la información de caudales y parámetros hidrológicos, puesto que estos están sujetos a los cambios climáticos, haciendo que varíen en sus resultados.

Se recomienda proteger tanto aguas arriba como aguas abajo la estructura planteada y no modificar en lo posible el cauce del río, sino por el contrario realizar periódicamente la limpieza y descolmatación del río.

El agua es el elemento fundamental en la naturaleza, sin agua no hay vida; por lo tanto, de su conservación depende nuestra supervivencia y el de las futuras generaciones. Preservemos el agua.

#### **BIBLIOGRAFÍA**

- Alfaro Abanto, T; Bardález Reátegui, J. 2010. Tratamiento de cauce del rio para el control de inundaciones en la cuenca Chancay Lambayeque. Lambayeque, Perú. Autoridad Nacional Del Agua. 131 p.
- Aparicio Mijares, FJ. 1992. Fundamentos De Hidrología De Superficie. 1 ed. México, Limusa.152 p.
- Bladé, E; Sánchez Juny, M; Sánchez, HP; Niñerola, D; Gómez, M. 2009. Modelación numérica en ríos en régimen permanente y variable. Una visión a partir del modelo HEC-RAS. 1 ed. Barcelona, España, UPC. 216 p.
- Bras, RL. 1989. Hydrology: An Introduction to Hydrologic Science. Boston, Estados Unidos, Addison‐Wesley. 660 p.
- Breña Puyol, AF; Jacobo Villa, MA. 2006. Principios y Fundamentos de la Hidrología Superficial. 1 ed. Tlalpan, México, Universidad Autónoma Metropolitana. 287 p.
- Caamaño Nelli, G; Dasso, CM; García, CM; Mascuka, E. 2013. Validez de la técnica de intensidad instantánea para la extracción de Hietogramas de diseño típicos. CUADERNOS del CURIHAM 19:25-34.
- Campos Aranda, DF. 1998. Procesos del ciclo hidrológico. 3 ed. San Luis Potosí, México, Universitaria Potosina. 540 p.
- Campos-Aranda, DF. 2010. Intensidades máximas de lluvia para diseño hidrológico urbano en la república Mexicana. Ingeniería Investigación y Tecnología 11(2): 179-188.
- Castro, LM; Carvajal Escobar, Y. 2010. Análisis de tendencia y homogeneidad de Series climatológicas. Redalyc (9): 15-25.
- Chávez Díaz, R. 1994. Hidrología para Ingenieros. Lima, Perú, PUPC. 396 p.Chereque Morán, W. 2010. Hidrología Para Estudiantes De Ingeniería Civil. 1 ed. Lima, Perú, PUCP.
- Chow, V; Maidment, DR; Mays, LW. 1994. Hidrología Aplicada. 1 ed. Santa Fe de Bogotá, Colombia, Mc Graw-Hill. 584 p.
- Chow, V. 2004. Hidráulica de canales abiertos. Santa Fe de Bogotá, Colombia, Mc Graw-Hill. 667 p.
- Cruz Gamiz, M. 1999. Determinación de la tormenta de diseño. La Habana. Ingeniería Hidráulica Y Ambiental 22(2): 27-30.
- Durán-Barroso, P; González, J. 2015. Variabilidad de los grupos hidrológicos del método del número de curva del NRCS (NRCS-CN). IV Jornadas de Ingeniería del Agua, 2015, Córdoba, España. 15 p.
- Fattorelli, S; Fernández, PC. 2011. Diseño Hidrológico. 2 ed. Zaragoza, España. FernandezDorca. 531 p.
- Ferrér, M; Rodríguez, J; Estrela, T. 1995. Generación automática del número de curva con sistemas de información geográfica. Ingeniería del Agua 2(4): 43-58.
- Gaspari, FJ; Rodríguez Vagaría, AM; Senisterra, GE; Denegri, G; Delgado, MI; Besteiro, S. 2012. Caracterización morfométrica de la cuenca alta del Río Sauce Grande, Buenos Aires, Argentina. Congreso de Medio Ambiente AUGM (7, 2012, La Plata, Buenos Aires, Argentina). Buenos Aires, Argentina. CONICET. 25 p.
- Gaspari, FJ; Senisterra, GE; Raúl M. Marlats, RM. 2007. Relación precipitación escorrentía y número de curva bajo diferentes condiciones de uso del suelo. Cuenca modal del sistema serrano de La Ventana, Argentina. Facultad de Ciencias Agrarias 37(1): 21-28.
- Gil León, LE. 1999. Levantamientos Topográficos. Medellín, Colombia, Efe.
- Grupo de Investigación en Transporte de Sedimentos. 2007. Hidrología Básica Y Aplicada. Lima, Perú, Universidad Peruana de Ciencias Aplicadas.
- Grupo de Evaluación de Riesgos, AMA. 2014. Metodologías para la Determinación de Riesgos de Desastres a Nivel Territorial. Cuba, PNUD.
- Guerra, F; J. González. 2002. Caracterización morfométrica de la cuenca de la Quebrada La Bermeja, San Cristóbal, Estado Táchira, Venezuela. Geoenseñanza, Universidad de los Andes, San Cristóbal, Venezuela 7: 88-108.
- Ibáñez Asensio, S; Moreno Ramón, H; Gisbert Blanquer, JMl. 2015. Morfología de las cuencas hidrográficas, Universidad Politécnica de Valencia, Escuela técnica Superior de Ingeniería Agronómica y del Medio Natural. 1-12.

# **ANEXOS**

# **Anexo N° 01: MATRIZ DE CONSISTENCIA**

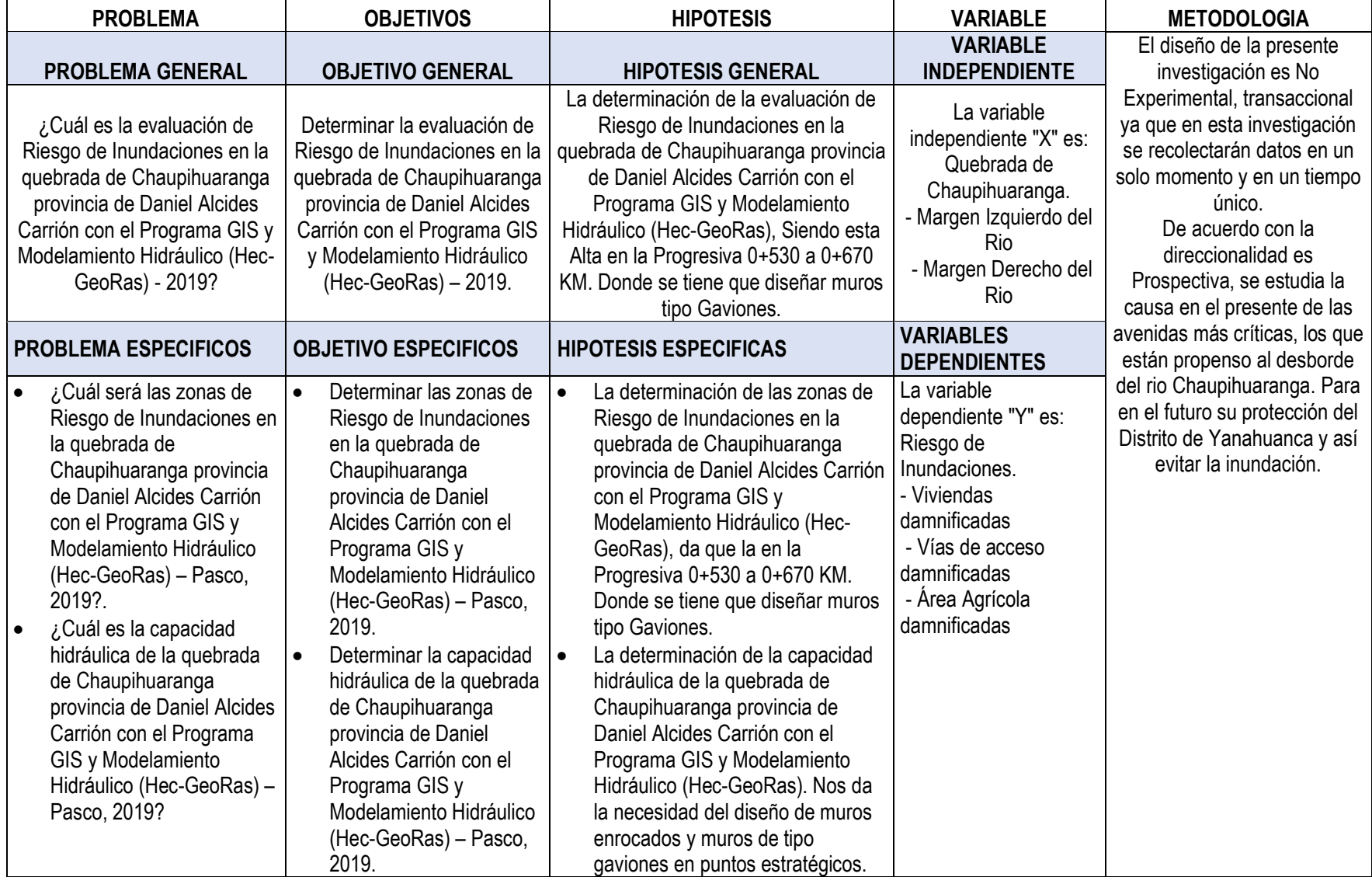

# **ANEXO N° 02 DELIMITACION DE CUENCA**

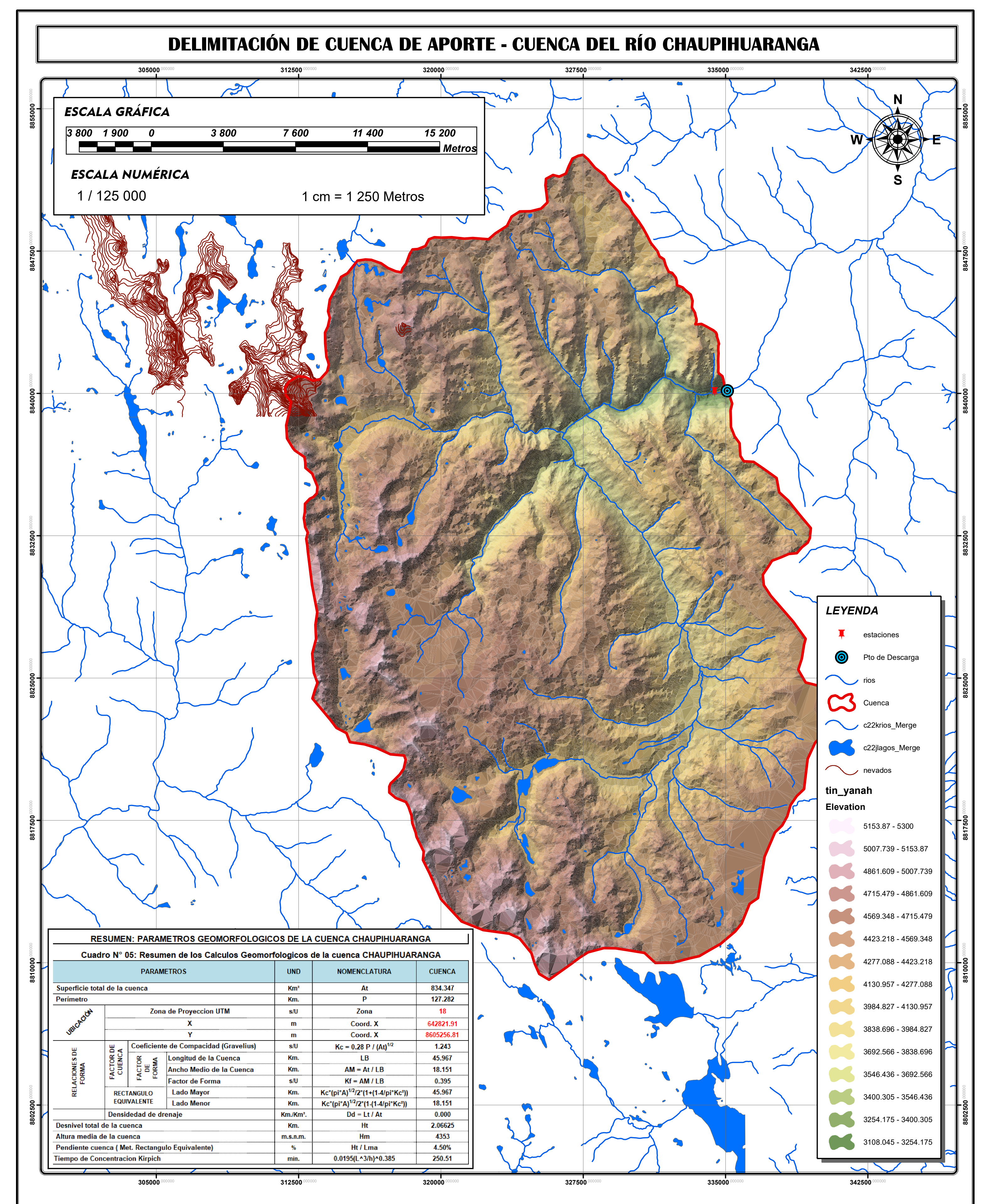

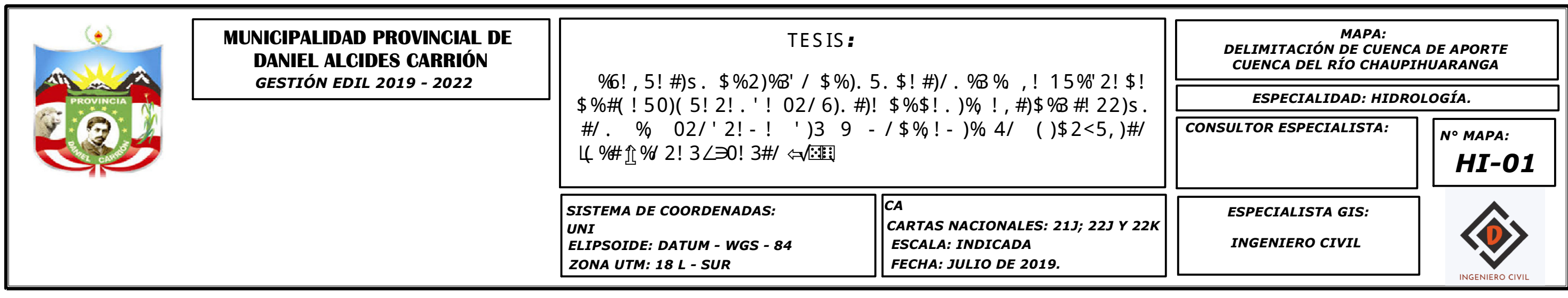

# **ANEXO N° 03 DATOS METEREOLOGICOS**
----------

## "AÑO DE LA LUCHA CONTRA LA CORRUPCION Y LA IMPUNIDAD"

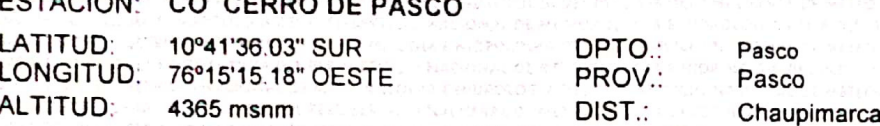

Parametro: Precipitación Maxima 24 horas (mm)

 $\sim$   $\sim$ 

ECTACION

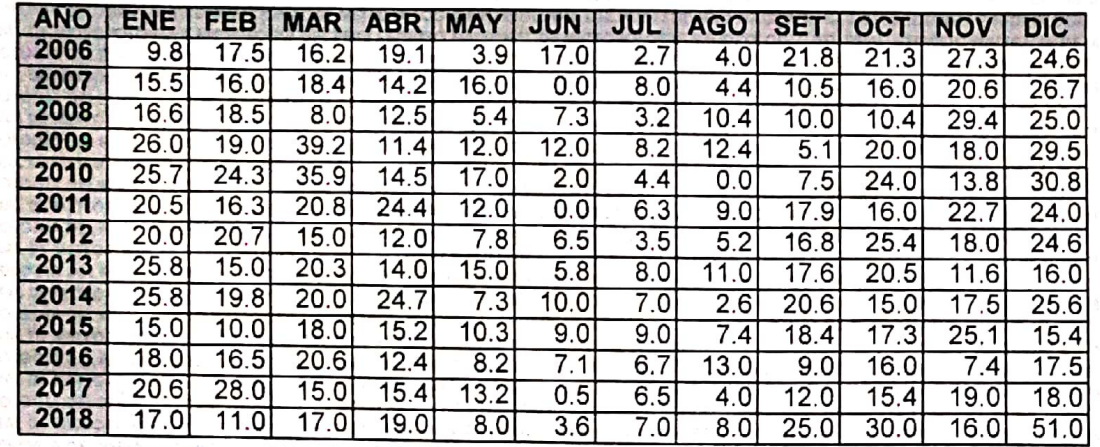

#### **INFORMACION PREPARADA PARA:** ESTEBAN MENDOZA FREDY VICTOR HUANCAYO, 28 DE JUNIO 2019 PRESUPUESTO Nº 201906110008-SENAMHI-2019 **FACTURA N° E001-6443**

Senamhi

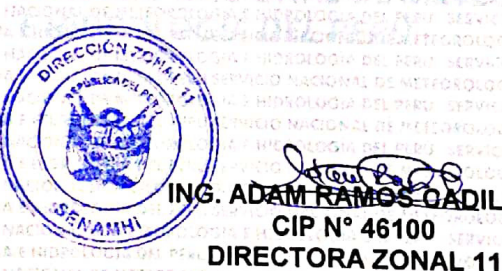

ADAM RAMOS GADILLO **CIP N° 46100** 

**SENAMHI - JUNIN** 

Dirección Zonal SENAMHI-JUNÍN Calle Nemesio Raez N° 223, El Tambo, Huancayo<br>Tel; 064-248072 RPM #990866893 Email: esanchez@senamhi.gob.pe www.senamhi.gob.pe

BS CONTACTORISM & **VÁLIDO SOLO EN ORIGINAL** 

# Scanned by CamScanner

## "AÑO DE LA LUCHA CONTRA LA CORRUPCION Y LA IMPUNIDAD"

#### ESTACIÓN: CO YANAHUANCA

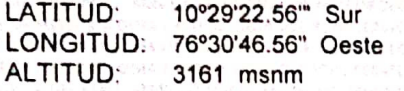

DPTO: PROV.: DIST.:

Pasco Daniel A. Carrión Yanahuanca

Parametro: Precipitación Maxima 24 horas (mm)

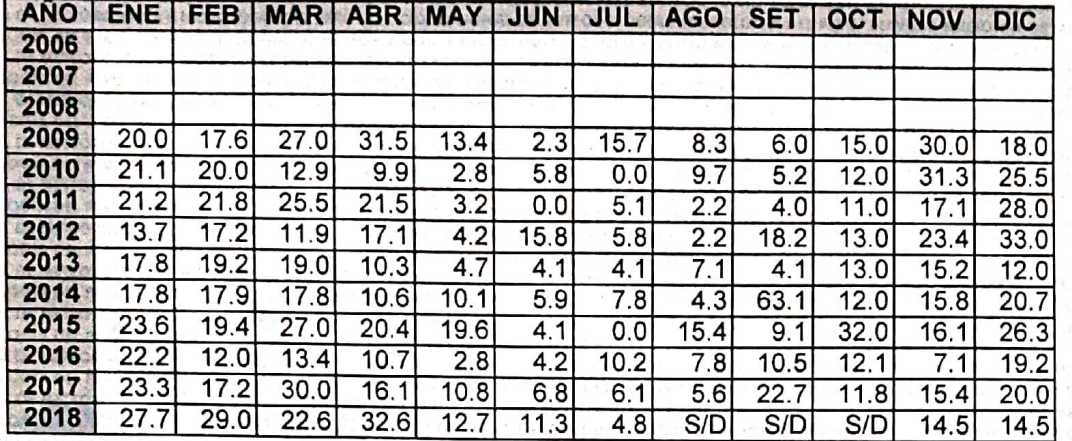

NOTA: S/D = Sin Datos

Senamhi

**INFORMACION PREPARADA PARA: ESTEBAN MENDOZA FREDY VICTOR** HUANCAYO, 28 DE JUNIO 2019 PRESUPUESTO Nº 201906110008-SENAMHI-2019 **FACTURA N° E001-6443** 

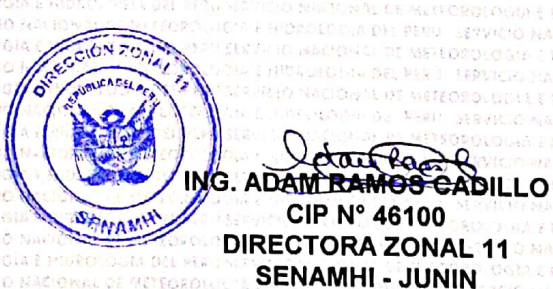

Dirección Zonal SENAMHI-JUNÍN<br>Calle Nemesio Raez Nº 223, El Tambo, Huancayo<br>Tel; 064-248072 RPM #990866893 www.senamhi.gob.pe

**VÁLIDO SOLO EN ORIGINAL** 

Scanned by CamScanner

**IGIA NOI BEDIS** 

# **ANEXO N° 04 MODELAMIENTO HIDRAHULICO EN EL HEC RAS**

# Ribereña Topografía del Río - Tramo en donde se plantea la construcción de la Defensa

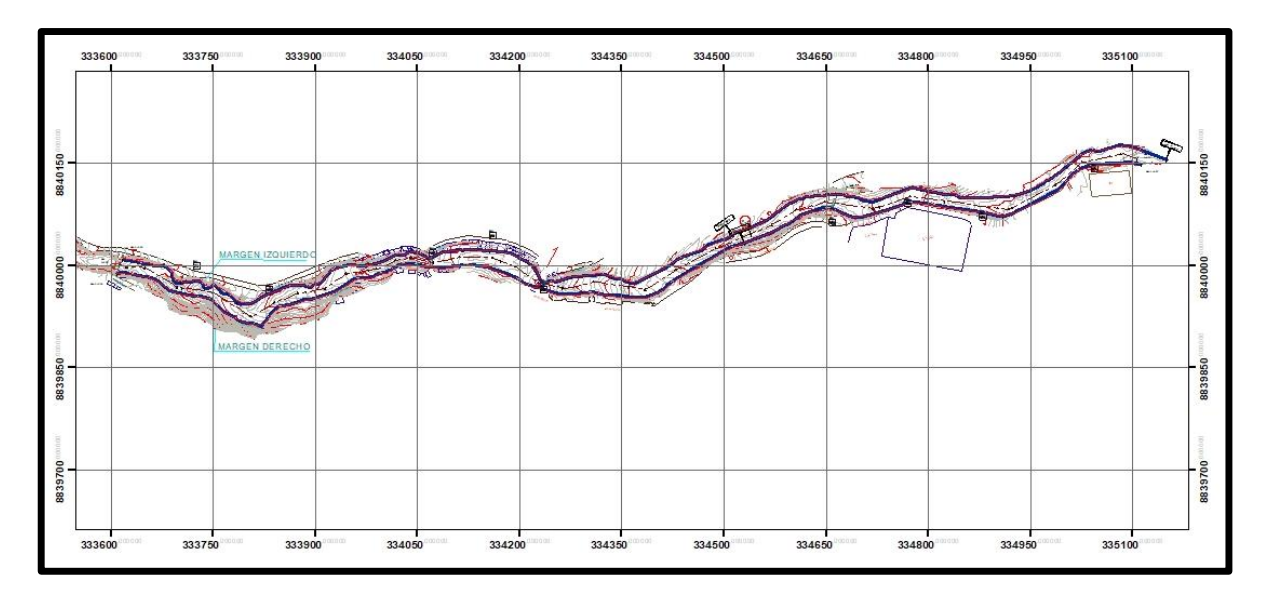

Fuente: Elaboración equipo topográfico.

#### Datos de Caudales.

La información corresponde a los caudales máximos de la cuenca de aporte, la cual se determinó previamente en la simulación hidrológica de la cuenca. Para el caso de la simulación hidráulica del presente trabajo de investigación se trabajó con períodos de retorno de, 100 y 200 Y 500 años, respectivamente.

#### Selección del Coeficiente de Rugosidad de Manning.

Para seleccionar el coeficiente de rugosidad de manning adecuado para el cauce del tramo del río Chaupihuaranga de nuestro estudio, nos basamos en los valores recomendados para cauces naturales, que el propio HEC-RAS recomienda también en sus tablas de ayuda, y cuyos valores se recogen en la siguiente tabla.

### Coeficientes de Rugosidad de Manning Para Cauces Naturales.

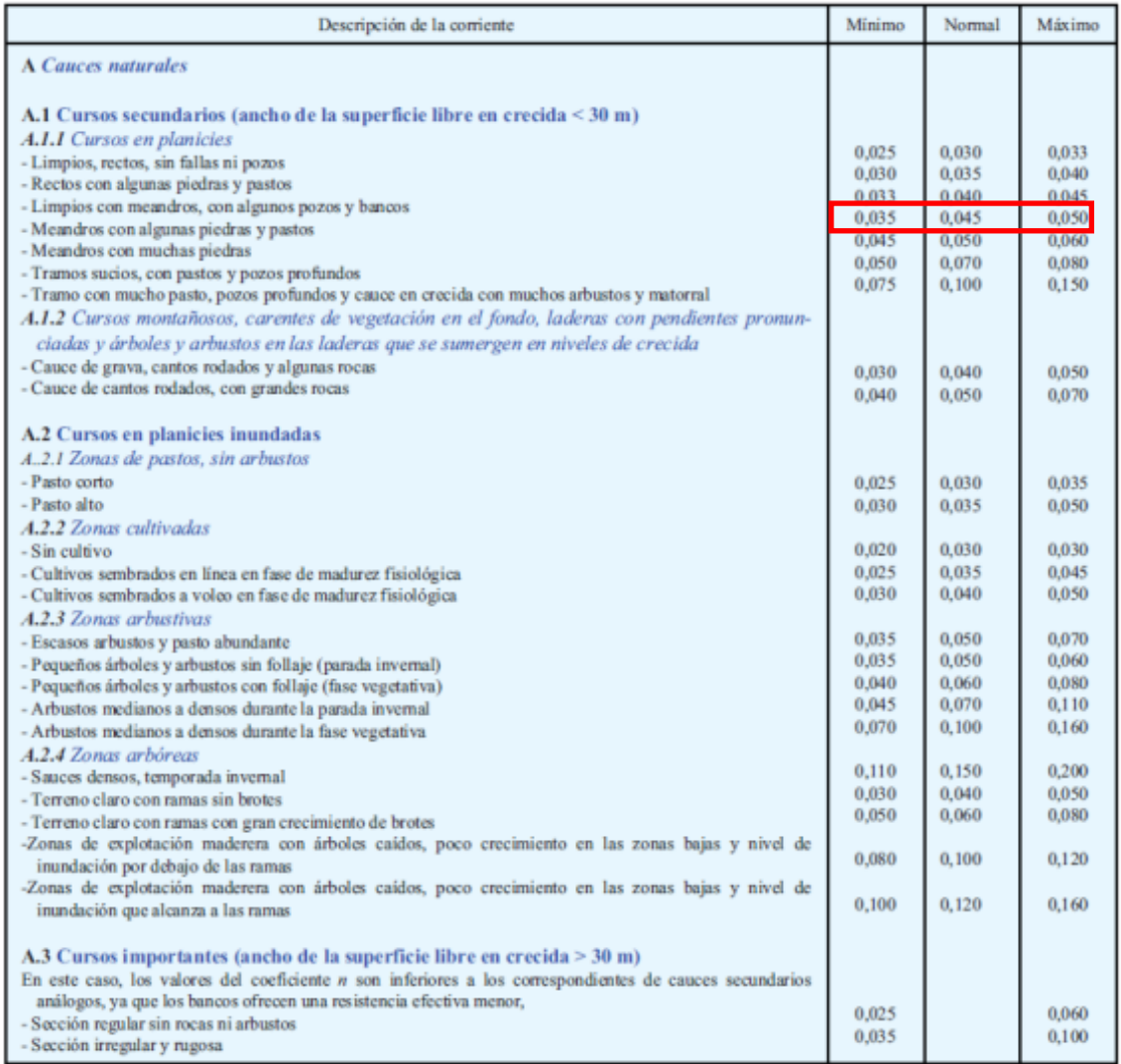

#### Fuente: Manual HEC-RAS.

Determinar el coeficiente de rugosidad de manning de las secciones del cauce es una parte fundamental en el método, para ello se tuvo que recurrir a fotografías de ríos que presentaran características similares a la sección en estudio, la [U.S.Geological Survey,](http://www.usgs.gov/) dedicado a recopilar información medioambiental hay un apartado específico sobre el agua, y en él se puede encontrar documentos e informes relacionados con la selección del coeficiente de rugosidad de manning en los que se recogen valores de n de manning verificados y comprobados para diferentes características de cauces.

Teniendo en cuenta las consideraciones hidráulicas tomadas en cuenta en la visita a campo se determinó que el coeficiente de manning más apropiado para la zona de estudio es de 0.040 para la zona central del río y de 0.043 para los márgenes y llanuras de inundación.

#### Aplicación SIG en la Simulación con HEC-RAS.

La aplicación del modelo HEC-RAS, para efectos de la investigación constituye tres pasos fundamentales:

Crear por medio de herramientas de SIG, para el presente estudio el ArcGIS 10.3 y la extensión HECGeoRAS, los modelos digitales del terreno – TIN o DEM con un archivo de importación para HECRAS, que contenga información geométrica de las secciones transversales, del cauce y las llanuras de inundación del rio Chaupihuaranga en la zona de estudio, correspondiente a 2.075Km aprox. comprendido entre la localidad de Yanahuanca. Para ello se utilizó los datos del levantamiento topográfico realizado.

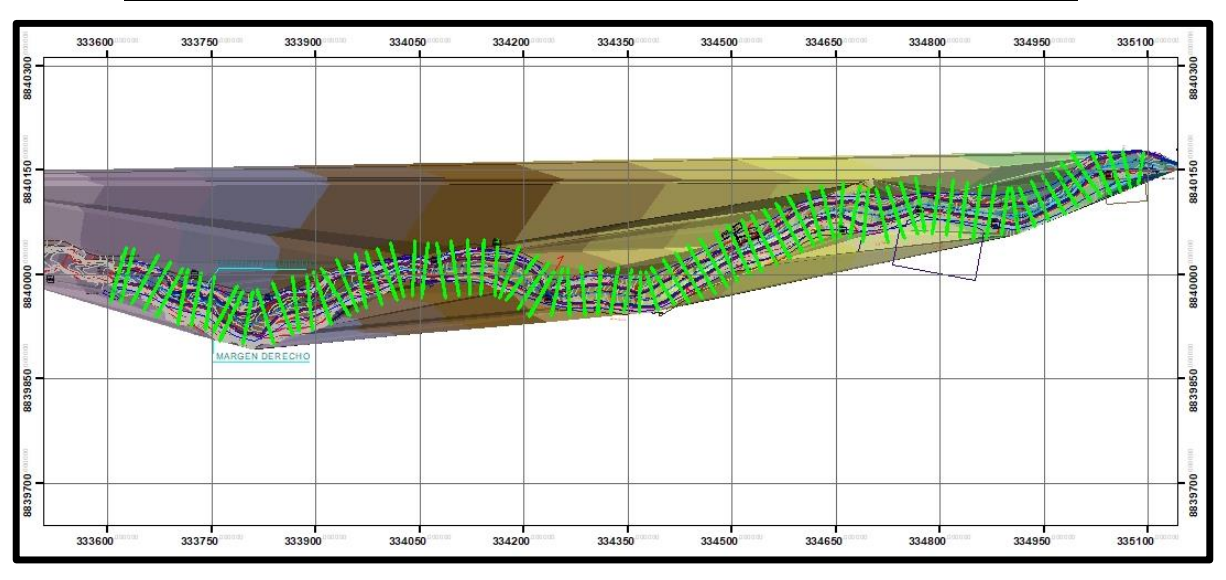

#### Imagen N° 02

Modelo Digital del Terreno en ARCGis Para Simulación en HEC.-RAS.

Fuente: Elaboración propia – ArcGIS

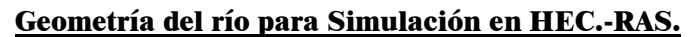

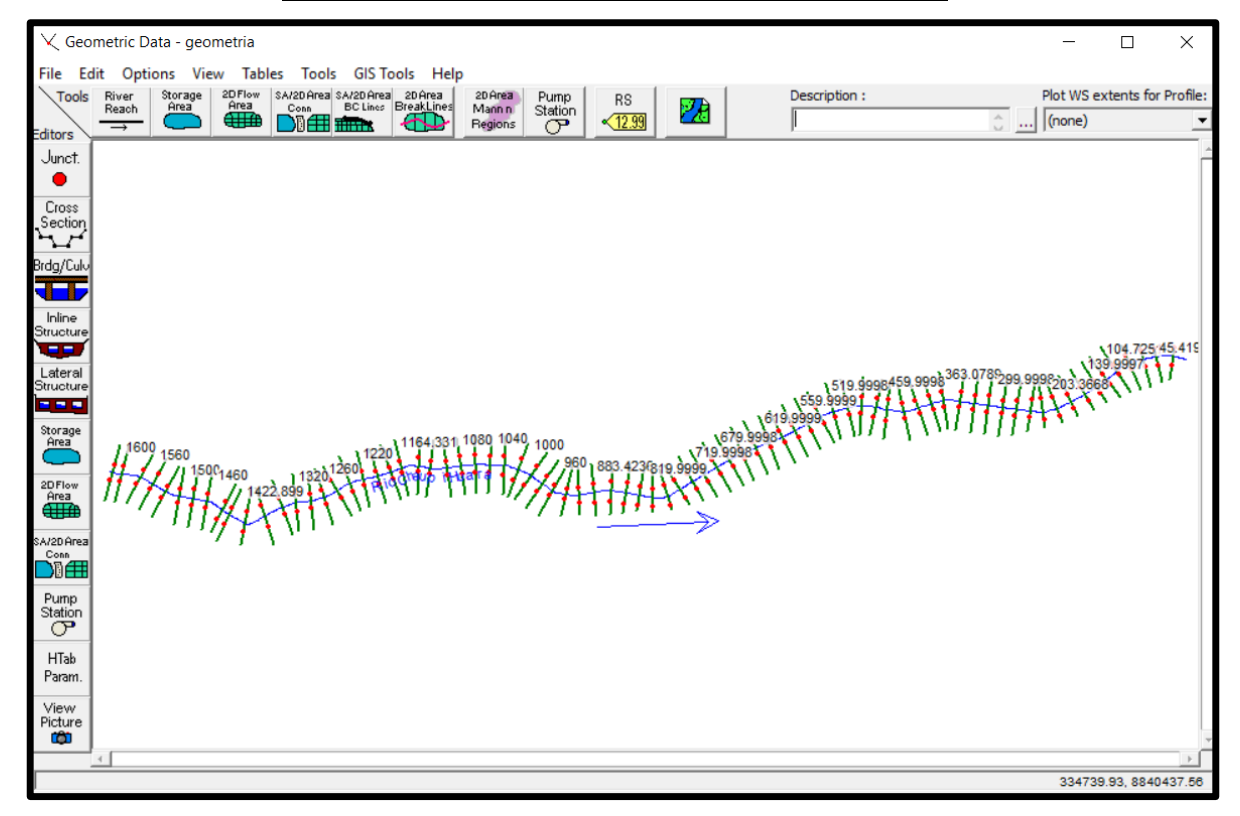

Fuente: Hec-RAS.

Aplicar la modelización del flujo permanente con el modelo HEC-RAS 4.1.0, el cual genera un archivo de exportación para ArcGIS10.3.

## CARACTERÍSTICAS HIDRÁULICAS DEL TRAMO DEL RÍO HUALLAGA EN ESTUDIO.

Se determinó las características hidráulicas del río para diferentes periodos de retorno, mediante la simulación hidráulica con el modelo matemático HEC-RAS, las características hidráulicas se determinaron para cada sección del tramo, haciendo un total de 79 secciones analizadas. Los resultados se muestran en las tablas siguientes.

## CARACTERISTICAS HIDRAULICAS DEL TRAMO DEL RÍO PARA PERIODO DE RETORNO DE 100 AÑOS

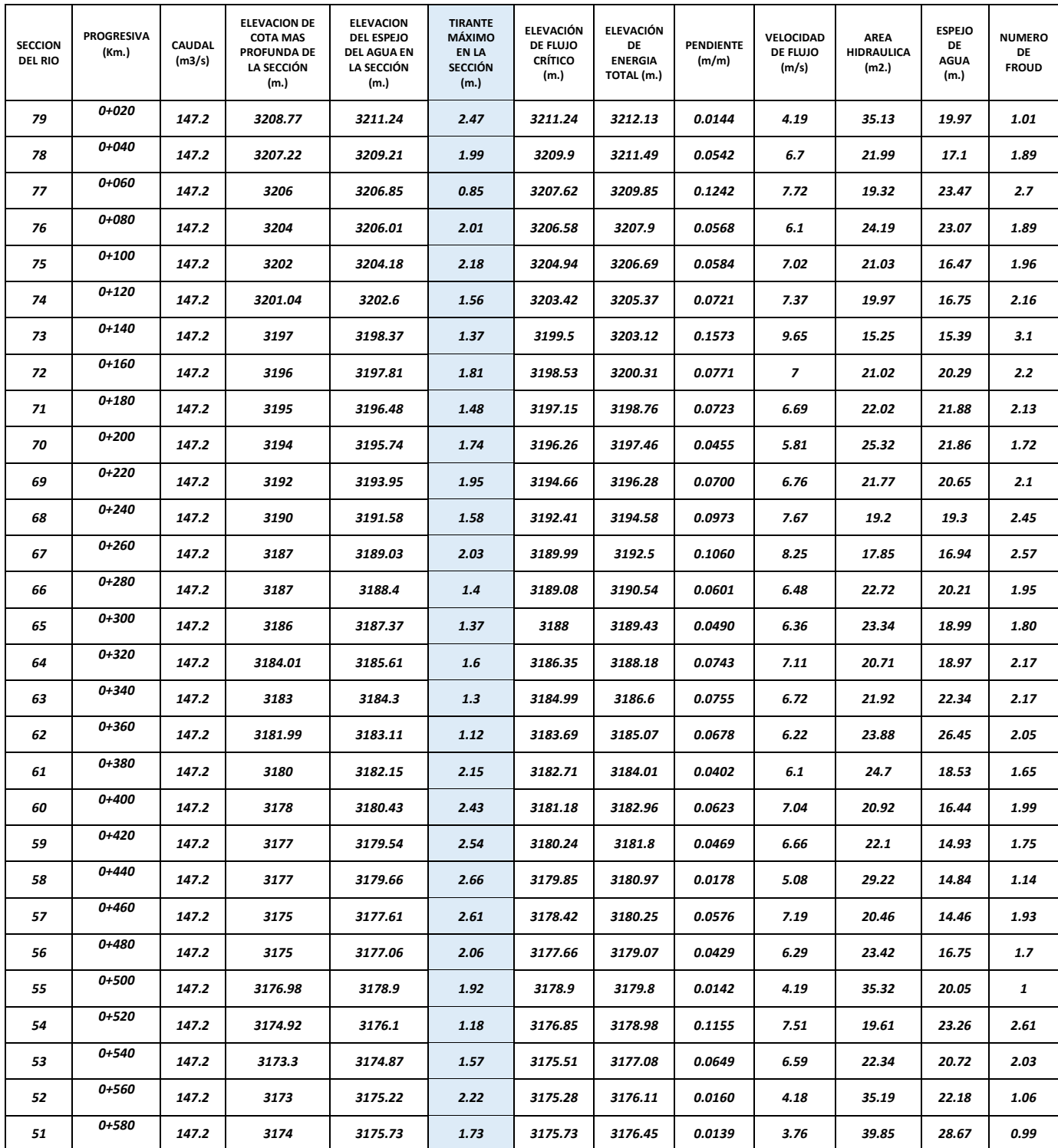

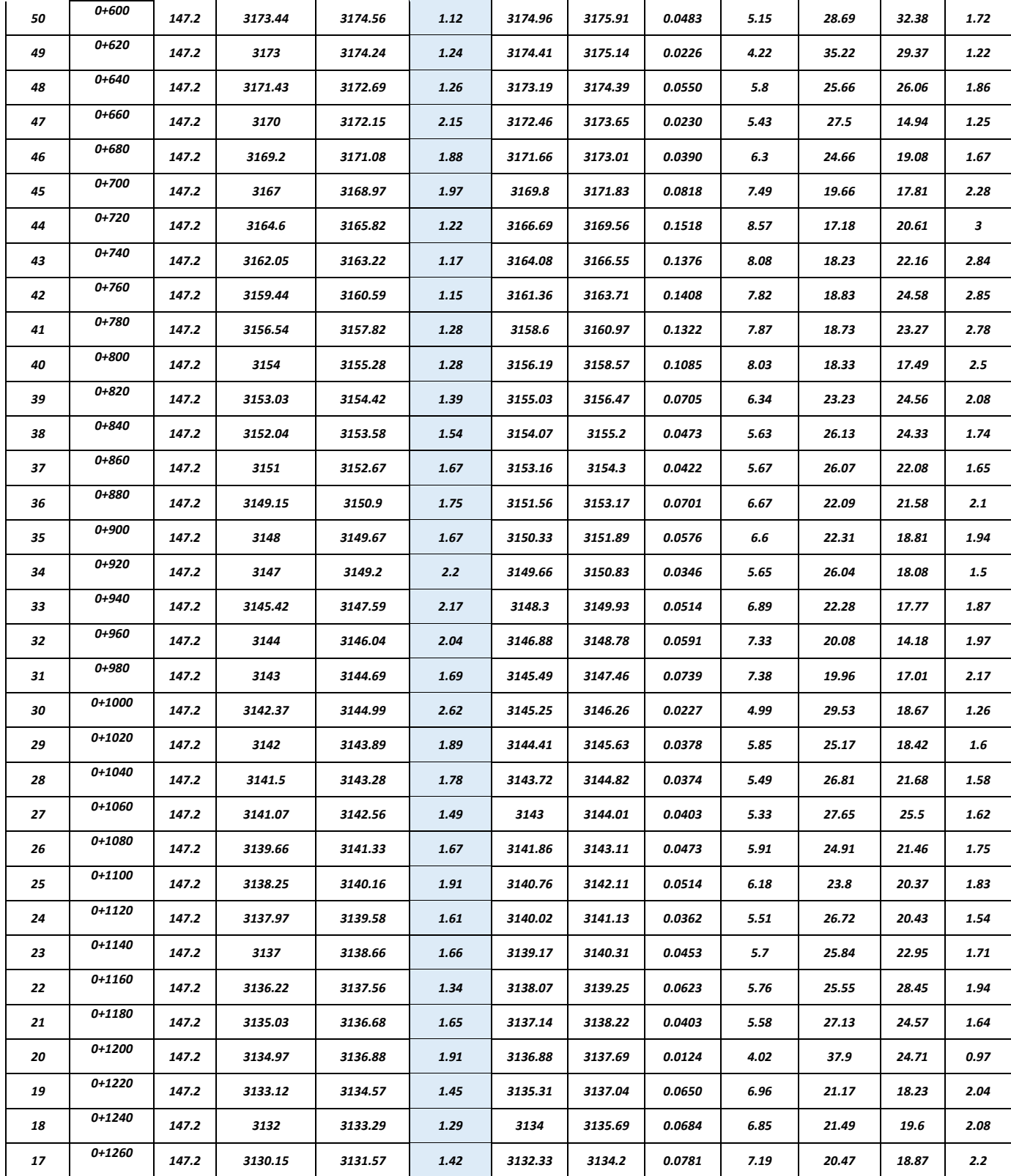

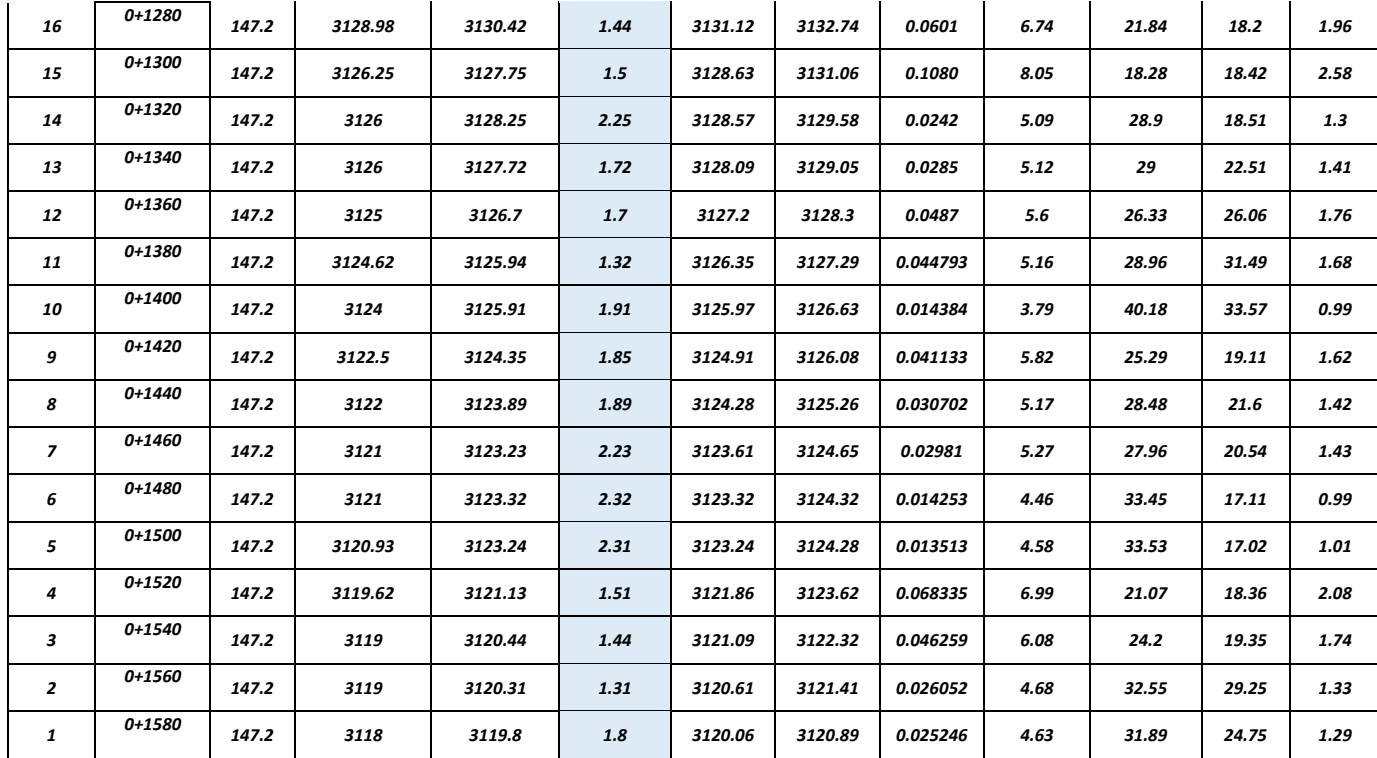

Elaboración: Equipo Técnico de Hidrología, Hidráulica y Drenaje

## Cuadro. Nº 02

## Cuadro Resumen para TR=100 años

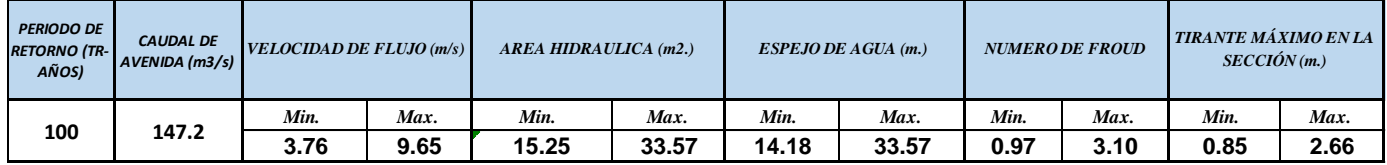

Elaboración: Equipo Técnico de Hidrología, Hidráulica y Drenaje.

## CARACTERISTICAS HIDRAULICAS DEL TRAMO DEL RÍO PARA PERIODO DE RETORNO DE 200 AÑOS

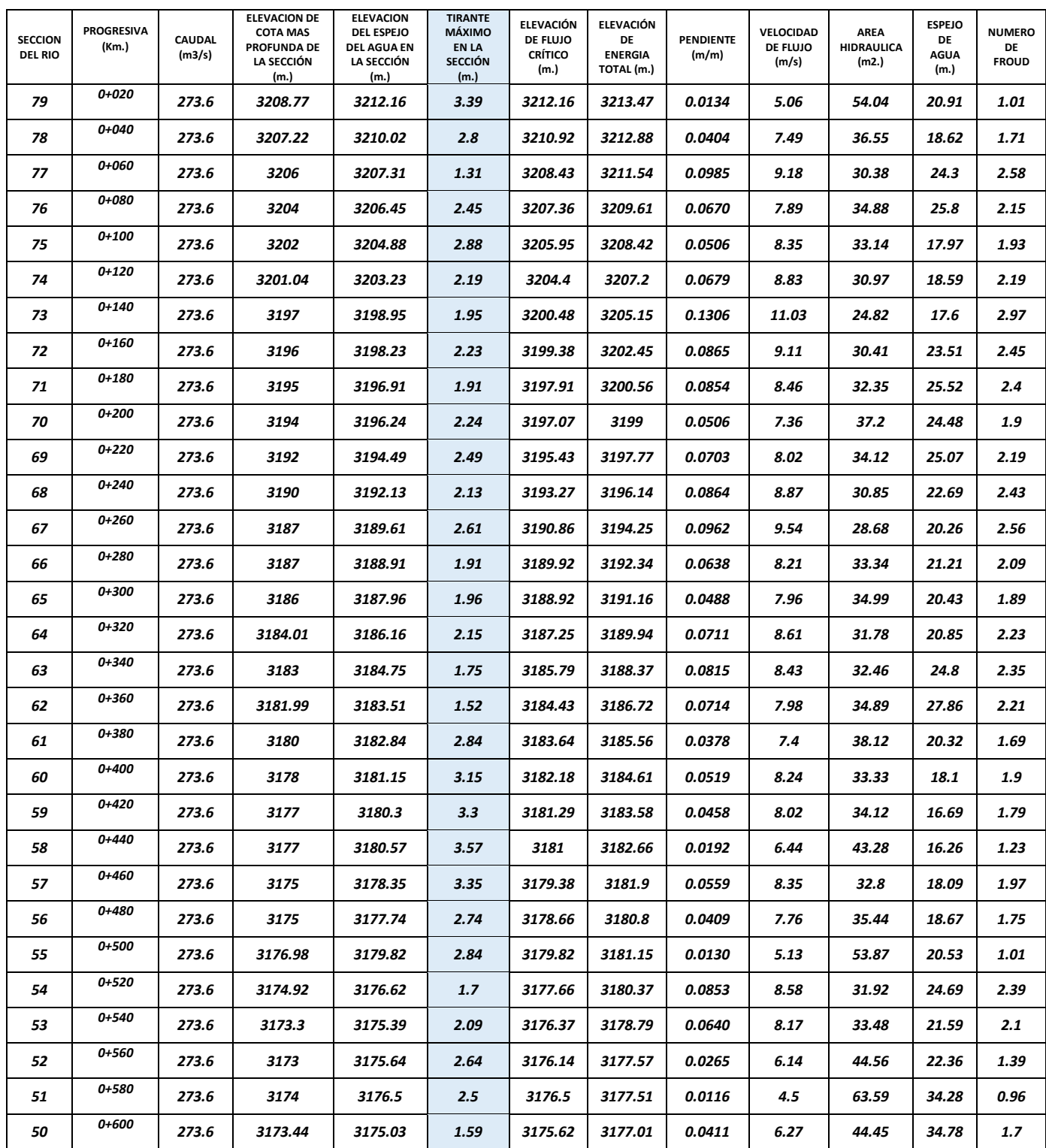

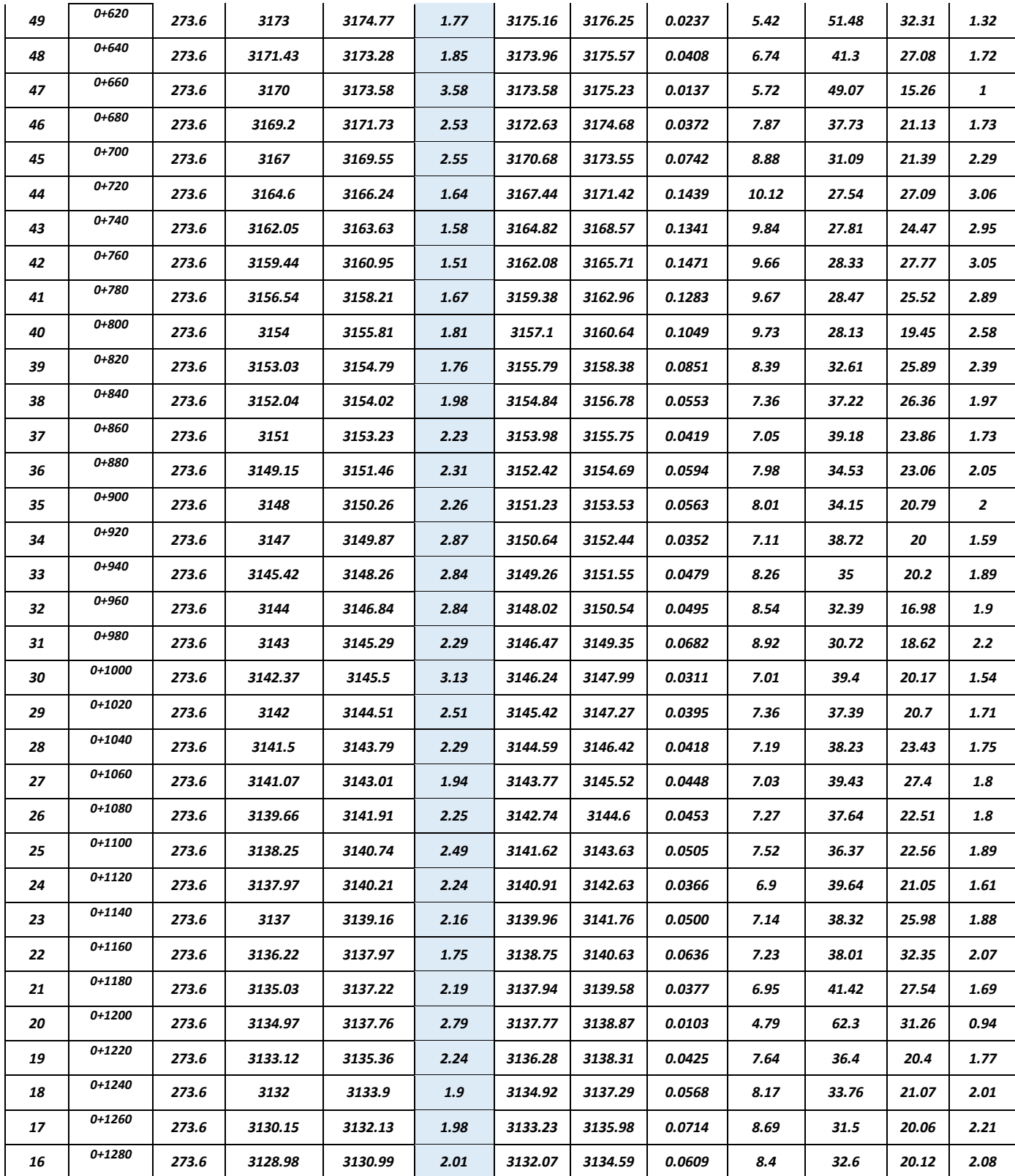

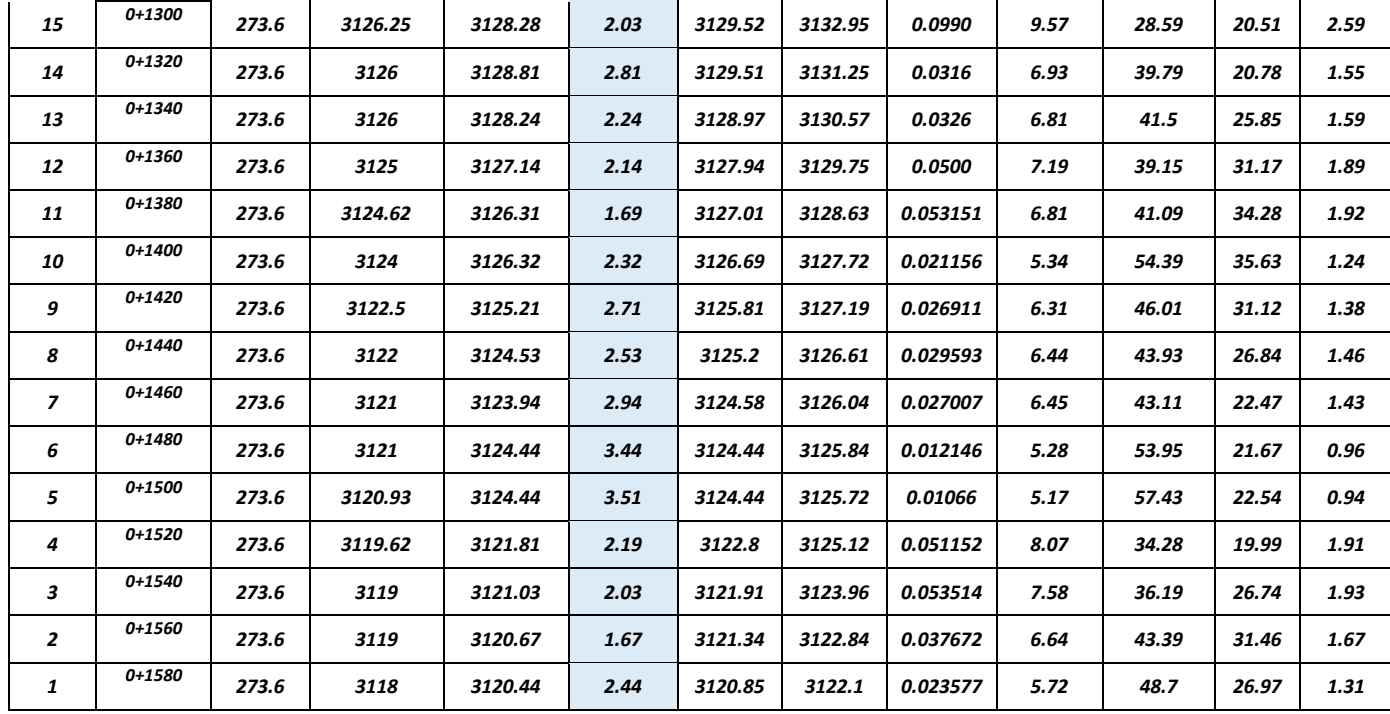

Cuadro Resumen para TR=200 años

| <b>PERIODO DE</b><br><b>RETORNO (TR-1)</b><br><b>AÑOS)</b> | <b>CAUDAL DE</b><br>AVENIDA (m3/s) | [VELOCIDAD DE FLUJO(m/s)] |       | AREA HIDRAULICA (m2.) |       | $ESPEJO$ DE AGUA $(m.)$ |       | <b>NUMERO DE FROUD</b> |      | <b>TIRANTE MÀXIMO EN LA</b><br>SECCIÓN(m.) |      |
|------------------------------------------------------------|------------------------------------|---------------------------|-------|-----------------------|-------|-------------------------|-------|------------------------|------|--------------------------------------------|------|
| 200                                                        | 98.7                               | Min.                      | Max.  | Min.                  | Max.  | Min.                    | Max.  | Min.                   | Max. | Min.                                       | Max. |
|                                                            |                                    | 4.5                       | 11.03 | 24.82                 | 35.63 | 15.26                   | 35.63 | 0.94                   | 3.06 | 1.31                                       | 3.58 |

Elaboración: Equipo Técnico de Hidrología, Hidráulica y Drenaje.

# CARACTERISTICAS HIDRAULICAS DEL TRAMO DEL RÍO PARA PERIODO DE RETORNO DE 500 AÑOS

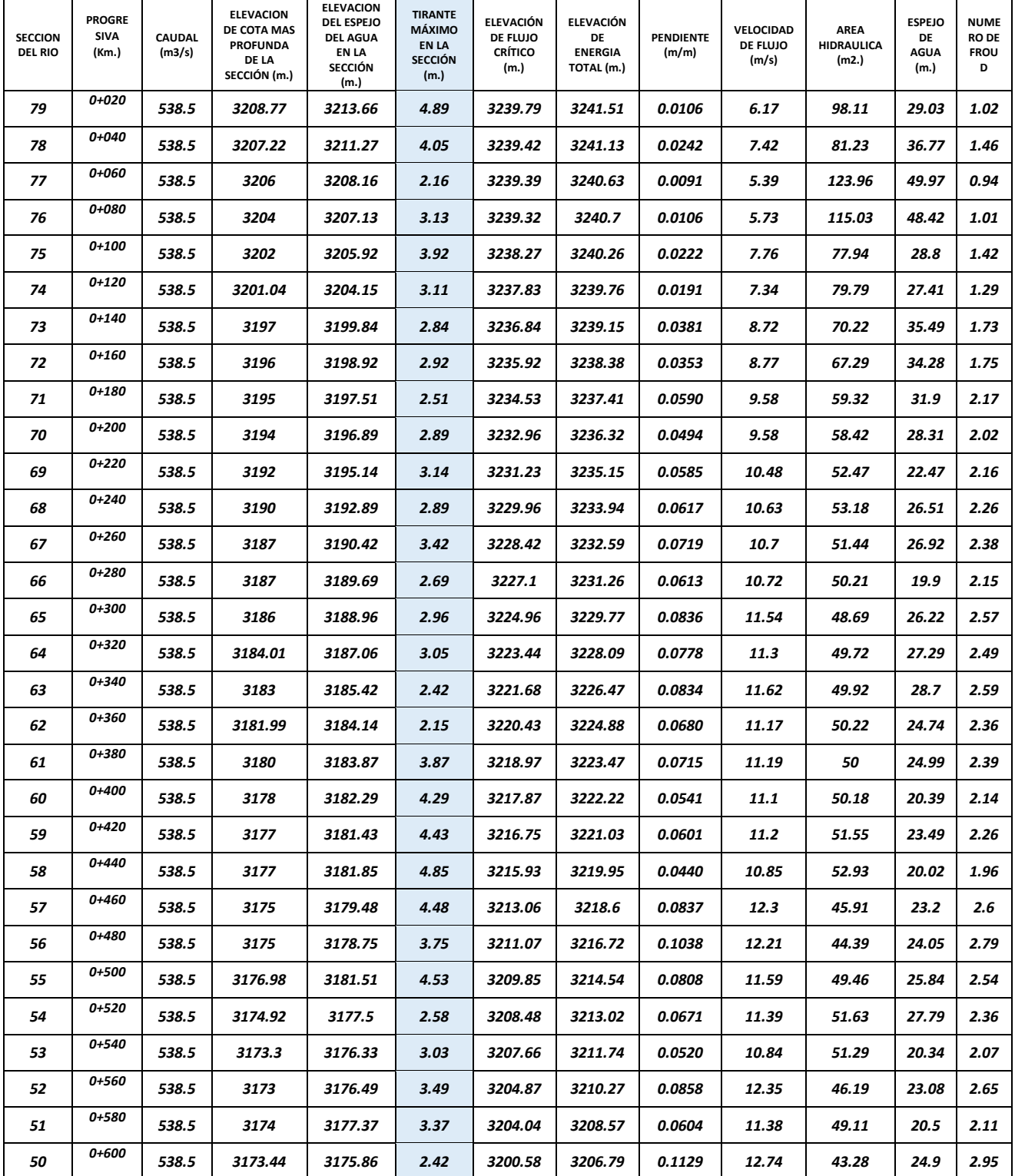

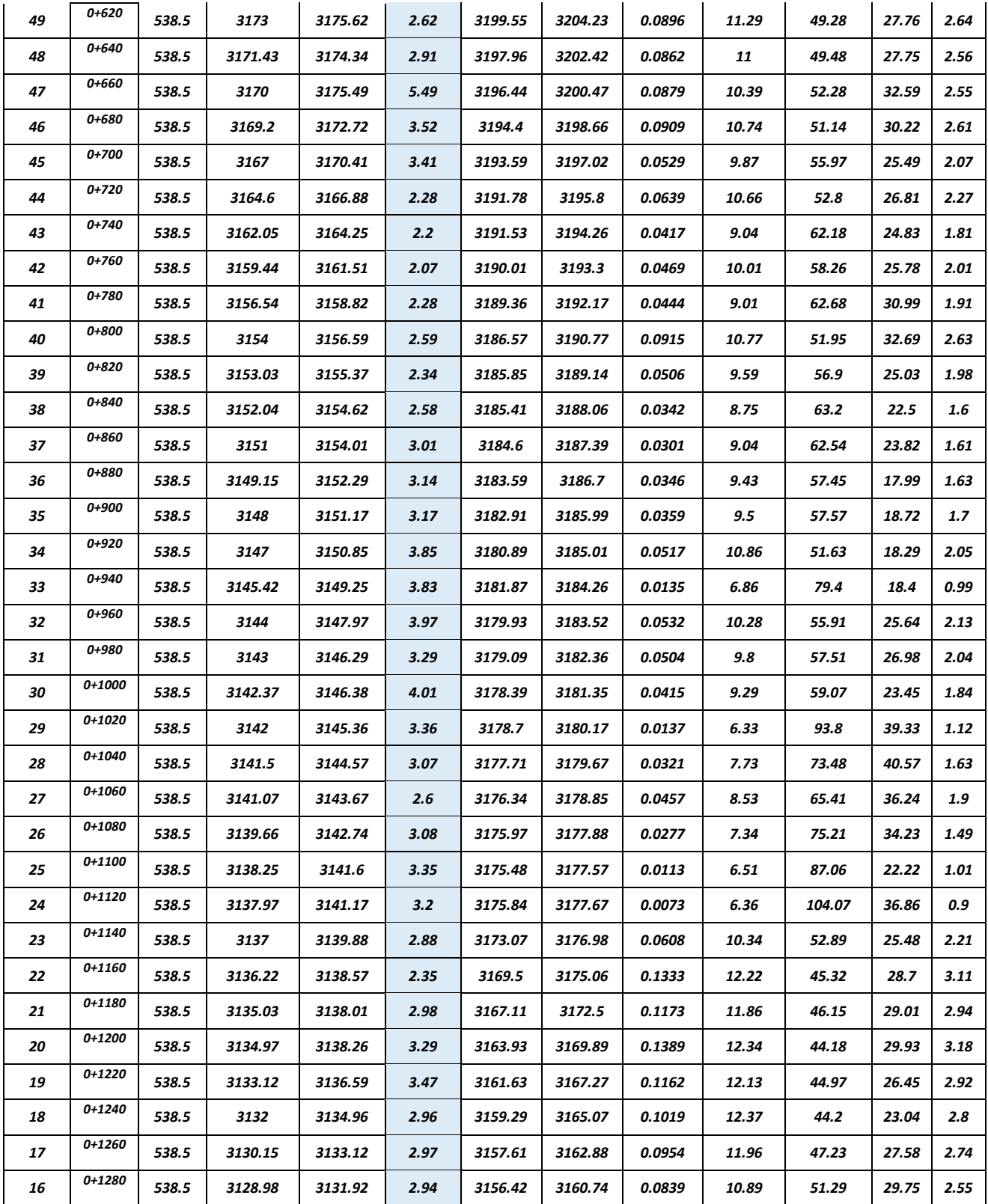

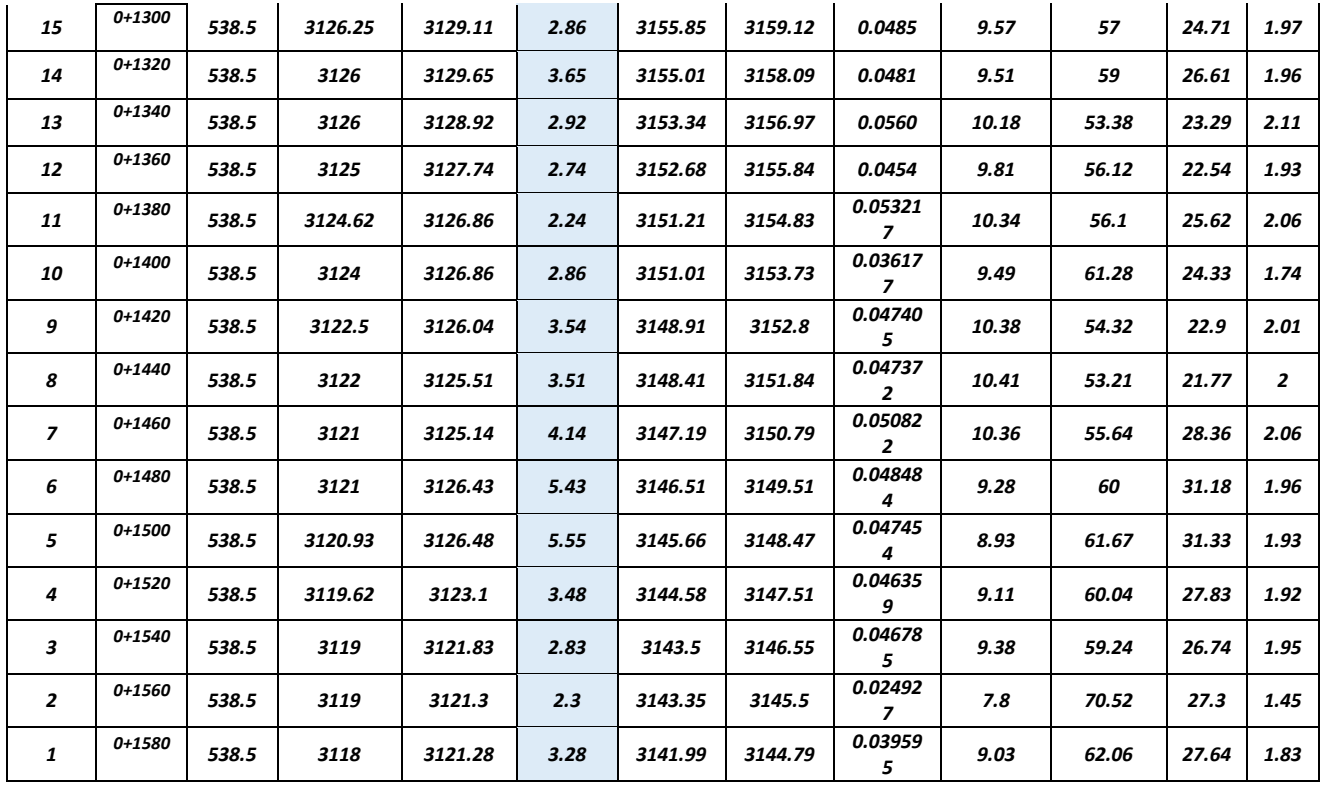

#### Cuadro. Nº 05

#### Cuadro Resumen para TR=500 años

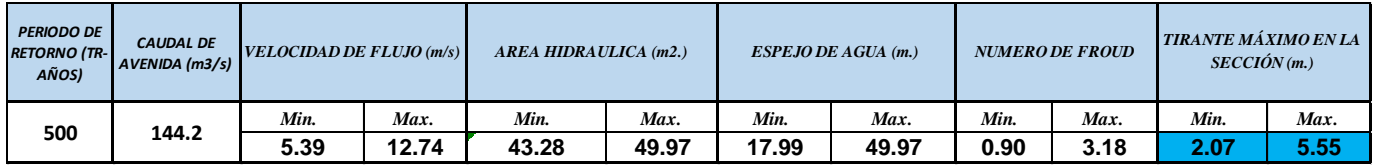

Elaboración: Equipo Técnico de Hidrología, Hidráulica y Drenaje

## SUPERFICIES DE AGUA Y ÁREAS DE INUNDACIÓN.

Chaupihuaranga comprendido en toda la localidad de Yanahuanca es el fin del trabajo de investigación y por ende es el resultado final y más importante, la metodología empleada termina con la determinación de las áreas de inundación, estos resultados son digitalizados en ArcGIS 10.3 y presentados en mapas de inundación para periodos de retorno de 100, 200, 500 que se muestran en las figuras siguientes. La determinación de las superficies de agua y áreas de inundación del tramo del río

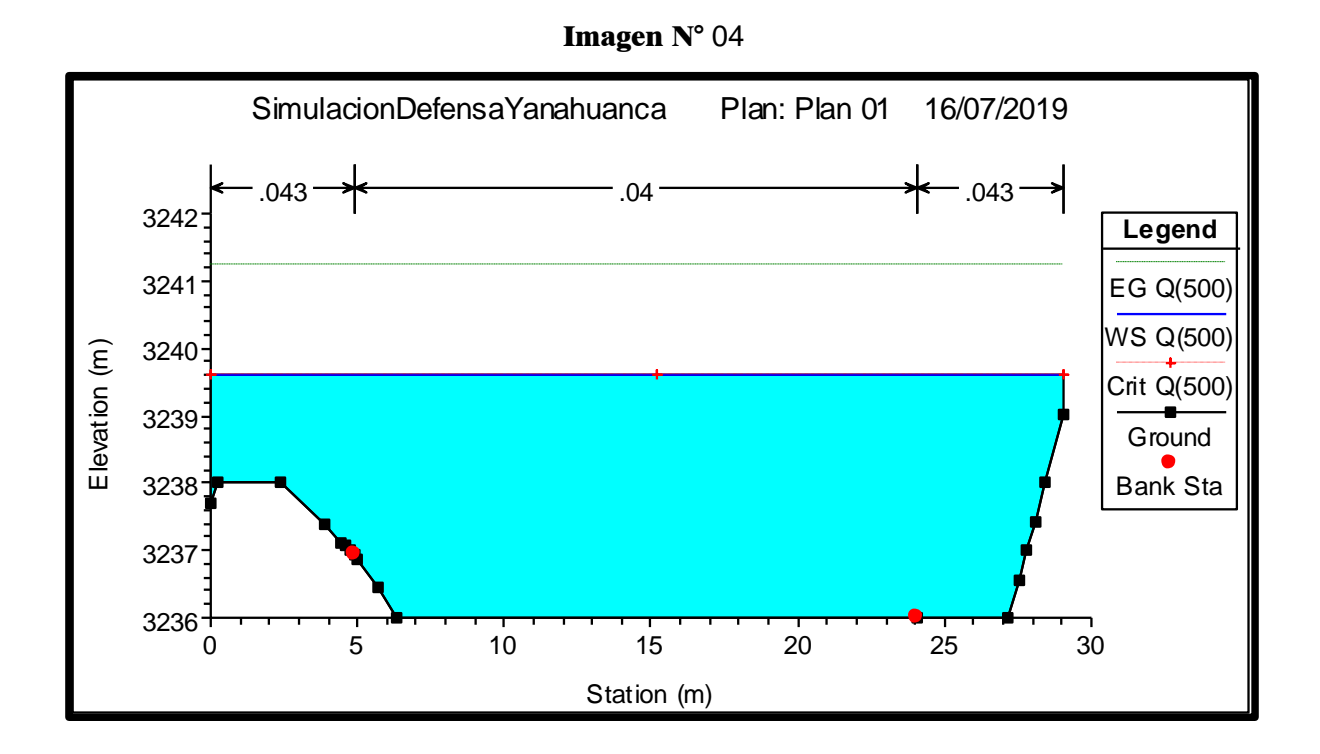

Imagen N° 05

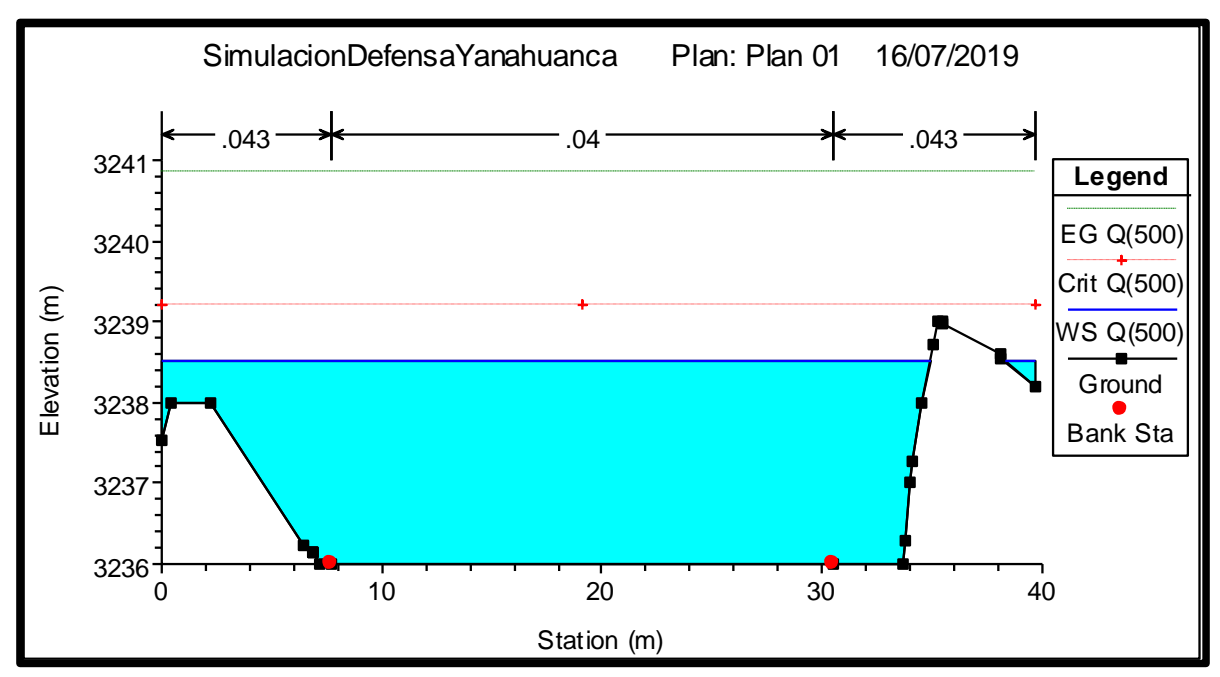

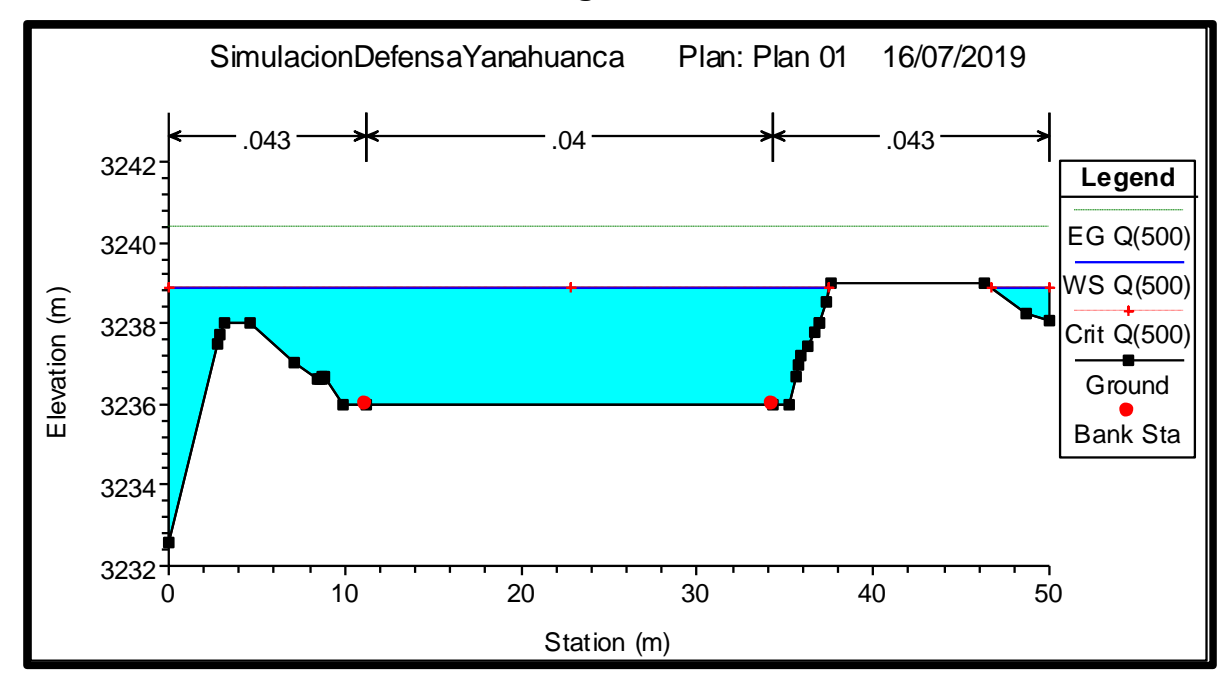

Imagen N° 06

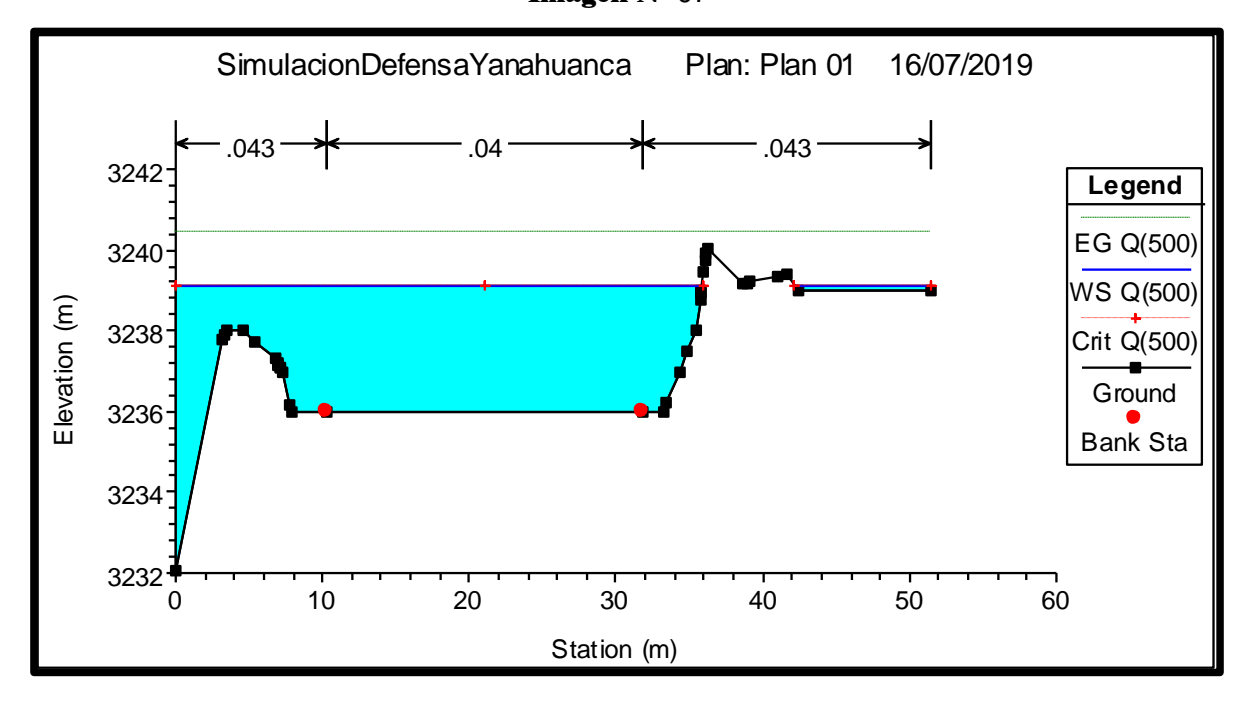

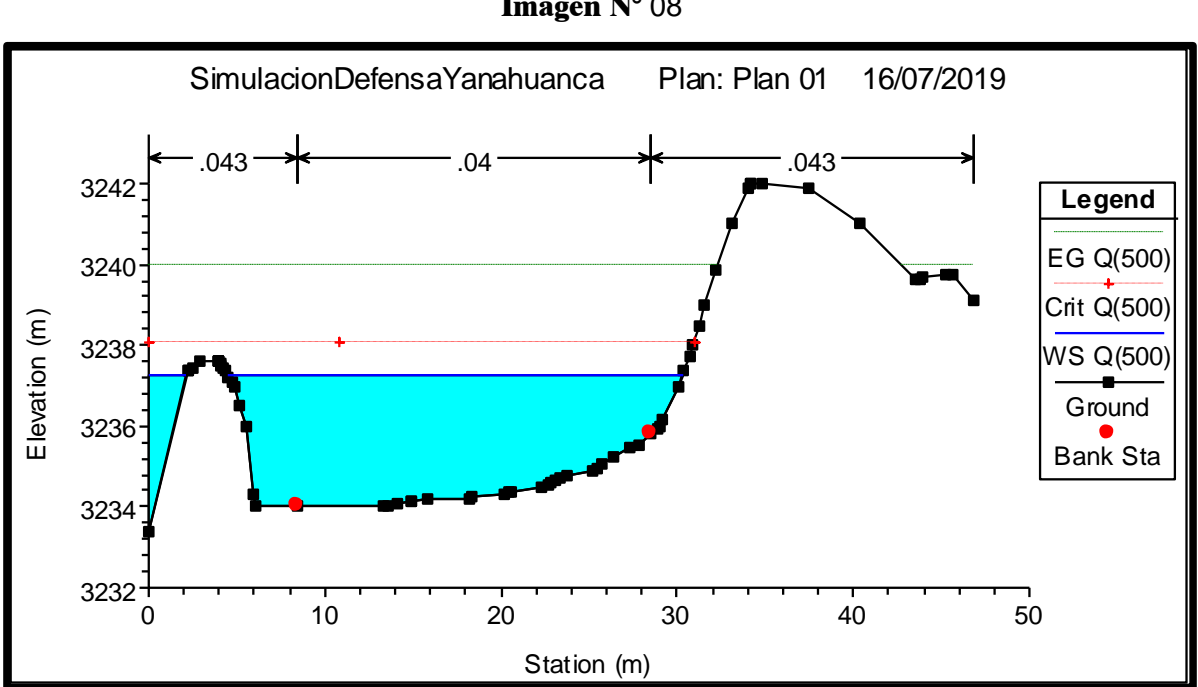

Imagen N° 08

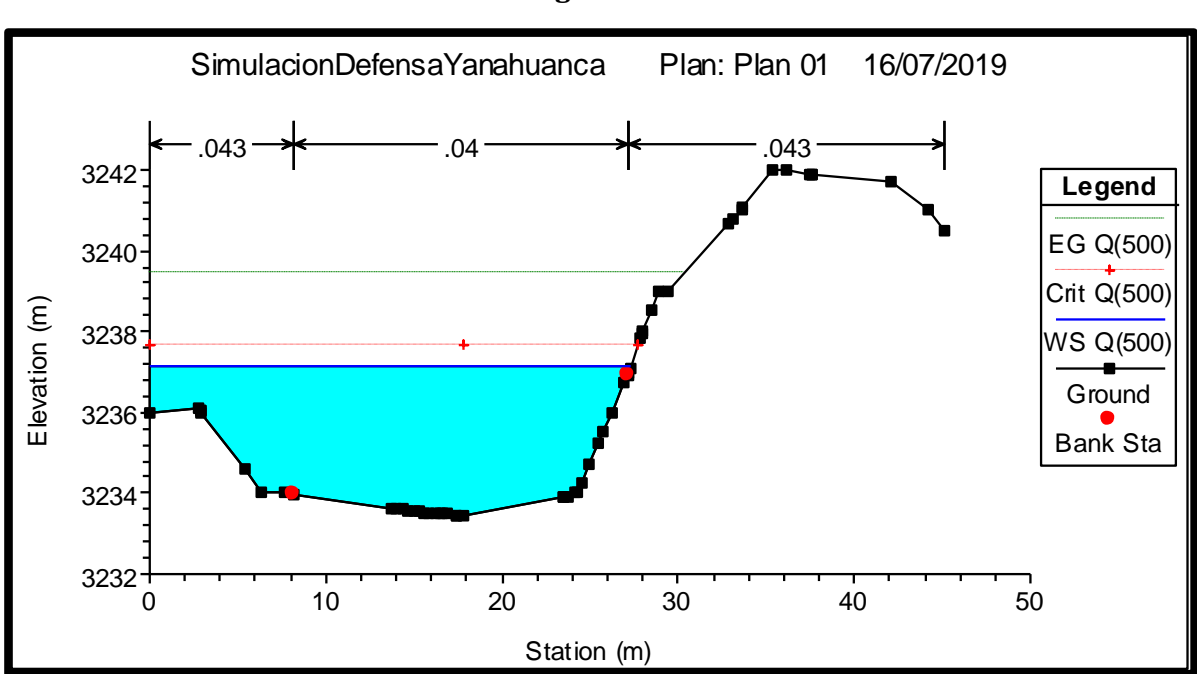

Imagen N° 09

Imagen N° 10

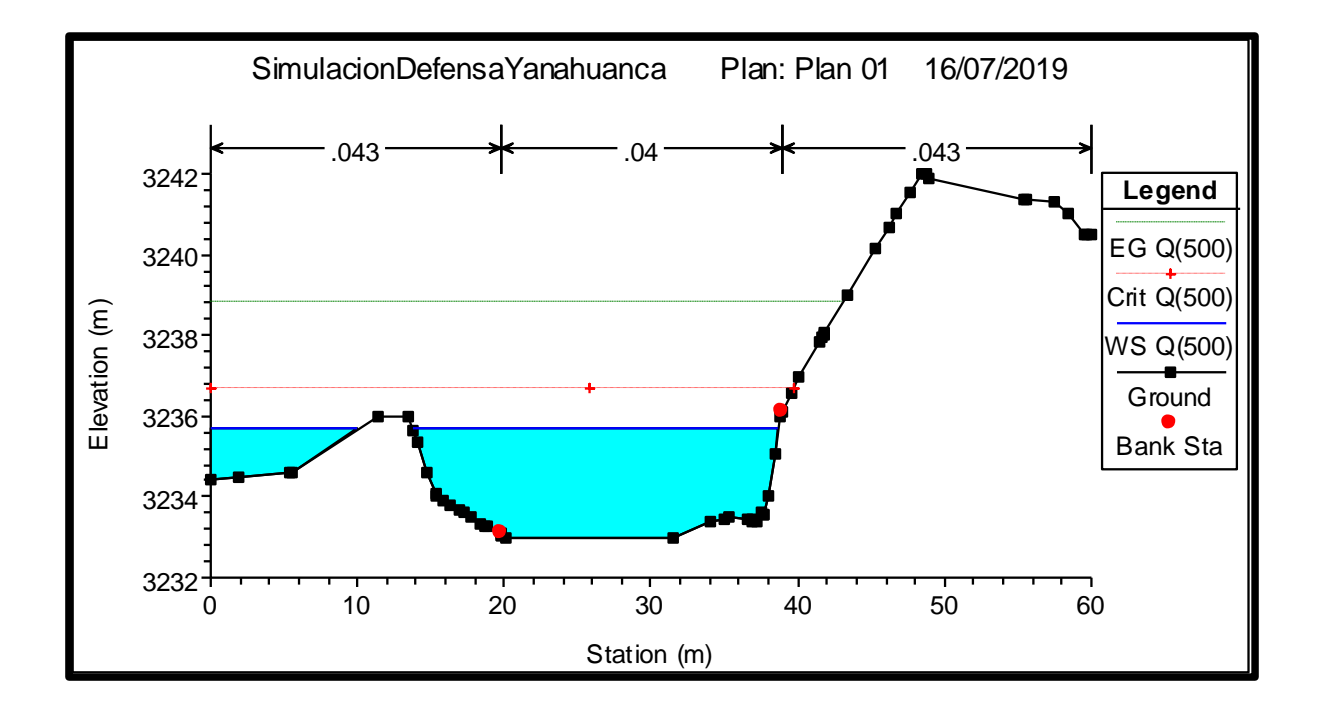

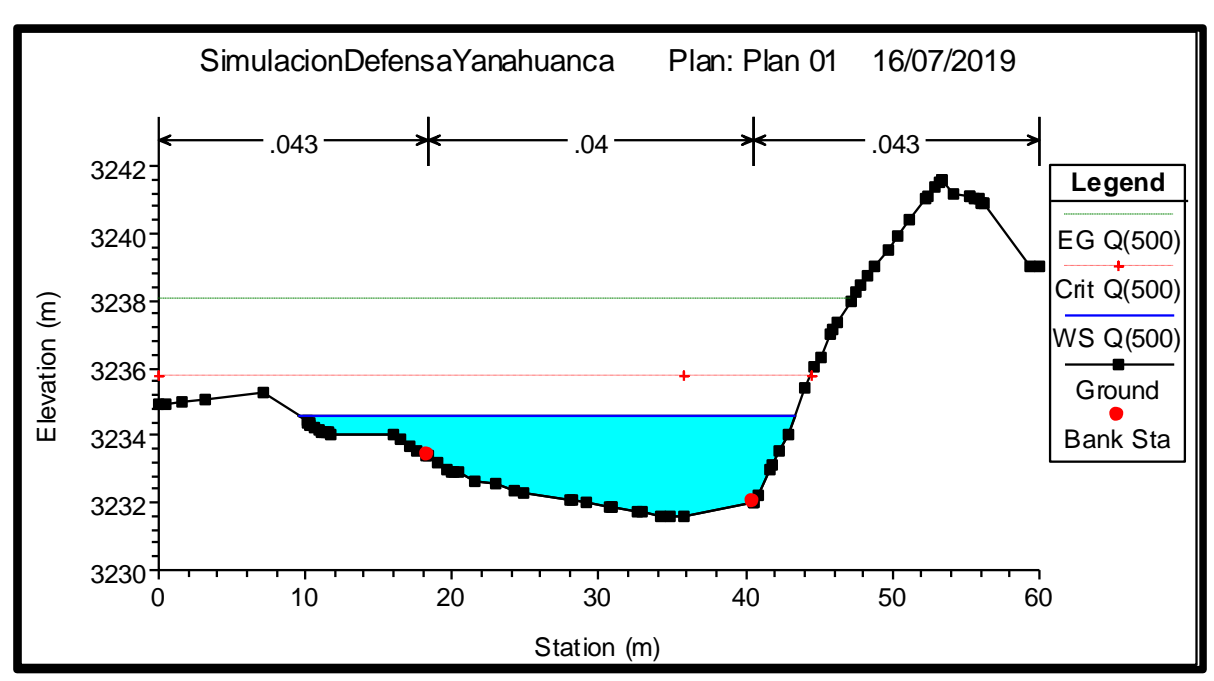

Imagen N° 11

Imagen N° 12

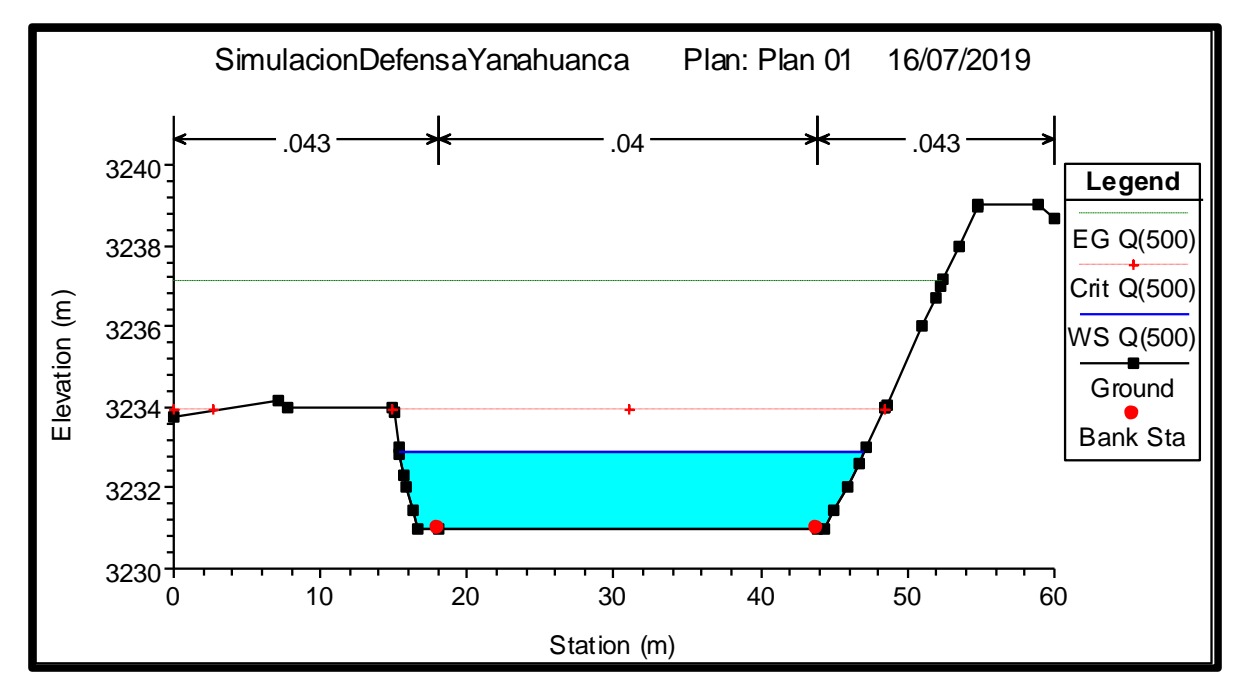

Imagen N° 13

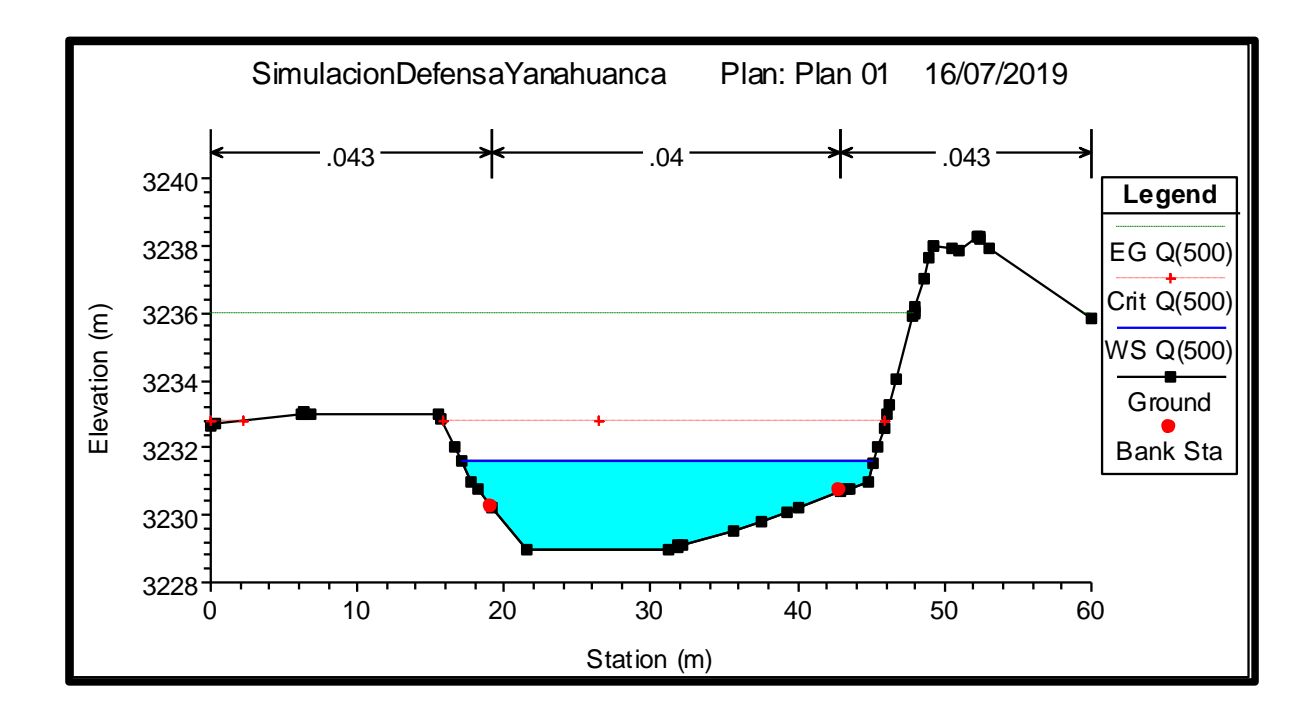

Imagen N° 30

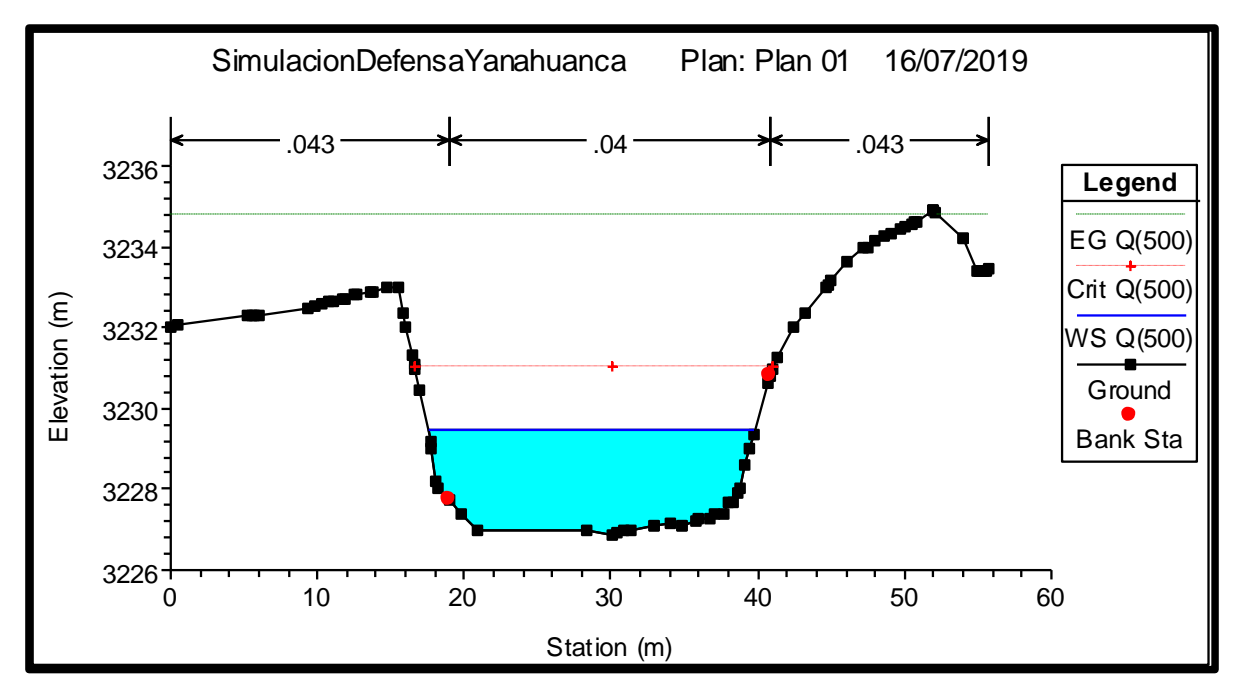

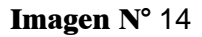

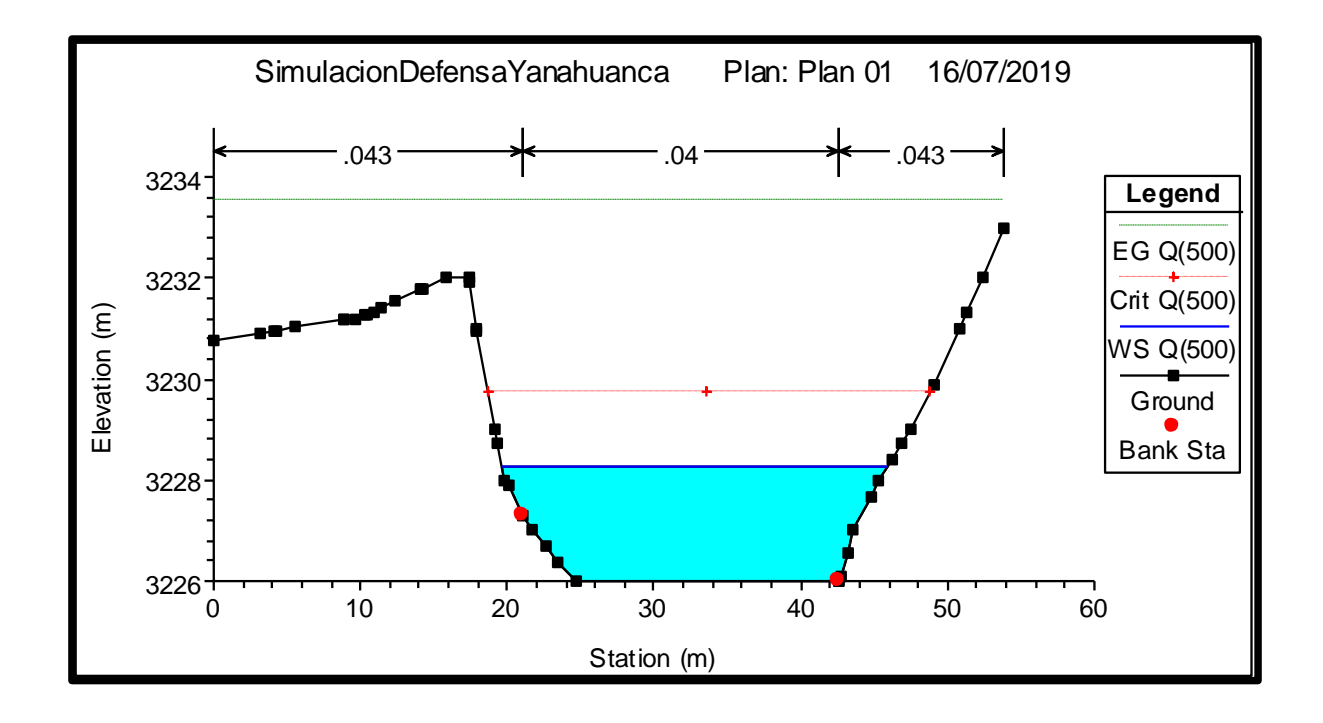

Imagen N° 15

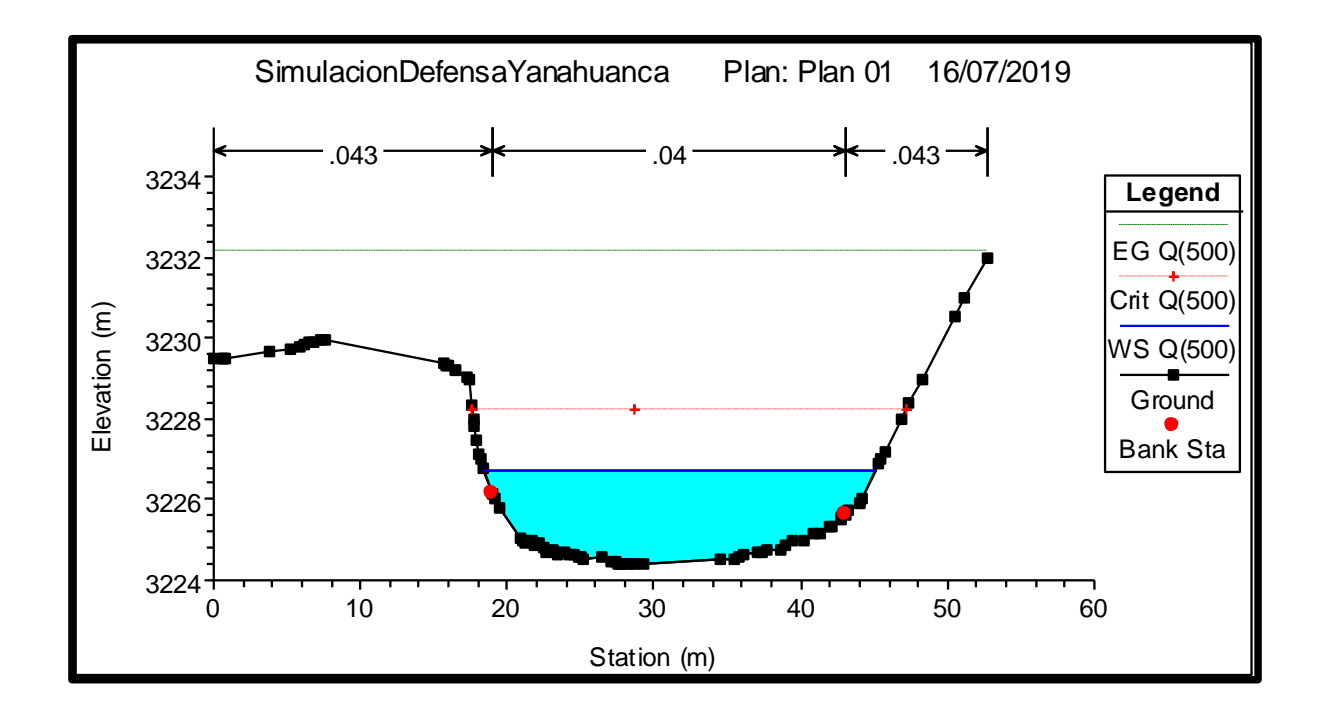

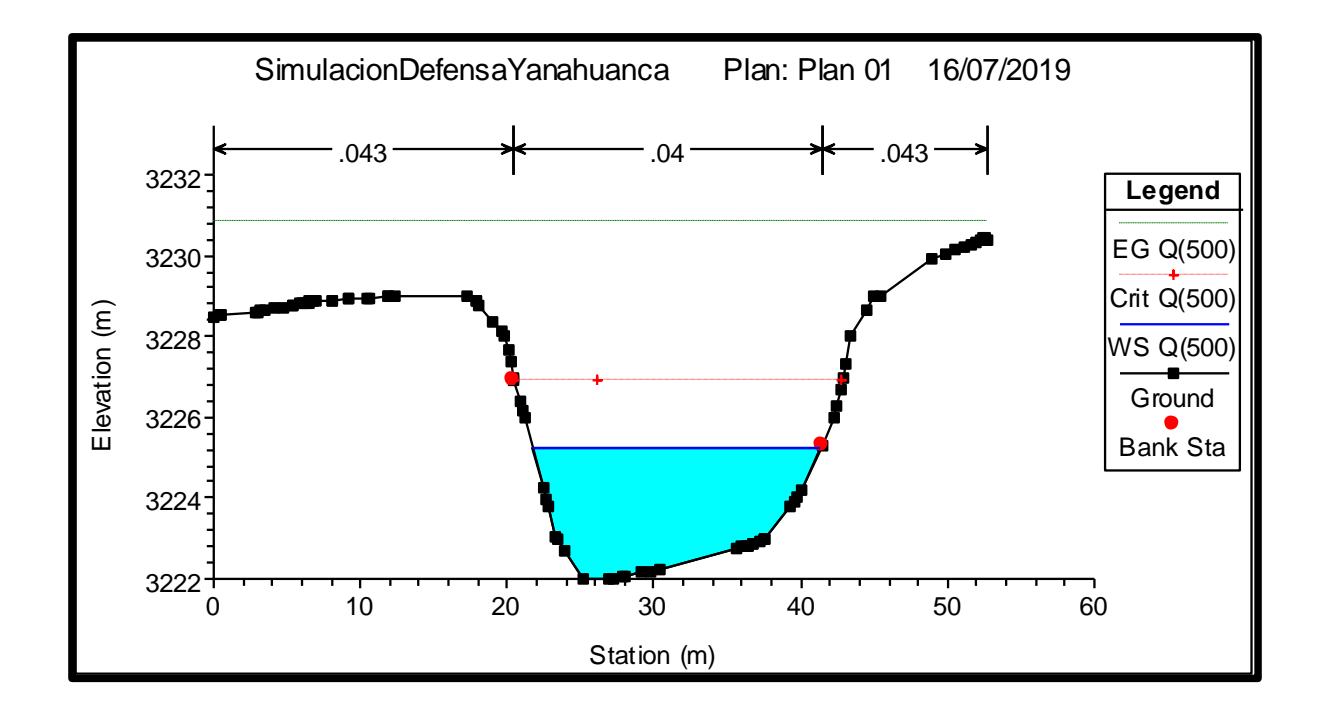

Imagen N° 16

Imagen N° 17

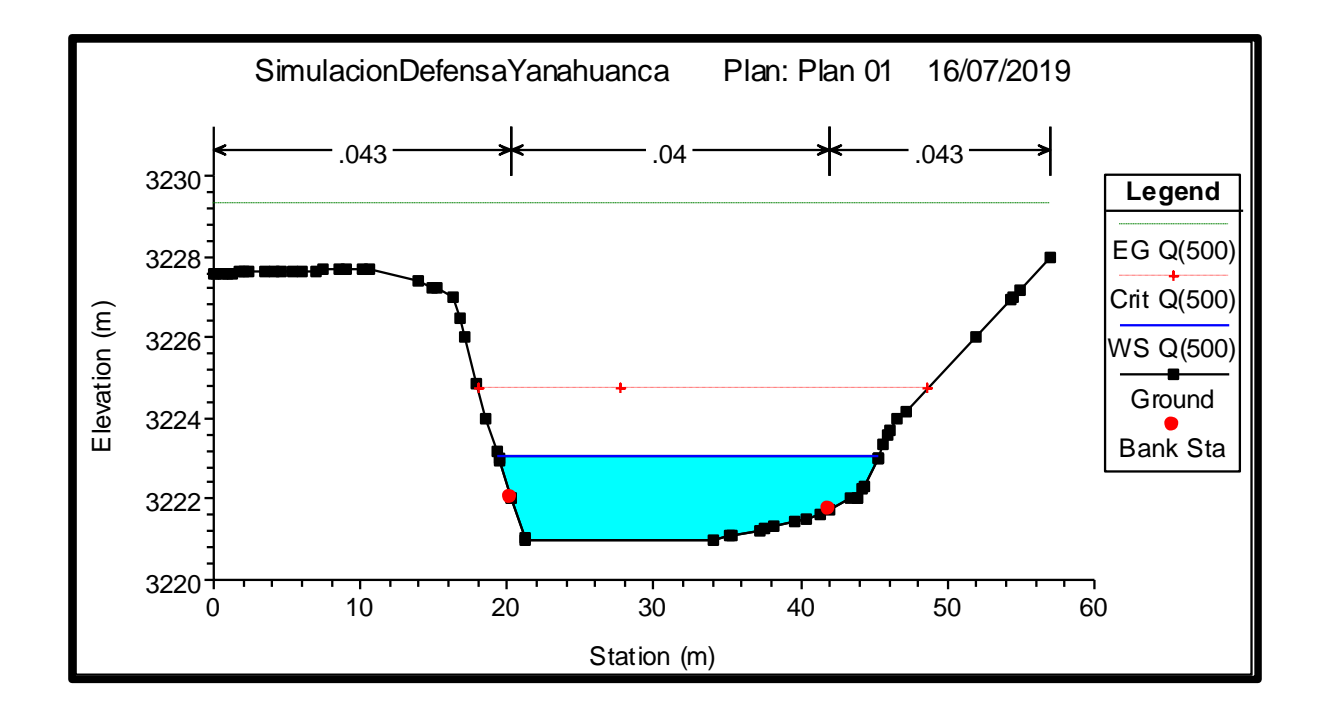

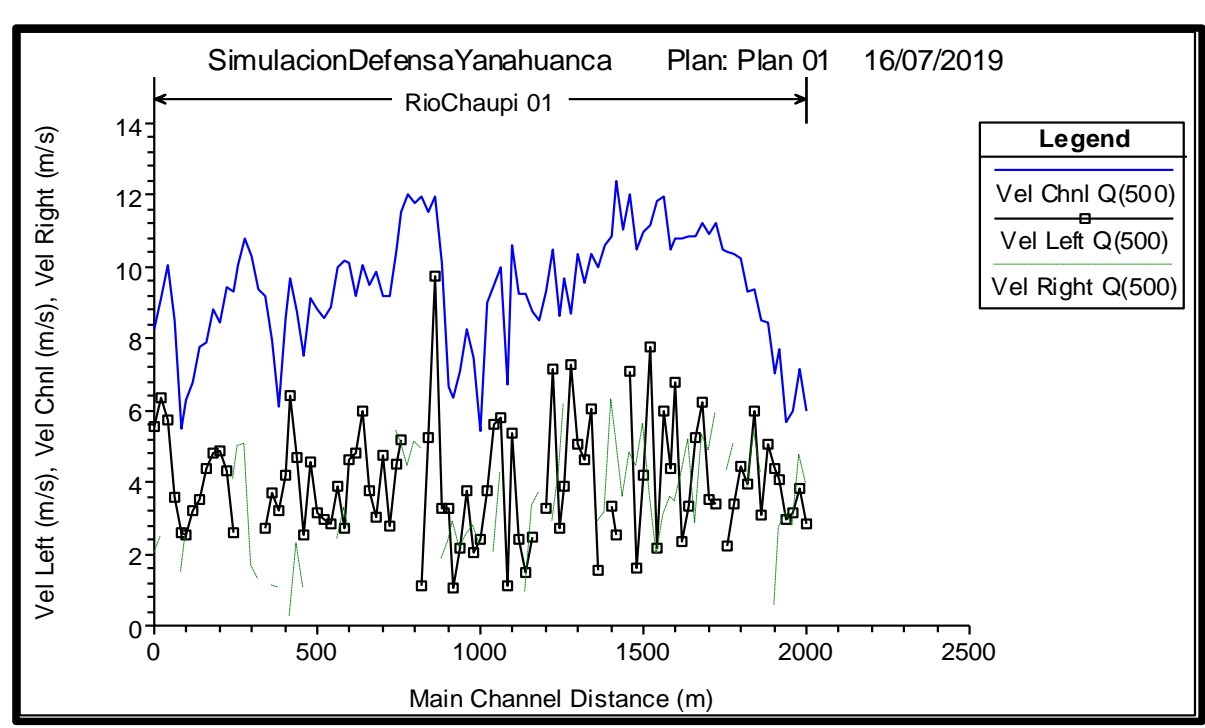

Imagen N° 19

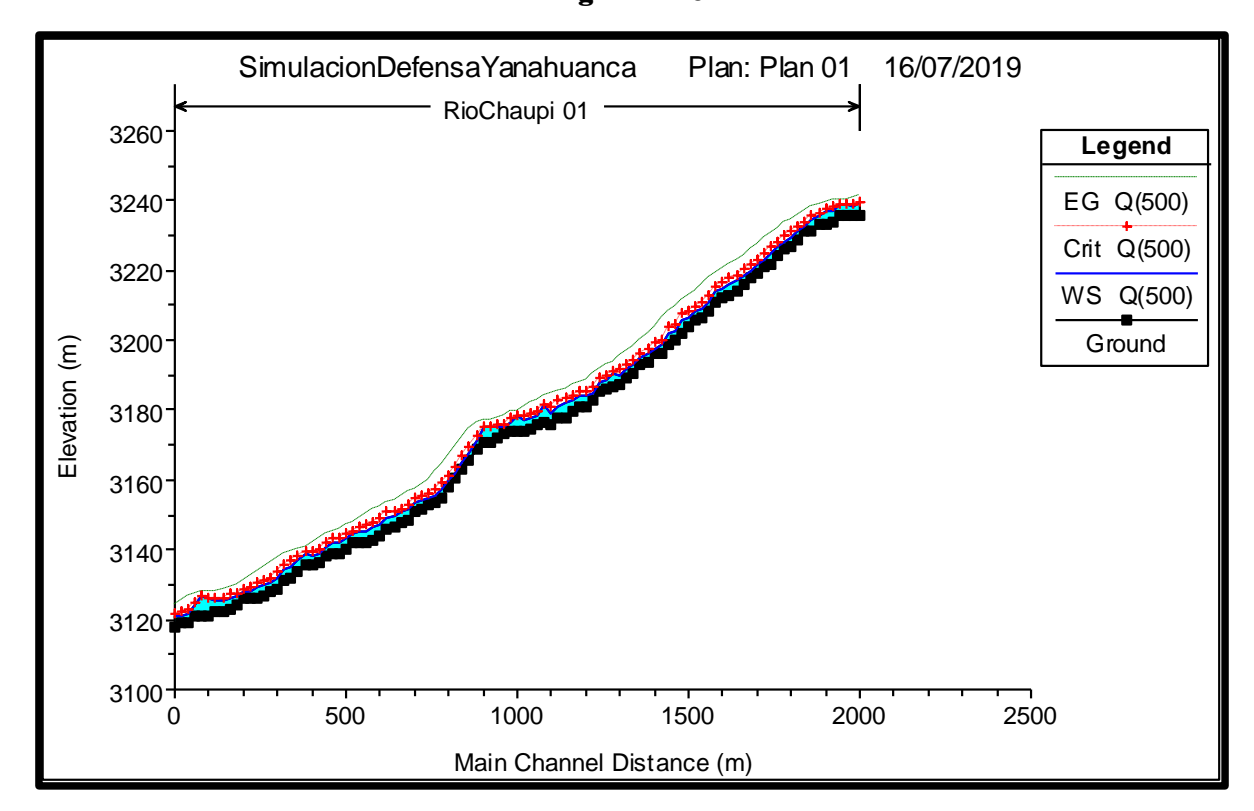

Imagen N° 18

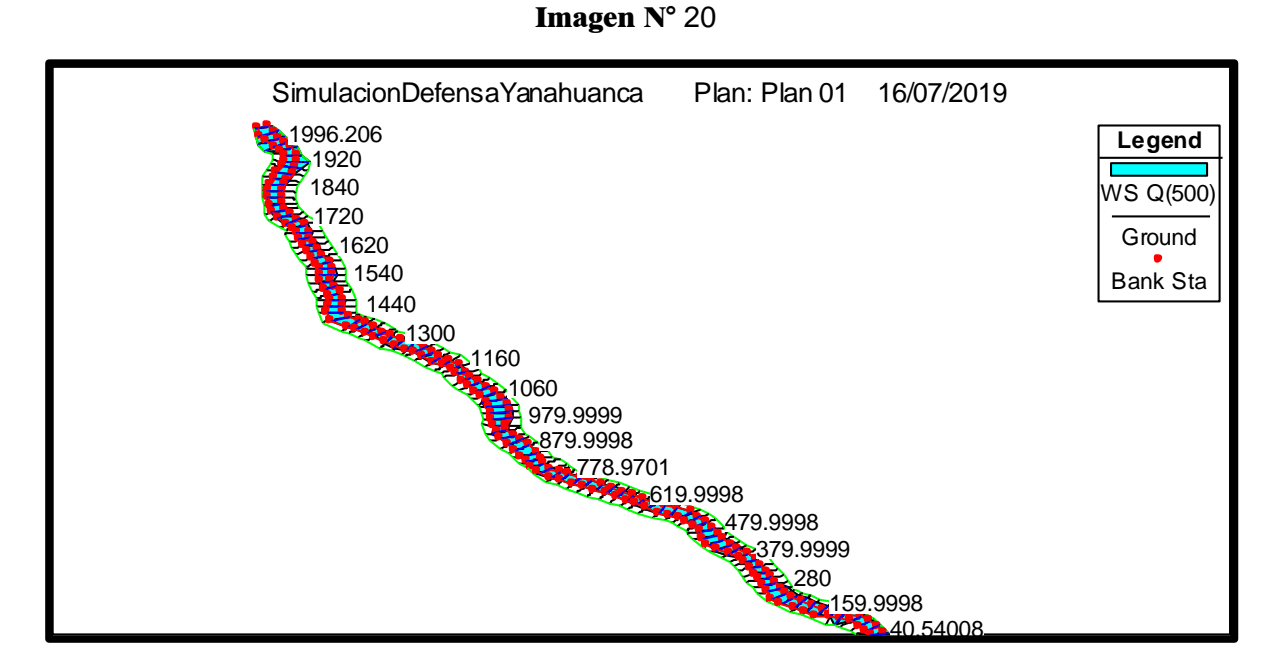

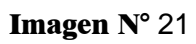

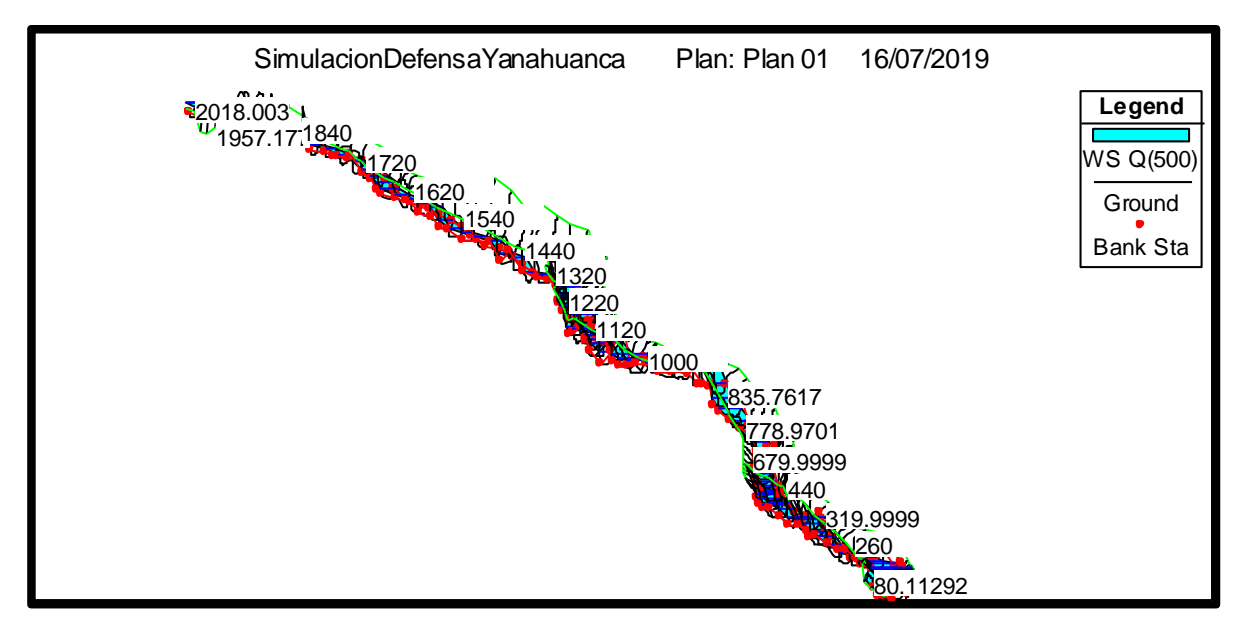

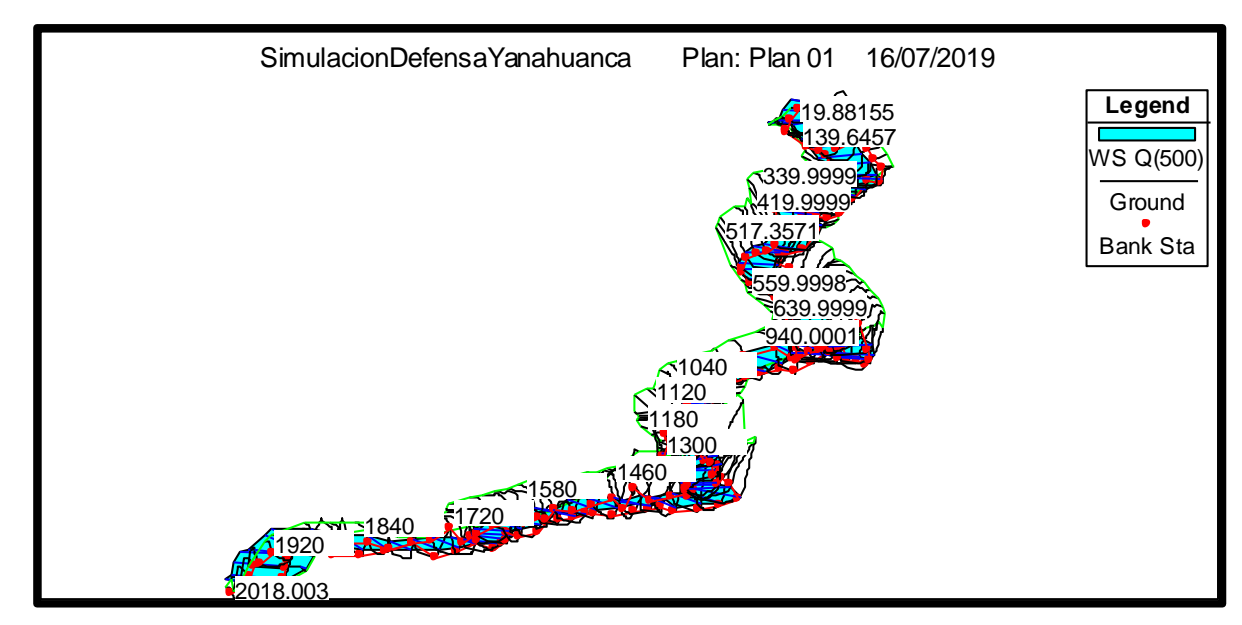

De los procesos de cálculo realizados previamente y del análisis de todo el tramo del río, obtenemos específicamente para la sección donde se emplazará toda la defensa ribereña son los siguientes resultados hidráulicos que serán fundamentales para el diseño de la defensa ribereña.

#### Cuadro N° 06

# Parámetros Hidráulicos del Tramo del Río Chaupihuaranga para el diseño de la Defensa Ribereña

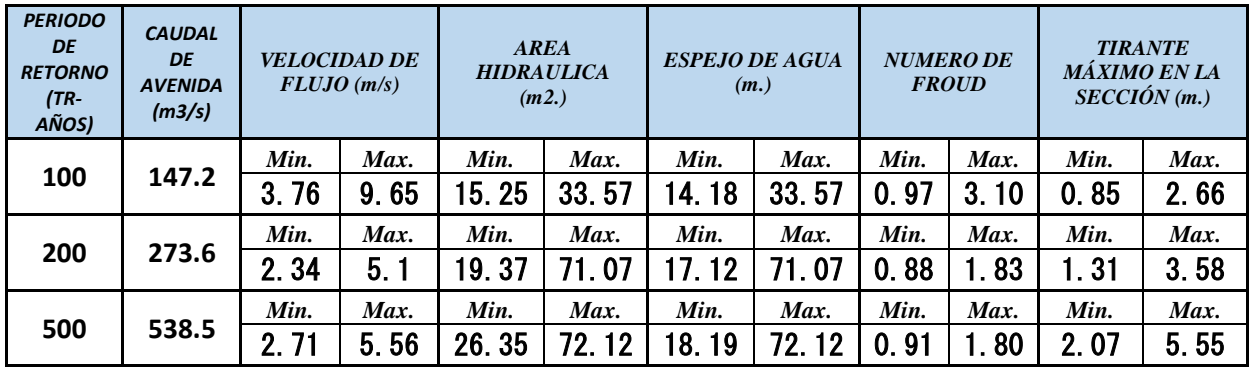

Elaboración: Equipo Técnico de Hidrología, Hidráulica y Drenaje

## Datos Fundamentales para diseño de la Defensa Ribereña

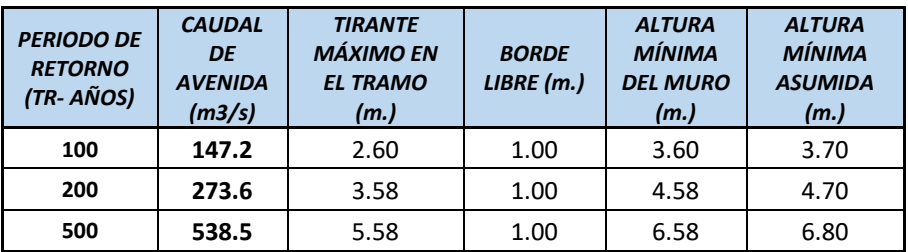

Elaboración: Equipo Técnico de Hidrología, Hidráulica y Drenaje